## **UNIVERSIDADE PAULISTA - UNIP**

# **INTERFACES DA CIDADE DE SÃO PAULO: ESTUDO DE CONFIGURAÇÕES DA MÍDIA IMPRESSA E DIGITAL**

Dissertação apresentada ao Programa de Pós-graduação em<br>Comunicação da Universidade Comunicação da Paulista – UNIP para a obtenção do título de mestre em Comunicação.

## **HELENA SORDILI ISHARA**

**São Paulo, 2007** 

# **Livros Grátis**

http://www.livrosgratis.com.br

Milhares de livros grátis para download.

## **UNIVERSIDADE PAULISTA - UNIP**

# **INTERFACES DA CIDADE DE SÃO PAULO: ESTUDO DE CONFIGURAÇÕES DA MÍDIA IMPRESSA E DIGITAL**

Dissertação apresentada ao Programa de Pós-graduação em Comunicação da Universidade Paulista – UNIP para a obtenção do título de mestre em Comunicação.

## **ORIENTADORA: SOLANGE WAJNMAN**

## **HELENA SORDILI ISHARA**

**São Paulo, 2007** 

**Banca Examinadora** 

#### **Resumo**

Os jornais, folhas e revistas destacavam-se como veículos privilegiados na articulação dos novos sentidos e linguagens da vida urbana no início do século passado, e o são até os dias atuais. É por meio dessas folhas e revistas que podemos perceber as transformações dos modos de vida da metrópole e, a partir delas, novos hábitos e costumes urbanos ganham visibilidade.

Hoje, com as evoluções tecnológicas dessas mídias, temos os jornais e as revistas disponíveis não apenas no formato impresso, mas também no digital, com acesso via internet ou celular, por exemplo.

Neste trabalho, trouxemos a análise da revista *A Cigarra*, do início do século passado, e da revista *Veja São Paulo*, para fazer uma comparação entre os modos de vida e a comunicação dos indivíduos*,* utilizando as interfaces dessas duas publicações.

Analisamos algumas dessas interfaces atuais para entender como ocorre o trânsito de mídias, em especial da revista impressa para a revista digital onde analisamos a revista *Veja São Paulo* e os seus desdobramentos digitais como o celular, por exemplo. Essa migração para as mídias digitais também abre novas possibilidades de interação e acesso às informações e torna a comunicação mais interativa e fragmentada.

Utilizamos os conceitos de materialidade da comunicação, de interatividade e convergência, de design e design de hipermídia para entender como essa nova mídia está configurada sob os aspectos formais e o que ela proporciona de diferente ao usuário/leitor/interator.

Do ponto de vista da forma, identificamos que as mídias digitais, muitas vezes, perdem a visualização agradável, o manuseio fácil e a leitura fluída da revista impressa em função da nova forma que adquirem digitalmente. Em contrapartida, abrem novas possibilidades de comunicação, interação e formação de comunidades se forem bem trabalhadas tanto do ponto de vista da produção quanto da leitura e interação.

Já em relação à formação da cidade e dos espaços de socialização, as mídias digitais permitem que cada indivíduo seja um autor e produza sua própria fala, complementando o conteúdo dado e provocando novas formas e tendências de comunicação.

#### **Abstract**

At the beginning of the 20th century, newspapers and magazines stood out to be privileged vehicles for expressing the new meanings and languages of urban life, and they have continued to do so. Through newspapers and magazines we can perceive the transformation of a big city lifestyle, and get to know new habits and uses.

With the technological evolution of the media, nowadays newspapers and magazines are available not only in print, but as well in digital formats like web pages or through mobile phones.

In this paper, we present the analysis of two magazines interfaces: *A Cigarra*, published in the first decades of the last century, and *Veja São Paulo*, with the intent to compare lifestyles past and present, and the way people communicate now and then.

We have also analyzed some more recent interfaces to comprehend how the media migration occurs, specifically from the print magazine to the digital one. There in, we have examined *Veja São Paulo* and its digital developments, like mobile content. The migration to digital media also opens up new possibilities of interaction and access to information, thus transforming communication into a more interactive and fragmentary experience.

Based on the concepts of materiality of communication, interactivity and convergence, of design and hypermedia design, we have outlined the formal aspects in which new media are configured, and what new options they present to the user/reader/interator.

In terms of form, we came to conclude digital media often leave behind the pleasant outlook, the easiness to handle and the reading fluidity found in printed issues for the sake of new digital formats. On the other hand, the latter adds possibilities of communication, interaction and building communities, if well-developed from the perspectives of production, readability and interaction.

When it comes to cities and spaces to socialize, digital media allows each individual to become the author and owner of its own speech, complementing the given contents and promoting new forms and trends of communication.

Ishara, Helena Sordili.

Interfaces da cidade de São Paulo / Helena Sordili Ishara. – São Paulo, 2007. 118f.:il.

Monografia (especialização) Apresentada ao Instituto de

Ciências Humanas da Universidade Paulista, São Paulo, 2007.

Área de concentração: Comunicação e Cultura Midiática "Orientadora: Solange Wajnman".

1. Revista. 2. Portal. 3. Interatividade. 4. Interfaces de São Paulo. I. Título

## **DEDICATÓRIA**

Para os meus pais, Romeu e Ruth, por me permitirem chegar até aqui.

Para minhas irmãs, Aline e Lídia, sem elas não seria quem sou e não teria aprendido tanto.

Para o Ota, meu marido, sócio, amigo e companheiro, meu chão, que me apóia e incentiva em todos os momentos.

## **AGRADECIMENTOS**

À orientadora Solange Wajnman, pela paciência, persistência e atenção constantes.

Aos meus professores, de toda a vida, que me formaram e me encaminharam até aqui.

Aos meus amigos, que não me deixaram desanimar quando eu pensei em desistir ou desabafei minhas angústias.

Aos meus alunos, antigos ou atuais, que sempre me ensinam muito em sala de aula e que me modificam como educadora e ser humano.

À Patrícia Decia, que revisou o trabalho com tanto carinho e atenção.

*"(...) Ninguém é uma ilha Perdida, sem conexão (...)"*  **Wander Taffo** 

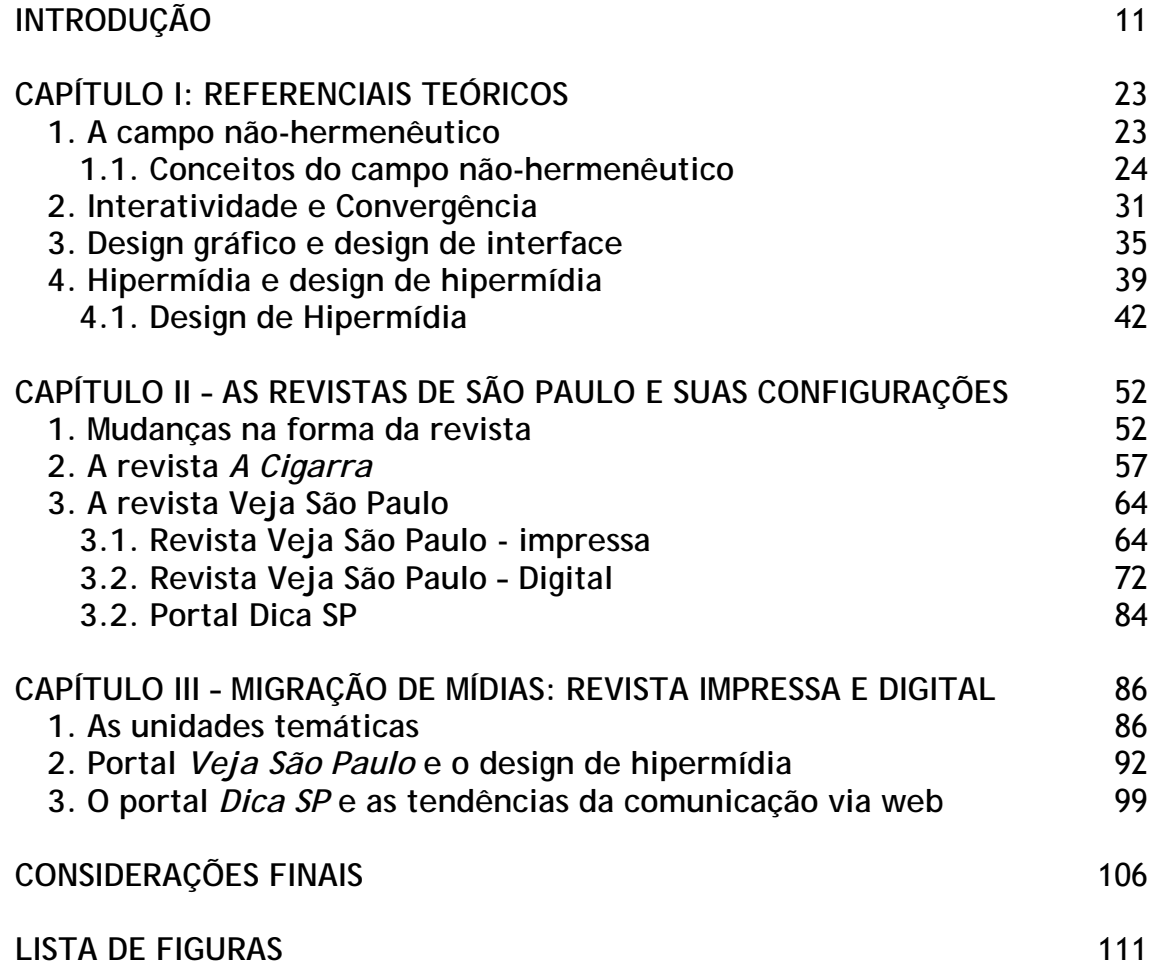

**Interfaces da cidade de São Paulo: estudo de configurações da mídia impressa e digital** 

### **INTRODUÇÃO**

<u>.</u>

No mundo pós-moderno o homem é como uma ilha que, em vez de estar cercado de água por todos os lados, está cercado por interfaces. Mas o que são interfaces? Acender a luz da sala, selecionar uma opção do forno de microondas ou "zapear" pelos canais de televisão são atividades possíveis a partir do contato com uma interface de maior ou menor complexidade.

As interfaces tornam possíveis os diálogos entre dois pontos que, tecnicamente, não fariam nenhum contato. Interface é uma espécie de tradutor. Para acender a luz precisamos de um botão, para utilizar o forno de microondas precisamos das teclas e de suas diversas opções, para ver os programas na televisão, precisamos dos botões do controle remoto. Então, será que as interfaces são compostas apenas por botões?

Veremos neste trabalho que as interfaces vão além dos botões, elas compõem verdadeiros ambientes interativos, ambientes conectados por meio das conexões do ciberespaço<sup>1</sup> ou fora dele, ou ainda mediação entre o digital e o analógico, entre o *online* e o *offline*, entre o homem e a máquina.

Podemos pensar, por exemplo, no *mouse* do computador como um elemento de interface. Ele faz o papel de representante do usuário no espaço de dados, de forma a permitir que entremos nesse mundo e manipulemos as

 $1$  Ciberespaço - Termo cunhado pelo escritor de ficção científica William Gibson (1986), diz respeito ao espaço cibernético, ao espaço virtual da memória e da rede de computadores, da internet, das telecomunicações e da mídia digital como um todo que se relaciona, se integra e estabelece trocas através dos acessos aos bancos de dados abertos e disponíveis em redes informáticas. (Moura: 2005, 139)

coisas. Sem ele a experiência seria como a de assistir à televisão, ficaríamos restritos a um fluxo de imagens distantes, separadas de nós. O *mouse* possibilita uma manipulação que, às vezes, pode ser substituído pela própria mão do usuário, quando há, por exemplo, interfaces que utilizam *touchscreen*, ou seja, manipulação a partir do toque do usuário na tela do computador.

As interfaces utilizadas como objetos deste estudo são as das revistas impressas e digitais da cidade de São Paulo, em especial a revista Veja São Paulo e os seus desdobramentos. Estamos falando do design da interface e entendendo-o como um produto da sabedoria da aceleração tecnológica (Johnson, 2001: 11).

Ao ler uma revista impressa, notamos diversas características próprias dessa interface, tais como os títulos, o texto dividido em colunas, a numeração de páginas e outros. Da mesma forma, ao acessar o site de uma revista, notamos esses mesmos elementos, porém adaptados a esse outro tipo de mídia. Então, ao analisar a revista impressa e a revista digital, veremos como os espaços criados por essas duas mídias se caracterizam pela contingência das tecnologias disponíveis, e também como a convergência de mídias ― forte tendência do mundo pós-moderno ― os inter-relaciona de forma a criar espaços parecidos em mídias de características tão diferentes.

Para entender melhor essas mudanças, utilizaremos a revista impressa A Cigarra (1914-1954) ― revista de grande destaque e repercussão em seu período de circulação ― e a revista Veja São Paulo (1983-atual) impressa e digital ― revista com características muito próximas às de A Cigarra, tanto em conteúdo quanto em circulação e abrangência. Nossa intenção é

identificar quais são as alterações ocorridas nas interfaces dos espaços físico e virtual.

Além das revistas, utilizaremos o portal Dica SP, que utiliza o banco de dados da Veja São Paulo e também apresenta diversas tendências de comunicação em rede.

A partir do estudo dessas interfaces, visualizaremos de que forma ocorre a passagem de conteúdo de uma mídia para outra e como essa alteração de suporte altera e potencializa o conteúdo e o acesso a ele. Ou seja, o que acontece quando migramos de uma mídia impressa para a digital? Quais são as conseqüências dessa passagem, desse trânsito de mídias?

Este estudo sobre a passagem das revistas impressas para as revistas digitais na web pretende mostrar como ocorrem as concepções e configurações dos espaços digitais, e qual é o modo de leitura das mesmas. Entendemos que os temas abordados nas revistas, impressa ou digital, atual ou do início do século XX, são muito próximos, apesar do intervalo de quase um século; e que as possíveis mudanças ocorreram no volume de informações disponíveis, na organização para sua leitura e no modo de acessá-las, ou seja, as mudanças estão no nível da materialidade da comunicação, seja na mídia impressa seja na digital.

Pretendemos identificar como o conteúdo da revista impressa se transforma para possibilitar o acesso às revistas online, ou seja, trabalharemos questões como o padrão de leitura, o grid da composição, o arranjo dos elementos no espaço, entre outras.

Sob o viés da convergência, iremos analisar as múltiplas formas de acesso ao conteúdo (por meio de buscas ou dos menus de navegação), as

diferentes linguagens (texto, áudio, imagens estáticas e em movimento e vídeo) e suportes (como o próprio site e os celulares).

Já com relação à intertextualidade, discutiremos a apreensão do conteúdo a partir do texto exibido, dos textos já lidos e da potencialização de novos textos ― a partir dos comentários em *blogs* e fóruns, por exemplo ―, visto que essas são características fundamentais para o entendimento da amplitude desse conceito.

O método de pesquisa utilizado é o estudo de caso com vertente comparativa. Os objetos de estudo da pesquisa são as revistas A Cigarra (1914- 1954) e Veja São Paulo (1983-atual), tanto na versão impressa quanto na versão online. Os questionamentos serão detalhados a partir dos seguintes itens:

- Pesquisando as revistas impressas, será demonstrado como o espaço é configurado para essa leitura, reforçando a materialidade desse tipo de mídia.

- Por meio da listagem comparativa de conteúdo, será demonstrada a freqüência de determinados assuntos nas revistas (A Cigarra e Veja São Paulo) e como eles tentam retratar os temas que permeiam a sociedade atual de São Paulo em suas páginas.

- A partir das reproduções de interfaces do site da revista Veja São Paulo, serão apontadas as formas de interatividade disponíveis em sua versão digital pela web.

- Fazendo comparações entre a revista impressa e a revista digital de Veja São Paulo, será mostrado como a configuração do espaço se altera conforme a mudança de mídia.

- A partir da verificação de outros dispositivos de acesso ao conteúdo da revista Veja São Paulo, será mostrado como o conteúdo está disponível para o leitor a qualquer hora e como isso pode influenciar a questão da sociabilidade e da experiência do leitor/cidadão.

- Com a análise do portal Dica SP, mostraremos quais são as tendências da comunicação via web e como essas tendências estão relacionadas a um ambiente mais colaborativo, ressaltando a característica de rede social online.

Durante muitos anos, os meios de comunicação foram estudados a partir das questões simbólicas e de interpretação. Porém, o que propomos é entender os meios a partir de suas evoluções técnicas e tecnológicas ― a partir do desenvolvimento de novas linguagens ―, sob o ponto de vista do alcance e do acesso à informação cultural.

Dessa forma, trabalharemos o tema sob o viés do estudo das materialidades, ou seja, "de que forma(s) os fenômenos de sentido são constituídos e determinados pelos meios e materialidades utilizados" (Felinto e Andrade, 2005). Assim, entender a evolução dos meios de comunicação é importante, já que são eles que permitem a emergência desses sentidos.

É importante ainda ressaltar que a expressão de um sentido "está profundamente determinada pelas circunstâncias materiais e históricas de sua realidade cotidiana, pelas materialidades que constituem seu mundo cultural" (Felinto e Andrade, 2005).

Surge então a necessidade de explicitar termos como convergência, materialidade, intertextualidade e design de hipermídia, que nos permitirão

entender mais sobre a potencialidade das mídias emergentes e, consequentemente, sobre os processos específicos de comunicação.

Desde o livro até a internet e os dispositivos móveis de acesso à informação, passando pelos jornais, almanaques e revistas, todos são meios de comunicação com características próprias em termos de produção, reprodução e também distribuição ― e, consequentemente, alcance.

Devemos pensar nesses meios de comunicação e de interface, em especial nas revistas e na web, e de que forma eles criam a necessidade de aquisição e/ou adaptação de outros objetos para que possamos ler o seu conteúdo, tais como o computador e o acesso à internet, via provedor de acesso, o *mouse* e o portal web, a "canetinha" e o *palm top*, nosso dedão e o celular. No caso do portal Veja São Paulo, faz-se necessária a utilização de um computador conectado à internet com um *browser* (navegador) instalado, para que seja possível o acesso padrão às informações. Outros acessórios tornam-se indispensáveis se levarmos em conta o conteúdo disponível para celular (como um chip) e via *podcast* (um *player* de áudio instalado no computador ou ainda um MP3 *player* para que seja possível ouvir as dicas em trânsito e não apenas em frente ao computador).

Não abordaremos as questões relacionadas à compra e ao consumo desses equipamentos, mas investigaremos como as utilizações desses sistemas de acoplagem alteram o acesso à informação. Indicaremos também possíveis alterações com relação à socialização entre as pessoas.

A convergência das mídias e a intertextualidade de seus conteúdos/textos fazem com que a revista Veja São Paulo, impressa e digital, seja configurada de forma a adequar o acesso aos seus conteúdos nos diversos

dispositivos de leitura disponíveis, tais como sites e portais, celular, podcast, entre outros. Isso só é possível em função da análise dos novos suportes que emergem a partir da percepção das necessidades dessa nova sociedade.

A interface do computador altera o modo como ele é utilizado, cada novo software ou site desenvolvido também altera essa utilização e essa é uma tendência que continuará acontecendo em nosso processo evolutivo (Johnson, 2001: 24). Assim, acreditamos que a interface da revista digital altera o modo como lemos uma revista digital ― mesmo que o conteúdo Não se altere ―, além de alterar também a leitura da revista impressa, já que ela passa a fazer referência ao conteúdo digital em suas páginas impressas.

Essa nova forma de ler é baseada na hipermídia, na leitura nãolinear, ou seja, por meio dos nós dispostos no ciberespaço. Esses nós não estão apenas no portal, estão também nas interfaces das revistas impressas tanto nas indicações para leituras complementares em boxes explicativos na própria revista, quanto na indicação de leitura adicional e nos convites para participação em *chats<sup>2</sup>* , fóruns e enquetes da revista digital (figura 1).

<u>.</u>

 $2$  CHAT - Um chat, que em português significa "conversação", ou "bate-papo" usado no Brasil, é um neologismo para designar aplicações de conversação em tempo real. Esta definição inclui programas de IRC, conversação em site web (webchat) ou programas instantâneos de mensagens. (Fonte: http://pt.wikipedia.org/wiki/Plug-in, último acesso: 28/07/2007)

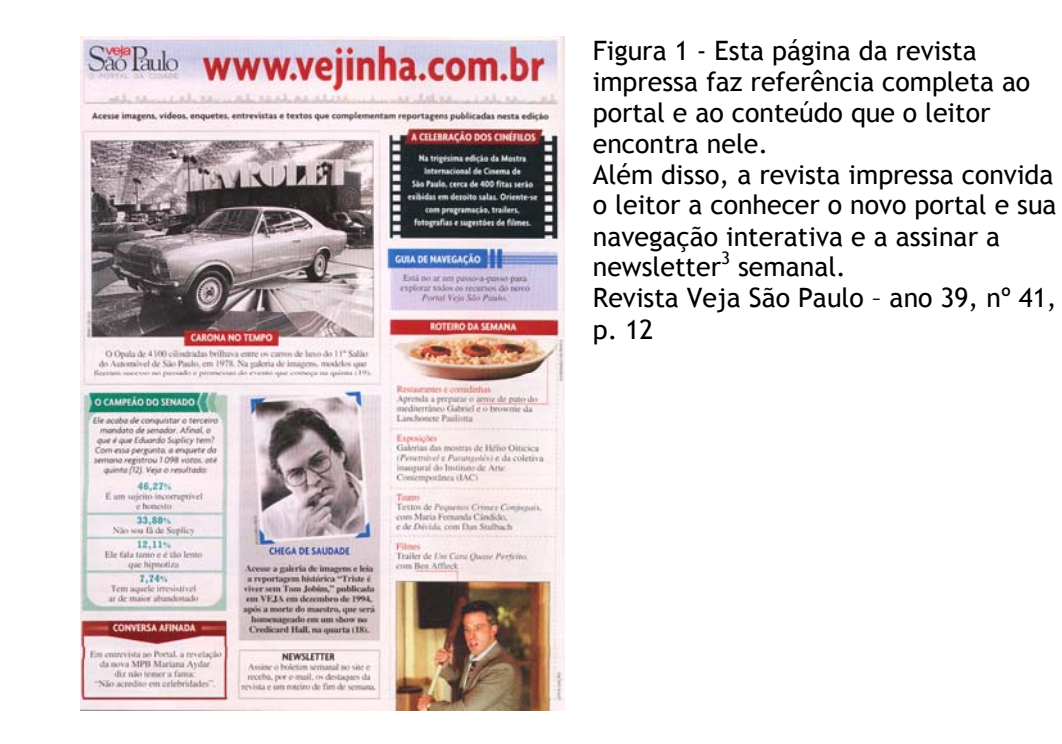

Quando se trata de design para web e de interface, a articulação vai além de elementos como texto e imagem. Compreende os fatores variantes em um site, tais como os navegadores, os computadores, os sistemas operacionais, as cores, as letras, o tamanho e a resolução do monitor, os *plugins*<sup>4</sup> , o *modem<sup>5</sup>* , entre outros, tornando a comunicação móvel e participativa.

É interessante perceber como os meios de comunicação alteram os modos de socialização. De acordo com Beatriz Furtado (2002), à medida que os meios de comunicação multiplicam-se, ganhado as ruas e os ambientes

<sup>4</sup> Plug-in é um termo que significa "de encaixe", pode ser utilizados em situações cotidianas, como aparelhos eletrônicos, máquinas ou qualquer coisa.

Na informática, um plugin ou plug-in é um (geralmente pequeno e leve) programa de computador que serve normalmente para adicionar funções a outros programas maiores, provendo alguma funcionalidade especial ou muito específica.

<sup>1</sup>  $3$  Newsletter é uma comunicação feita por e-mail, que tem periodicidade definida. O usuário cadastra-se no site para receber esse e-mail.

Os exemplos típicos são os para exibição de figuras (por exemplo, o SVG, se um navegador não o suporta), para rodar arquivos multimídia, para criptografar e decriptografar e-mails (e.g.: PGP) num programa de e-mail, ou para filtrar imagens em programas gráficos. (Fonte: http://pt.wikipedia.org/wiki/Plug-in, último acesso: 28/07/2007)

<sup>&</sup>lt;sup>5</sup> Modem - placa instalada em computadores que permite acesso à internet.

públicos fechados, a cidade passa a ser uma cidade tecnológica já que esses dispositivos passam a integrar a paisagem urbana. Essa integração também é uma forma de acoplagem das áreas comuns da cidade e traz uma constante de imagens provisórias, todas as mudanças ocorrem com o tempo acelerado, a velocidade é a medida do espaço. Já não existe mais tempo para a contemplação, somente a constante busca pela novidade. Há a transformação da paisagem urbana, que se torna uma paisagem fragmentada, e essa transformação tem muito mais afinidades com os fluxos das imagens eletrônicas do que com a montagem.

Notamos que essa fragmentação também ocorre no espaço virtual com os *banners*, por exemplo, que se alteram a cada visita ou recarregamento da página. "Na cidade moderna os olhos perdem a capacidade de olhar, dado que ocorre o desaparecimento das referências visuais estáveis." (Furtado, 2002:59) Essa abundância de imagens pode acabar com a referência dos espaços por eles mesmos, fazendo com que as relações sejam feitas por essas imagens que recobrem a cidade. "A memória histórica é a que se tem através dos meios eletrônicos de comunicação." (Furtado, 2002:76), ou seja, muitas vezes nossas referências estão nos anúncios publicitários e painéis eletrônicos dispostos pelo espaço físico da cidade, e pelos *banners* e seus espaços prédefinidos nos portais da web.

Se pensarmos no modo de olhar do usuário de internet, em especial do *Portal Veja São Paulo*, podemos supor que as percepções que o cidadão tem da cidade, por meio do portal, também são fragmentadas. Isso se deve tanto pelas características do próprio meio — com seus diversos modos de

publicidade —, quanto pela forma de acesso aos conteúdos, como os filtros e buscas de conteúdos e os *hiperlinks* para o próprio site ou outros.

A vida social modificou-se desde o surgimento do cinema, no início do século XX, já que ele criou um importante espaço de socialização e convivência, e também da consolidação das metrópoles. A socialização continua a se modificar com o surgimento de sites como o portal *Dica SP* —, que traz listas dos pontos preferidos dos paulistanos cadastrados, como o *ranking* dos locais mais e menos populares —, passando também pela revista digital que pode ter um caráter mais imediatista e utilizar características do meio para explorar o que a revista impressa não pode fazer, como multimídia, vídeos, participação do leitor entre outras.

De acordo com Heloisa de Faria Cruz (2000), os jornais, folhas e revistas domingueiras destacam-se como veículos privilegiados na articulação dos novos sentidos e linguagens da vida urbana no período de 1890-1915. Sendo assim, essas revistas são consideradas indicadores de novas práticas e modos de viver na cidade em expansão, ou ainda de novos papéis que as mulheres, por exemplo, podem assumir na sociedade  $-$  elas passam a se organizar em grupos e associações atuando em campos antes desconhecidos. Ao longo do tempo, essas publicações espalham-se socialmente e penetram ambientes mais populares (2000: 96).

Escolhemos a revista *A Cigarra* para traçar o paralelo com a revista *Veja São Paulo* por ser a revista de maior "sucesso" e tempo de vida de sua época, por ela ressaltar "práticas, espaços e hábitos através dos quais a burguesia paulistana (...) ocupa publicamente a cidade" (Cruz, 2000: 142-143) e também porque desejávamos um período de comparação próximo a um

século, para ter cenários sociais bem distintos, ao falar de uma metrópole como São Paulo.

Hoje em dia, com a comunicação via internet fortalecendo-se mais e mais, e com o acesso às informações disponível por diversos dispositivos, torna-se importante identificar de que forma essas novas mídias podem também ser consideradas indicadores de novas práticas e modos de viver na cidade, assim como as revistas no início do século XX.

A revista *Veja São Paulo* foi escolhida por ser a revista paulistana de maior circulação semanal e, com seu rico conteúdo digital com acesso via portal e celular, podemos ter bons indicadores dos modos de acessar esses conteúdos de forma a ressaltar e indicar tendências e modos de utilização das novas tecnologias. O período selecionado para análise, setembro a dezembro de 2006, corresponde aos primeiros meses seguintes ao lançamento do novo portal na web.

De acordo com Moura, "perceber que a linguagem da mídia nãolinear e interativa influencia a linguagem do design gráfico para a mídia impressa e vice-versa não nos parece problemático. O problema reside na simples transposição de uma mídia para outra" (2005: 187), e em tudo o que isso acarreta do ponto de vista da composição e das novas linguagens.

Dessa forma, a intenção é investigar e apontar tendências na comunicação de revistas pela internet e na multiplicação das formas de acesso e distribuição dos conteúdos, além das possibilidades de interação dos usuários com esses conteúdos.

O mais importante neste estudo é descrever como a revista Veja São Paulo migrou para a internet e para os dispositivos móveis de acesso, e de

que forma essas novas mídias podem alterar e potencializar novas formas de comunicação, de produção de conteúdo e de acesso às informações.

Além disso, ao fazer esse trânsito de mídias, pretendemos analisar a partir de quais necessidades surgiu o portal *Dica SP* e o que ele traz de tendências em comunicação digital, tais como o surgimento de comunidades virtuais e novas formas de socialização a partir delas.

A partir desses dados, identificamos parte do processo evolutivo dessas mídias e podemos tentar entender como essa evolução possibilitou seu estado atual. Além disso, tentaremos identificar quais são os possíveis caminhos evolutivos para um futuro breve.

## **CAPÍTULO I: REFERENCIAIS TEÓRICOS**

#### **1. A campo não-hermenêutico**

No presente trabalho, utilizaremos a teoria das materialidades da comunicação, considerado um campo não-hermenêutico de estudo, a partir das visões de Hans Ulrich Gumbrecht, Erick Felinto e Vinícius Andrade e dos seus estudos sobre textos de Ben Singer, George Simmel, Walter Benjamin e Siegfried Kracauer.

Segundo Gumbrecht, a "característica maior do campo nãohermenêutico concentra a tendência de distensão e afastamento entre os campos da forma e substância de expressão e forma e substância de conteúdo" (1998:144).

O campo não-hermenêutico é um campo de conhecimento onde o sentido não é mais a instância absolutamente determinável e nem sequer a preocupação fundamental.

Ele não abre mão simplesmente do paradigma da interpretação e o substitui por outro, mas sim apresenta-se como alternativa aos questionamentos que privilegiam o sentido e o próprio espírito na tradição intelectual do Ocidente. Vale ressaltar que, segundo o próprio Gumbrecht, o estudo das materialidades da comunicação não tem a pretensão totalizante das teorias anteriores, em especial do campo hermenêutico.

Segundo Felinto, falar em "materialidade da comunicação" significa ter em mente que todo ato de comunicação exige a presença de um suporte material para efetivar-se. Embora seja natural a idéia da presença do suporte/meio, essa naturalidade pode "ocultar diversos aspectos e

conseqüências importantes das materialidades na comunicação ― tais como a idéia de que a materialidade do meio de transmissão influencia e até certo ponto determina a estruturação da mensagem comunicacional".

A cultura, segundo essa teoria, caracteriza-se "como uma realidade constituída por objetos e acoplagens entre sistemas" (Felinto, 2005). Sendo assim, ao analisarmos a revista *Veja São Paulo* (nosso objeto de estudo, que será detalhado no Capítulo II) nas mídias digitais, mostraremos que tipos de acoplagens são necessários para acessar seus conteúdos e conseguiremos ter uma idéia dos potenciais modos de ver, acessar e distribuir as informações já que elas possuem uma forma tipicamente multimídia, agregando texto, imagem (estática e em movimento), som e vídeo. Ou seja, combinam de diversas formas as materialidades de meios antes distintos num único suporte, individualmente, mas agora com diferentes tipos de acesso (computador, celular, PDA, por exemplo).

#### **1.1. Conceitos do campo não-hermenêutico**

O primeiro conceito abordado por Gumbrecht é o da forma que, segundo ele, é a unidade da diferença entre referência externa e interna. Sendo assim, todo objeto a que se atribui como qualidade a forma, deve ter, simultaneamente, tanto uma referência interna quanto uma externa, pois, sem esta, aquela seria impossível (1998:148).

O conceito seguinte é o de acoplagem, que supõe sempre a presença de dois sistemas em processo de interação (Gumbrecht, 1998: 149). A acoplagem estuda como as substâncias se articulam em formas, e esse tipo de acoplagem está relacionado ao ritmo de interação entre dois sistemas,

como, por exemplo, os atos de digitar e pensar. Ao conectar o corpo humano a um programa de computador, definimos um ritmo próprio de contato entre esses dois sistemas.

Se o usuário possuir um laptop com sistema touch-screen, por exemplo, ao longo do uso ele desenvolverá habilidades próprias para esse tipo de interface interativa e, o que a princípio pode ter sido uma experiência estranha, torna-se um ato cotidiano e simples, com ritmo próprio.

No interior deste tipo de acoplagem, os sistemas envolvidos necessariamente voltarão a passar pela mesma seqüência de estados. Embora a acoplagem possa prosseguir indefinidamente, ela sempre opera retornando a um número limitado de estados (Gumbrecht, 1998: 149). Quando queremos acessar um conteúdo do portal Veja São Paulo via celular — como os filmes em cartaz naquela semana —, a seqüência de cliques no celular é a mesma, todas as vezes que repetirmos essa operação. O que irá mudar é o conteúdo.

É importante para Gumbrecht destacar a importância do ritmo, porque é ele que constitui precisamente o que consideramos forma. "Uma vez que o obtemos, passamos a dispor de uma estrutura de auto-referência que, ao mesmo tempo, produz uma referência externa." (Gumbrecht, 1998: 149)

É muito comum aos *heavy-users* de celulares, que acessam conteúdos *online* por meio desse dispositivo, que os cliques sejam feitos de forma automatizada, sem necessitar de total atenção durante a execução da ação. O mesmo o ocorre para o envio de mensagens *SMS*<sup>6</sup> , por exemplo. O celular faz parte do corpo dessas pessoas. É utilizado com a mesma fluência que o olfato e a visão, ou seja, sem interferir em outras atividades.

É importante trazer o conceito de produção de presença, que é o fenômeno que toca e afeta o corpo de uma pessoa antes de produzir um sentido, pois o corpo e as relações de acoplagem com os objetos passam a figurar como dado fundamental nos estudos de comunicação (Felinto e Andrade, 2005: 81).

Presença que se dá tanto do ponto de vista da mídia, que povoa ambientes públicos e privados, quanto do estar conectado e presente em comunidades *online, IM (instant messaging<sup>7</sup>), chats*, fóruns de discussão<sup>8</sup>, email, SMS etc. Para Gumbrecht, os fenômenos de presentificação implicam

<u>.</u>

 $6$  SMS - Serviço de mensagens curtas ou Short message service (SMS) é um serviço disponível em telefones celulares digitais que permite o envio de mensagens curtas (até 255 caracteres em GSM e 160 em CDMA) entre estes equipamentos e entre outros dispositivos de mão como palm e handheld, e até entre telefones fixos (linha-fixa).

SMS originalmente foi projetado como parte do GSM (Sistema de comunicação móvel global) padrão digital de telefone celular, mas está agora disponível num vasto leque de redes, incluindo redes 3G.

O termo Torpedo é utilizado no Brasil para designar o nome das mensagens escritas que são enviadas para o celular. (Fonte: http://pt.wikipedia.org/wiki/Plug-in, último acesso: 28/07/2007)

 $^7$  IM - Um comunicador instantâneo, também conhecido por IM (do inglês Instant Messaging), é uma aplicação que permite o envio e o recebimento de mensagens de texto em tempo real. Através destes programas o usuário é informado quando algum de seus amigos, cadastrado em sua lista de contatos, está online, isto é, conectou-se à rede. A partir daí, eles podem manter conversações através de mensagens de texto as quais são recebidas pelo destinatário instantaneamente. Normalmente estes programas incorporam diversos outros recursos, como envio de figuras ou imagens animadas, conversação em áudio. (Fonte: http://pt.wikipedia.org/wiki/Plug-in, último acesso: 28/07/2007)

<sup>&</sup>lt;sup>8</sup> Fórum de discussão - é uma ferramenta para páginas de Internet destinada a promover debates através de mensagens publicadas abordando uma mesma questão.

um gesto de violência. E quem pode dizer que a cobrança, feita pelas relações pessoais e profissionais da sociedade atual, de estar *online* o tempo todo não seja uma violência ao ser humano?

Presentificação não é recuperar eventos do passado, mas permitir que eles sejam re-vividos, re-apresentados. Cada página na web é reapresentada a cada novo acesso. Se o usuário guardou essa página em sua lista de favoritos — recurso presente em todos os navegadores e até em sistemas *online* —, ele está re-vivendo uma experiência, re-vendo um conteúdo que pode ou não ter sido modificado. A percepção fragmentada, trazida a partir dessas ações, e o hiperestímulo reforçam o conceito de presentificação.

Para Felinto, os autores Georg Simmel, Siegfried Kracauer e Walter Benjamin — ao analisarem os impactos de um conjunto de estímulos sensoriais novos, típicos do cotidiano das grandes cidades modernas — inauguraram um modo de pensar a modernidade o qual Ben Singer irá chamar de modernidade neurológica.

> Ao refletirem sobre as articulações entre corpo, choques físicos e transformações da percepção, tais autores podem ser entendidos como pensadores das materialidades *avant la lettre*.

> Apostando na hipótese de que uma transformação contínua no sistema perceptivo começava a ocorrer, com o aumento da intensidade e da freqüência dos estímulos sensoriais, proveniente do novo ambiente urbano moderno – tráfego(...), ruídos, placas de anúncios publicitários, vitrines, ritmos de trabalho nas fábricas, a velocidade das linhas de montagem, o deslocamento em meio a multidões anônimas e quase sempre apressadas, espetáculos sensacionalistas e o cinema, como grande novidade tecnológica de então – a impressão que esses pensadores dão em suas análises sobre a modernidade é a de que o caos da

cidade instilou na vida um flanco nervoso, transformando os aspectos fundamentais das estruturas psico-fisiológicas dos indivíduos. (Felinto, 2005: 85)

O ponto de ligação entre os textos de Simmel, Benjamin e Kracauer é a perspectiva de pensar a modernidade "a partir de uma compreensão que toma o corpo como objeto central, pensado nas suas relações de ação e de submissão a variáveis materiais, diretamente relacionado aos sentidos, tais como cores, velocidade, espessuras, estímulos urbanos" (Felinto, 2005: 85). E, acrescento, incluindo também os dispositivos de interação presentes no dia-adia do cidadão pós-moderno.

Eles consideram ainda que o corpo esteja em constante transformação, e ele se transforma gerando novas e específicas demandas à cultura.

O hiperestímulo — expressão cunhada por Micheal Davis em 1910, que visava traduzir a experiência de modernidade, e utilizada por Ben Singer — é a possibilidade de um desequilíbrio entre o aumento da estimulação nervosa gerado pela vida nas grandes cidades e os ritmos corpóreos (Felinto, 2005: 86).

Se já era possível pensar em hiperestímulo em 1910, sem rádio, televisão ou internet, até onde podemos chegar com esse conceito em pleno século XXI e com as diversas mídias, e seus respectivos estímulos, coexistindo?

Para Simmel, quanto mais os cérebros estivessem exauridos pelos hiperestímulos dos espetáculos sensacionalistas e do cinema, seriam necessários cada vez mais estímulos ainda mais intensos para penetrá-los. Dessa forma, cria-se a demanda por estímulos e, com esse raciocínio, fica mais fácil compreender como chegamos ao estado atual de estímulos

oferecidos e consumidos — painéis eletrônicos na cidade, divulgação de promoções e serviços via SMS ou e-mail marketing, *banners* e *pop-ups* nos sites e outros. Kracauer compactua dessa impressão da necessidade de estímulos que, para ele, garante a reprodução dessa forma de cultura intensa urbana.

Para Felinto, os autores Simmel, Kracauer e Benjamin são considerados os precursores do pensamento da materialidade por compartilharem a "visão de que tão importante quanto os sentidos/significados sugeridos por uma cultura, são os choques, as sensações, as afetações perceptivas, corpóreas, enfim, materiais, que essa mesma cultura promove através de diferentes meios e tecnologias, produzindo transformações corpóreas importantes. (...) Desse modo, os corpos afetados participam dos modos de se ordenar e de se encaminhar práticas culturais, participando como co-agentes da transformação da própria cultura" (2005: 88).

Outro conceito importante para o estudo das materialidades da comunicação, e que está muito relacionado ao anterior, é o conceito de simultaneidade. Segundo Gumbrecht, "se o novo espaço teórico representado pelo campo não-hermenêutico é constituído por relações de *feedback*, tais relações definem-se enquanto simultâneas e não mais enquanto relações causais ou seqüenciais" (Gumbrecht, 1998: 151).

Steven Johnson também aborda a questão do feedback e acredita que ele forma um circuito anárquico, mas traz, sem dúvida, uma mudança empolgante e mais democrática. Ainda por isso apontam tendências já que suas gravitam entre os chamados pontos "atratores", que não

necessariamente levam em conta a história ou a tradição do conteúdo avaliado (2001: 143-8).

Trabalhar o conceito de simultaneidade deixa para trás o conceito de um desenvolvimento histórico baseado em seqüencialidade e causalidade, e traz à tona o conceito de contingência, já que somos incapazes de controlar o que ocorre no curso das acoplagens, e traz também a perda do sujeito, que significa a liberação do sujeito transcendental, da produção focada no sujeito.

Para Gumbrecht há ainda mais três conceitos que colaboram para a definição da situação histórica pós-moderna, e que reforçam as teorias das materialidades, são eles: a destemporalização, a destotalização e a desreferencialização.

No conceito de destemporalização entende-se que não existe mais a linha temporal que compreende passado, presente e futuro e nem mais um futuro determinado pelo passado e pelo presente. "O presente torna-se onipresente e, mais do que isso, as possibilidades técnicas de reprodução de cenários e do passado mobiliaram a atualidade de diversos passados artificiais." O presente torna-se infindável e "cada vez mais domina o cenário contemporâneo" (Gumbrecht, 1998: 138).

Já a destotalização apresenta que não há mais conceitos e sistemas de pensamento capazes de abranger o todo. Os conceitos passam a caracterizar-se pelo regional e limitado.

A desreferencialização consiste na perda progressiva das certezas oferecidas pela nossa representação de um mundo externo e objetivo. Por exemplo, a web traz muitas referências do "mundo real" para a composição dos seus ambientes, tais como os botões, os menus, os ícones, mas tem

também diversas características que surgiram a partir de seu próprio desenvolvimento.

Gumbrecht questiona a capacidade de estudo da pós-modernidade a partir do campo hermenêutico, cuja produção de sentido nasce no interior do sujeito. É o sujeito que vê constantemente a emergência da destemporalização, da destotalização e da desreferencialização do seu mundo cultural. E desse questionamento vem o novo foco de interface teórico que passa da "interpretação como identificação de estruturas de sentidos dadas para a reconstrução dos processos através dos quais estruturas de sentido articulado podem emergir" (Gumbrecht e Pfeiffer,1994: 398).

Para Felinto, todo objeto cultural aparece como passível de investigação do ponto de vista de sua materialidade expressiva, já que esta é uma teoria de natureza transdisciplinar e, assim, qualquer campo de conhecimento pode ser visto e pensado a partir desse horizonte (Felinto, 2001).

Enfim, essa teoria abrange questões materiais que envolvem as práticas sociais e suas formas de comunicação ― da fala às tecnologias digitais ―, considerando a cultura a partir dos corpos, das presenças e das vidas dos objetos.

#### **2. Interatividade e Convergência**

Para efeito de pesquisa, delimitaremos os conceitos de interatividade e de convergência. Ambos têm diversas definições, dependendo do campo de atuação, e aqui apontaremos para os conceitos que utilizaremos nesta pesquisa.

Pierre Lévy analisa os meios de comunicação e os seus graus de interatividade. Para ele, "o termo 'interatividade' em geral ressalta a participação ativa do beneficiário de uma transação de informação" (Lévy, 2001: 79). Embora o receptor sempre tenha reações diante dos meios de comunicação dos quais recebe informações, decodificando-as e interpretandoas, Lévy classifica os graus de interatividade. "A possibilidade de reapropriação e de recombinação material da mensagem de seu receptor é um parâmetro fundamental para avaliar o grau de interatividade do produto." (Lévy, 2001: 79)

Steven Jonhson (2001: 81), usando as diretrizes de Lévy, explica os três modos de comunicação à distância com os seguintes exemplos: "One-toone (um-um), one-to-many (um-muitos) e many-to-many (muitos-muitos): usualmente, engenheiros e teóricos da comunicação distinguem esses três modos de comunicação à distância. Um seria a comunicação ponto a ponto, ou um-um, típica de cartas, telégrafo e telefone. O segundo é o um-muitos, característica dos meios de comunicação de massa ― jornal, cinema, rádio, TV ―, onde uma fonte emite uma mesma mensagem para vários receptores. A terceira, só encontrada na internet, é a muitos-muitos, onde todos podem ser emissores e receptores e há muitas mensagens heterogêneas. Os exemplos podem ser sala de chats ou os newgroups, que se parecem com festas e assembléias. É interessante notar que a internet, como meio de comunicação, reúne estes três modos de comunicação à distância, como por exemplo: chats (muitos-muitos), o e-mail (um-um) e a leitura de jornais online (um-muitos)" (2001: 81).

Santaella diz que "um ato comunicativo é um ato em que a informação é intencionalmente transmitida, pode-se concluir que todo ato comunicativo sempre mantém, residualmente, uma margem de conteúdo informativo que escapa ao controle e intencionalmente dos agentes envolvidos na comunicação. Esse resíduo informativo pode ou não ser captado pelo receptor, e, sendo captado, pode ou não ser consciente" (2000: 32). Têm-se hoje um grande volume de informação disponível para o interator, por meio dos dispositivos comunicacionais, e também uma grande parcela dessa informação que não é captada por ele.

Sendo assim, se pensarmos, por exemplo, nas formas de interatividade presentes em um portal de conteúdo da web, seremos capazes de filtrar a informação desejada, seja a partir das ferramentas de busca, seja a partir da seleção dos itens de menus que iremos acessar. Essas seleções ou escolhas, além de se caracterizarem pela intenção de um ato comunicativo, fazem parte da manipulação mais rasa que o usuário pode fazer no conteúdo. Se deixar um comentário em uma matéria, ou indicá-la a outros usuários, ele estará alterando o conteúdo e permitindo novas alterações por parte dos novos leitores.

Já o fenômeno da convergência de mídias está sendo detectado neste momento histórico e por isto sua definição ainda não esta amadurecida.

Fala-se sobre a convergência aplicada ao desenvolvimento tecnológico digital, à integração de texto, números, imagens, sons e a diversos elementos na mídia. E ainda, da convergência aplicada a organizações e processos, em especial à junção das indústrias de mídia e telecomunicações.

Entendemos que, quando as linguagens originais de uma determinada mídia convencional, por exemplo o rádio, entram em um ambiente como o da internet, em que já coexistem outras mídias, há uma interação natural entre as diversas linguagens. Esta interação aponta para o que chamamos de hipermídia.

A convergência é um processo intrínseco ao conceito de comunicação em rede, pois vários interesses convergem na internet: pessoas encontram outras pessoas com as quais possuem afinidades, empresas se conectam com outras empresas que complementem seus modelos de negócios e assim por diante. Seguindo essa linha, observamos a tendência também da convergência de funções nos aparelhos, permitindo que eles sirvam de suporte para os ambientes multimídia digital. A multiplicação de aparelhos com várias funções incorporadas está cada vez mais acentuada, o que leva a novos usos e combinações não imaginadas originalmente. Trata-se de um processo de interação midiática e não somente uma nova mídia, mas uma hipermídia.

Briggs e Burke abrem uma discussão importante a partir do termo convergência — no contexto da organização e de processos, "em especial à junção das indústrias de mídia e telecomunicações" (2004: 270), e a integração de textos, imagens, sons e diversos elementos na mídia. Com a internet e suas particularidades e evoluções, abriu-se o leque de possibilidades, mas isso não é, necessariamente, garantia de um número maior de opções.

Provavelmente, sob o ponto de vista do conteúdo essa garantia não existe, pois, mesmo com tanta informação disponível, as pessoas não parecem adequadamente informadas. Porém, sob o aspecto da interação e do acesso à

informação, sem dúvida essas novas técnicas trouxeram mudanças importantes da relação do corpo com a informação, ou seja, da acoplagem à dispositivos para acessá-la.

Segundo Gabriel, "convergência de mídias é o resultado do desenvolvimento de padrões tecnológicos e de comunicação capazes de integrar os padrões de diferentes aparelhos, aplicativos, mídias e ambientes em uma mesma plataforma (...) Na convergência de mídias o foco da recombinação é mais nas mídias do que nas entidades que nelas trafegam" (Gabriel, 2006: 79).

Mais de vinte anos após John Black (bibliotecário da área de tecnologias novas) identificar nove tecnologias novas coexistindo ― entre elas satélite, fibra ótica, redes locais e banda larga ―, esse número é certamente muito maior, mas não há garantia de produção de conhecimento nem de democratização da informação. Existem sim mais mídias coexistindo, porém o mais interessante é ver como ocorre o processo de padronização da comunicação e o que cada mídia traz de novo ao conteúdo que será acessado, assistido ou lido.

### **3. Design gráfico e design de interface**

Segundo o dicionário da ADG (Associação dos Designers Gráficos), design gráfico é "o termo utilizado para definir, genericamente, a atividade de planejamento e projetos relativos a linguagem visual. Atividade que lida com a articulação de texto e imagem, podendo ser desenvolvida sobre os mais variados suportes e situações. (...) Também pode ser empregado como substantivo, definindo assim um projeto em si" (1998: 36).
Para André Villas Boas (1999: 17), "design gráfico é a área de conhecimento e a prática profissional específicas que tratam da organização formal dos elementos visuais  $-$  tanto textuais quanto não-textuais  $-$  que compõem peças gráficas feitas para reprodução, que são reproduzíveis e que têm um objetivo expressamente comunicacional".

Para Lynda Weinman (1998: XXIII), em sua análise específica para design na web, "o desenho visual não deve estar totalmente separado do desenho de informações e/ou desenho de programação. (...) A web torna possível e necessário combinar muitas disciplinas diferentes de uma só vez". Segundo ela, "a web é uma mídia de publicação". Segundo Luli Radfaher (2001: 44), um dos princípios do design é "realçar características individuais de objetos e destacá-los do ambiente com bom senso".

Ana Luisa Escorel completa a definição de Radfaher dizendo que o designer trabalha "no terreno dos significados, dos valores simbólicos, das associações construídas a partir de dados culturais" (2000: 59). O designer é, segundo ela, um "especialista em questões de comunicação". Para a designer, a identidade visual "se obtém através do projeto de sistemas visuais quando se define um princípio que passa a ser aplicado (...) identificando um sistema" (2000: 59).

Para Monica Moura, os aspectos formais do design trabalham nas relações entre formas, cores, linhas, fios, tipografia, textos, imagens e diagramação. Para ela, eles são a própria construção da imagem projetual (2003: 119).

Tendo como referência as definições de Villas Boas, Weinman e Moura, pode-se dizer que design, seja ele gráfico ou de web, é uma forma de

comunicação que visa atingir um grande número de pessoas por meio da organização formal dos elementos, caracterizando a interface visual e também a informação disponível pela combinação de recursos e disciplinas, unificando-os em um determinado modo de produção. Na web, a publicação/reprodução ocorre uma vez, no momento que as páginas são disponibilizadas para o público, e a "tiragem" ocorre quando o endereço começa a ser acessado pelo usuário, gerando os chamados page views (páginas vistas/visitadas).

Jakob Nielsen diz que "há basicamente duas abordagens fundamentais no design: o ideal artístico de expressar-se e o ideal da engenharia de resolver um problema para o cliente" (2000: 11). Para ele, o objetivo a maioria dos projetos da web é "facilitar aos clientes o desempenho de tarefas úteis". Neste momento torna-se necessária a definição de interface já que Nielsen cita engenharia e projeto.

Para Steven Jonhson, "interface, em seu sentido mais simples, é a palavra que se refere a softwares que dão forma à interação entre o usuário e o computador. A interface atua como uma espécie de tradutor, mediando duas partes, tornando uma sensível para a outra" (2001: 17). Para ele, a fusão da arte com a tecnologia, o chamado design de interface, é um produto da sabedoria da aceleração tecnológica (2001: 11).

A importância do design de interface pode ser representada pelo seguinte paradoxo: "vivemos numa sociedade cada vez mais moldada por eventos que se produzem no ciberespaço, e apesar disso o ciberespaço continua, para todos os propósitos, invisível, fora de nossa apreensão perceptiva" (Jonhson, 2001: 20). Ele completa dizendo que o acesso ao

ciberespaço só ocorre "através dos intermediários do design de interface" (2001: 21).

Carla Niemeyer relaciona a atividade do designer à produção de interfaces dizendo que "o designer gráfico tem papel fundamental no desenvolvimento de interfaces amigáveis" (1998: 48).

Nesse mesmo sentido, Steve Krug (2001: 11) completa dizendo que "a interface precisa ser fácil de decifrar para não afetar a confiança do usuário no site". E Radfaher afirma, nesse caso, que a interface precisa atender "as necessidades dos usuários, respeitando seus hábitos, referências e influências. Quanto maior for a identificação, mais adequado será o design" e "é na interface que se concentra a relação visitante-sistema" (2001: 43).

Para Lucy Niemeyer, a atividade do designer é considerada uma "atividade contemporânea que nasceu da necessidade de estabelecer uma relação entre diferentes saberes e diferentes especializações. Design é o equacionamento simultâneo de fatores sociais, antropológicos, ecológicos, ergonômicos, tecnológicos e econômicos, na concepção de elementos e sistemas materiais necessários à vida, ao bem-estar e à cultura do homem" (1997:25).

Moura complementa esse raciocínio de Niemeyer dizendo que "o design é em sua essência um processo criativo e inovador, provedor de soluções para problemas de importância fundamental para as esferas produtivas, tecnológicas, econômicas, sociais, ambientais e culturais" (2003: 130).

Assim como o conceito de materialidades da comunicação — viés teórico deste estudo—, o conceito de design é plural e não tem pretensão

totalizante, já que está relacionado "ao ser e ao viver humano, e assim à cultura, ao universo de conhecimento e de pesquisas, ao universo tecnológico e produtivo, à exploração e à instituição de uma linguagem através dos elementos e características existentes em um projeto conforme o campo a que este se destina" (Moura, 2003: 133).

Quando se trata de design para web e de interface, a articulação vai além de elementos como texto e imagem. Compreende os fatores variantes em um site, tais como os navegadores, os computadores, os sistemas operacionais, as cores, as letras, o tamanho e a resolução do monitor, os *plugins*, o *modem*, entre outros, tornando a comunicação móvel e participativa.

Será considerado design como o ato de projetar com intenção, ora comunicativa, ora de divulgação, podendo ser um projeto com finalidade comercial ou artística, dentro das várias possibilidades existentes na linguagem da web. Neste trabalho analisaremos os elementos e a relação da linguagem visual com a verbal.

### **4. Hipermídia e design de hipermídia**

A hipermídia acontece a partir de diversos sistemas, desde aplicativos até a rede no ciberespaço. É importante entender a abrangência do ciberespaço, já que ele possibilita o acesso e a democratização dos sistemas e de projetos hipermidiáticos de tal forma, que agora eles estão cada vez mais presentes na vida cotidiana (Moura, 2003: 137).

Para Moura,

o campo maior da hipermídia é o ciberespaço, o local da rede, o universo da troca, do acesso, da liberdade e da democracia. (Moura, 2003: 140)

Segundo Trivinho, é importante entender que o conteúdo global da rede, presente no ciberespaço, está mesclado com o espaço local de socialização dos indivíduos, definido por ele como glocal, e passam a ser entendidos como uma via única mediados pela infra-estrutura tecnológica da rede (2007: 323).

O ciberespaço pode ser acessado a partir de interfaces que, segundo Lévy, remetem a operações de tradução, de estabelecimento de contato entre meios heterogêneos. A interface é uma operadora da passagem (2000a: 176).

Um exemplo muito interessante da amplitude do conceito de interface é apontado por Lévy ao dizer que o livro é uma rede de interfaces, tendo em vista a série de traduções que acontecem para a sua realização, ou seja, a escrita é a interface visual do pensamento traduzida a partir de um alfabeto fonético, esse alfabeto é escolhido de acordo com o público leitor (grego, romano ou árabe, por exemplo) e assim por diante (2000a: 179).

Diversas ferramentas desenvolvidas ao longo dos últimos 20 anos possibilitaram a popularização da internet. O lançamento da WWW (World Wide Web) permitiu o maior uso da hipermídia e "acelerou todo o processo de utilização do hipertexto na internet" (Moura, 2005: 138). Além disso, podemos dizer que o ciberespaço é um espaço em constante construção e crescimento, onde encontramos a hipermídia atuando de forma completa e onde os

projetos de design de hipermídia coexistem, relacionam-se, contam diversas histórias e abrem-se para diversos caminhos.

Gostaria de ressaltar dois exemplos interessantes que ilustram o ciberespaço em constante crescimento. O primeiro é o site Google, maior site de busca do mundo e que agrega diversos serviços aos usuários. Ao fazer uma busca utilizando essa ferramenta, o retorno sempre traz diversas páginas de resultados que contêm a palavra buscada, e esse número só cresce, já que, além de indexar as páginas novas que são construídas diariamente, ele ainda armazena em cache, ou seja, em sua memória virtual, páginas que já foram desativadas em seus respectivos servidores. O segundo exemplo é o Wikipedia, uma enciclopédia virtual na qual o usuário pode incluir novos termos de busca e colaborar com conteúdos já existentes.

A hipermídia está relacionada à hibridização de linguagens, à coexistência de diversas formas de interação e troca de dados, a partir de uma série de hipertextos. Trabalha-se a hipermídia a partir do hipertexto, de imagens ― estáticas e dinâmicas ― sons, animações e filmes. Enfim, "é um campo em que se estabelece inter-relação entre elementos resultantes de linguagens distintas" (Moura: 2003, 143).

Nela o usuário/interator é convidado a participar para assim estabelecer trocas de dados, interações, escolhas dos caminhos, desenhando, dessa forma, a narrativa única e própria de cada um.

Além de a hipermídia hibridizar linguagens, ela mesma é considerada uma, e com características próprias tais como o hibridismo, a não-linearidade, a manipulação, a interatividade, as atualizações constantes e também a exibição de imagens e textos com diversos níveis de complexidade

de forma, permitindo combinações. Ao fazer essas relações, temos uma nova abordagem, diferente da obtida pelas linguagens separadamente.

Segundo Moura,

A grande tarefa na hipermídia é criar um modelo estrutural capaz de projetar e apresentar uma interface com todas as possibilidades e características próprias desta linguagem, com base fundamental, e relacionada ao conteúdo que se pretende transmitir, apresentar ou discutir. (Moura, 2003: 147)

Portanto, ao analisar o objeto de estudo da presente dissertação, iremos além da análise do que a multimídia trouxe ― a disposição de imagens estáticas ou em movimento e os textos ―, trataremos das inter-relações e das interferências de diferentes mídias umas nas outras.

## **4.1. Design de Hipermídia**

O design de hipermídia é diferente do design gráfico pois não trata apenas das questões visuais, mas opera na articulação entre as linguagens gráfica, sonora, de vídeo, de animação, do espaço virtual que ocupa, da interatividade e da navegabilidade dos projetos. Para isso, é necessário que o designer conheça além da relação texto-imagem primordial para o design gráfico, ou seja, que conheça também as formas de relacioná-lo com as características das outras linguagens que formarão as interfaces.

Sendo assim, "o design de hipermídia diz respeito ao desenvolvimento de projetos para a solução de um problema e a sugestão de uma prática comunicativa em rede, através dos sistemas digitais e interativos, e se estabelece a partir dos elementos e dados projetuais (fatores culturais,

formais, funcionais, metodológicos e simbólicos) associados aos princípios e características da hipermídia" (Moura, 2003: 159).

O design de hipermídia, onde o interator é participante, permite a customização<sup>9</sup> e a alteração dos seus elementos. Segundo Sordili (2001: 46), a personalização é uma tendência muito forte na web, seja por meio de alterações visuais ou de disponibilização de conteúdo. Isso porque o leitor/interator passou para um outro estágio, ele agora é o prossumidor $^{10}$  – um agente configurador de possibilidades dentro de um sistema.

Conforme as compilações de Monica Moura são considerados princípios do design de hipermídia — geradores da linguagem: multiplicidade, processamento e síntese, metamorfose, potencialidade, complexidade, conectividade, heterogeneidade, linha de fuga e mobilidade, cartografia e topologia.

**Multiplicidade** está relacionada à diversidade das manifestações possíveis, e às associações de diferentes linguagens. A hipermídia é múltipla desde a sua composição estrutural. Ela pode ser observada tanto com relação às imagens, aos textos e sons quanto aos links (internos e externos) pois sempre haverá a geração de novas informações e novos conhecimentos.

**Processamento e síntese** estão relacionados à manipulação dos elementos que compõem um projeto de hipermídia. O processamento diz respeito tanto à passagem do analógico para o digital, quanto ao desenvolvimento de conteúdos criados e construídos inteiramente no meio

1

 $^9$  Customizaçao diz respeito à capacidade de um objeto, físico ou virtual, de ser alterado pelo consumidor/usuário. É comum, por exemplo, ao comprar um caderno, que o consumidor o encape com cores ou imagens que o personalize, que o identifique como sendo seu.

<sup>&</sup>lt;sup>10</sup> Prossumidor - termo cunhado por Derrick de Kerckhove que fala da mudança do controle do produtor/emissor para o consumidor/usuário, de forma a transformar os utilizadores em seus próprios produtores, ou seja, em prossumidores.

digital. "O princípio da síntese se dá a partir de um processo que caminha do simples para o complexo, reunindo em fusão um ou mais elementos, que podem ser concretos ou abstratos." (Moura, 2003: 175)

A **metamorfose** está relacionada à capacidade e às possibilidades de transformação dos projetos de hipermídia e de seus elementos. Essas mudanças podem ocorrer tanto no nível da criação, determinadas pelo autor/produtor do projeto, quanto da interação, definida pelo autor, mas também pelo interator (co-autor). Para Moura, esse princípio resulta da somatória do princípio de processamento e síntese e ocorre em conjunto com o princípio de processamento e síntese e ocorre em conjunto com o da multiplicidade (Moura, 2003: 179).

A **potencialidade** está relacionada à capacidade combinatória dos diversos meios disponíveis na hipermídia ― imagens estáticas e em movimento, sons, textos, jogos, possibilidades de interação, possibilidades de navegação, sistemas de ajuda e outros ―, e também à possibilidade de vir-aser, tanto pelo permanente estado potencial da hipermídia ― de ser acessada e de precisar de computador, conexão, software ―, quanto pelo estado de obra inacabada e em constante evolução, atualização.

O princípio da **complexidade** diz respeito à trama de relações que se forma a partir da composição e justaposição dos diversos elementos que podem ser utilizados, além dos diversos tipos de navegação e interação que contribuem para a formação da complexidade da hipermídia.

A **conectividade** diz respeito aos vínculos e relações que se formam na hipermídia. Essas conexões estabelecidas a partir dos links podem encurtar

distâncias, aproximar culturas, mudar o modo com que as pessoas se comunicam e trabalham.

A **heterogeneidade** está relacionada à composição da rede por diferentes elementos, assuntos e ações de diferentes naturezas, por meio de mensagens multimídias, multimodais, analógicas, digitais etc. (Lévy, 1993: 25)

O princípio da **linha de fuga e da mobilidade** diz respeito à possibilidade de criação de rotas e caminhos descentralizados que permitam plena movimentação no ciberespaço. Essas rotas e esses caminhos mudam constantemente e levam a outros caminhos semelhantes.

A **cartografia e a topologia** estão relacionadas à formação de mapas navegacionais na medida em que o usuário trafega pela rede, e ao relacionamento de conteúdos por proximidade ou semelhança. Pode-se desenhar uma cartografia diferente a cada visita a um site ou até esquecer, a partir de diversos cliques, os objetivos primários da visita a ele.

Apresentaremos a seguir, também a partir dos estudos de Moura, as características — propriedades e qualidades fundamentais da linguagem — do design de hipermídia. É importante apresentá-las já que são consideradas essenciais para o desenvolvimento de projetos nessa área. São elas: o hibridismo e a hipertextualidade.

O **hibridismo** é uma das características mais marcantes da hipermídia, pois trabalha justamente na composição e na sobreposição das diversas linguagens que podem coexistir nos projetos e na experimentação delas em novo suporte, digital. A hibridização acontece quando uma mídia penetra outra(s) e estabelece novas relações, trazendo novos sentidos e ampliando a percepção do leitor.

Ela não nasceu com as mídias digitais, pois existe desde a invenção da imprensa, quando as composições mesclavam textos e imagens, mas alcança alto grau de complexidade quando está presente no digital.

A **hipertextualidade** é a característica primordial do design de hipermídia, pois é o fator determinante dessa linguagem e reúne todos os conceitos citados anteriormente. Os links são todos aqueles vínculos de associação espalhados pela infosfera (Jonhson; 2001: 82). Diferentemente da TV, em que o controle remoto serve como uma caixa de links que levam o usuário a procurar por um outro canal quando está entediado, os links na web levam o usuário para um outro lugar quando ele, o link, incita a curiosidade de quem o lê (Jonhson, 2001: 82). O ato de clicar em um link abre um universo de possibilidades a partir de um ponto de interesse.

Para Lévy, "o suporte digital permite novos tipos de leituras (e escritas) coletivas. Um *continuum* variado se estende assim entre a leitura individual de um texto preciso e a navegação em vastas redes digitais no interior da qual um grande número de pessoas anota, aumenta, conecta os textos uns aos outros por meio de ligações hipertextuais" (2001: 43).

Lévy completa suas colocações dizendo que "se definirmos um hipertexto como um espaço de percurso para leituras possíveis, um texto aparece como uma leitura particular de um hipertexto. O usuário participa, portanto, da redação do que lê" (1999: 57).

Johnson sintetiza e reafirma as palavras de Lévy, dizendo que "o hipertexto, de fato, sugere toda uma nova gramática de possibilidades, uma nova maneira de escrever e narrar"(2001: 84).

Lúcia Leão também faz essa relação autor/leitor fazendo um paralelo com a construção de labirintos: "à medida que a hipermídia se corporifica na interface entre os nós da rede e as escolhas do leitor, este se transforma em uma outra personagem. Dentro dessa perspectiva, minha tese é: o leitor é agora um construtor de labirintos" (1999: 41).

Segundo Sordili (2001), em um paralelo com o mundo fora da internet é possível reconhecer o uso de hipertexto, por exemplo, em índices de livros e enciclopédias, lista das músicas na embalagem de um CD ou ainda nas placas de sinalização das gôndolas de supermercados. Mas a diferença está na velocidade com que se acessa cada um dos nós do hipertexto digital e como se unem as coleções de informações multimodais dispostas em rede, pois podemos associar e mixar na mesma mídia os sons, as imagens animadas e os textos (Lévy, 2001: 44). Aqui, Lévy reafirma a colocação de Lynda Weimann, que diz que "na Web é necessário combinar muitas disciplinas diferentes de uma só vez" (Weimann, 1998: XXIII), ou seja, uma característica marcante da hipermídia, que combina e trabalha na hibridização de diversas linguagens, como veremos mais adiante.

Esse processo de leitura particular ocorre por meio das escolhas do usuário e elas podem acontecer de dois modos: quando o usuário navega dentro das possibilidades pré-definidas do site, sem poder modificar ou acrescentar nada ao site (interatividade do tipo um-muitos); ou quando o usuário pode personalizar o site, configurando-o de acordo com seus interesses e gostos particulares.

Desde o início da internet, o que caracteriza a existência de link são as palavras sublinhadas, no caso de texto, e o curso hand/finger, no caso

de imagens. Com o uso cada dia mais difundido do CSS essas características deixaram de ser óbvias. Com o CSS o programador pode configurar a aparência do link, muitas vezes descaracterizando-o, já que ele pode esconder o hiperlink, forçando o usuário a ler o conteúdo ou passar o mouse sobre as palavras que podem, em sua concepção pessoal, levá-lo a outros níveis da navegação. As escolhas e expectativas são muito pessoais e o uso do CSS pode fazer um link passar despercebido.

O hipertexto refere-se a uma estrutura não-linear de informação, e os elementos que permitem essa não-linearidade são chamados hiperlinks.

Para Machado, "a idéia básica do hipertexto é aproveitar a arquitetura não-linear das memórias de computador para viabilizar textos tridimensionais, porém dotados de uma estrutura dinâmica que os torne manipuláveis interativamente"(2001: 186). O hipertexto é, segundo ele, "um texto que já traz em si várias outras possibilidades de leitura e diante do qual se pode escolher dentre várias alternativas de atualização" (2001: 186).

Analisando o portal *Veja São Paulo* veremos de que forma a hipertextualidade está presente e como ela possibilita múltiplas fala e leituras aos usuários.

A **não-linearidade** é outra característica importante da construção do design de hipermídia, pois trabalha com a não-previsibilidade, com a formação de múltiplos caminhos – por parte do autor, e múltiplas possibilidades de navegação e escolha - por parte do interator, e "é representada por sistema complexos, dinâmicos e caóticos" (Moura, 2003: 197).

O termo **interatividade** já foi amplamente discutido nas chamadas mídias tradicionais, mas aqui trataremos apenas do aspecto digital do termo. Nesse caso, a interatividade diz respeito a um dos aspectos primordiais da hipermídia, da mídia digital e do ciberespaço, pois trabalha na relação de reciprocidade que deve existir entre duas ou mais pessoas, uma pessoa e um sistema ou, até mesmo, entre sistemas.

Ela pressupõe participação, ou seja, que a hipermídia instigue o usuário a ponto de ele não resistir à interação, complementando o trabalho com fotos, comentários, *links*, meta-*tags* e outros.

A interatividade pode ocorrer por meio de metáforas do mundo real. Em um trabalho realizado anteriormente, identificamos os ícones, em uma definição bastante ampla, como quaisquer representações gráficas na web. Pode-se dizer que, na internet, o ícone é uma figura que representa algo por meio da semelhança com o objeto do mundo real representado.

Para Steven Johnson, o *desktop* e seus elementos (barra de menu e ícones) e o uso de janelas como interface gráfica reforçam o apelo à memória espacial das interfaces contemporâneas (2001: 59). Segundo ele, "a memória espacial só opera se os objetos que estamos tentando não perder de vista permanecem ancorados no mesmo lugar" (Johnson, 2001: 60). Sendo assim, pode-se concluir que o usuário se sente mais à vontade com uma organização espacial que ele consegue identificar.

As metáforas visuais fazem parte da linguagem dos computadores desde a invenção do *desktop* ― metáfora com a mesa de trabalho ― e, hoje em dia, aparecem também em sites. Alguns designers projetam sites

utilizando metáforas com a intenção de criar um ambiente com qualidades que aproximem seus usuários potenciais.

Na figura 2, podemos ver a utilização de uma metáfora no site do fotógrafo Marc Montplaiser. Como ele trabalha com fotos e produções de moda, o designer utilizou, como referência para o desenvolvimento da interface, um cabideiro e um manequim de vitrine.

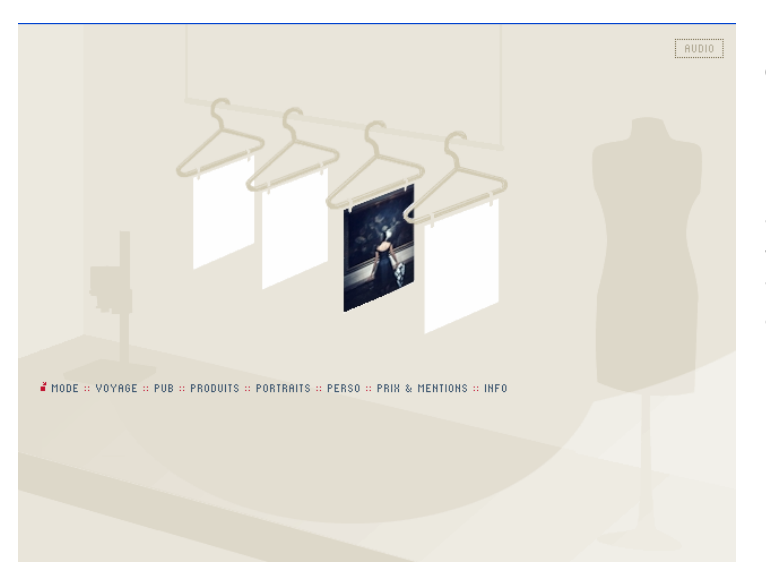

Figura 2 – Os cabides com "roupas penduradas" são os *links* para iniciar a navegação, que também pode ser feita pelo menu textual localizado abaixo.

O uso de metáfora e/ou de ícones no desenvolvimento de uma interface é uma forma de trabalhar a interatividade, garantindo um ambiente de fácil reconhecimento por parte dos usuários.

A **navegabilidade** está relacionada à navegação, à mobilidade e à liberdade para ir e vir pelos ambientes hipermidiáticos, e está diretamente relacionada com as características de interatividade e não-linearidade.

O ato de navegar pressupõe exploração de novos lugares e ambientes, utilizando os buscadores ou os *links* relacionados de alguns sites, ou ainda a rede de contatos de um amigo, seja no *Flickr*, comunidade *online* para publicação de fotos, ou no *Orkut*, comunidade de relacionamento *online* (figura 3). Pode-se também navegar apenas por ambientes já conhecidos, adicionados aos *bookmarks*11 e aos *social bookmarking*, por exemplo.

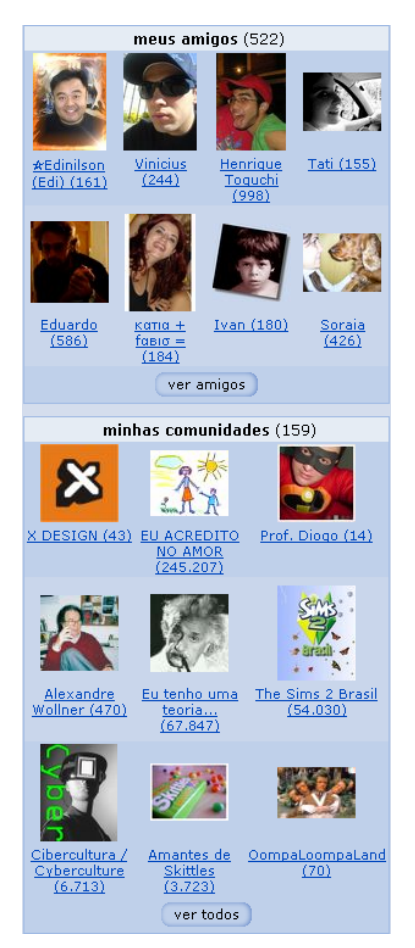

Figura 3 – Em redes sociais como o Orkut você pode adicionar amigos e comunidades de assuntos que o interessam. Dessa forma você cria a sua rede e, de certa forma, controla a sua navegabilidade. Porém, ao entrar na página dos seus amigos, você terá uma infinidade de caminhos possíveis, navegando pelos amigos ou pelas comunidades dele.

Em uma boa navegação o usuário deve ser capaz de responder às seguintes questões: onde estou? Onde estive? E para onde posso ir? Não podemos deixar o usuário à deriva, principalmente em sites comerciais, como é o caso do nosso objeto de estudo, que veremos no capítulo a seguir.

Trabalharemos no capítulo III com a análise do objeto a partir dessas características do design de hipermídia.

 $11$  Os bookmarks são sistemas de catalogação dos sites favoritos disponíveis nos navegadores de internet.

# **CAPÍTULO II – AS REVISTAS DE SÃO PAULO E SUAS CONFIGURAÇÕES**

## **1. Mudanças na forma da revista**

A partir dos referenciais teóricos apresentados no Capítulo I desta dissertação, analisaremos neste capítulo as revistas *A Cigarra* (1914-1954), impressa, *Veja São Paulo* (1983-atual), impressa e digital, e o site *Dica SP* (2007). Para isso, entendemos haver necessidade de relatar brevemente a evolução das revistas impressas no Brasil, em especial na cidade de São Paulo.

Heloísa de Faria Cruz, em seu livro *São Paulo em papel e tinta* (2000), faz uma análise e traça uma linha do tempo sobre as publicações paulistanas no período de 1890 a 1915. Ao falar sobre os periódicos, ela afirma que "em diversos momentos históricos, em relações sociais diferentes, a escrita e a leitura mediaram os vínculos dos habitantes das cidades". Sendo assim, talvez possamos observar a interferência das formas das revistas na socialização dos habitantes e nos espaços públicos. Para ela, "a construção da cidade, a hierarquização dos espaços urbanos e a diferenciação social dos bairros se expressa no movimento de expansão da imprensa periódica" (2000: 117).

Os jornais, folhas e revistas domingueiras destacavam-se como veículos privilegiados na articulação dos novos sentidos e linguagens da vida urbana no período de 1890-1915, e o são até os dias atuais. Basta vermos o sucesso de vendas dos jornais aos domingos e a multiplicação de revistas que passaram a circular junto com eles, como a *Revista da Folha*, na *Folha de S. Paulo*, a *Revista Já*, no *Agora*, entre outras. Segundo Cruz, "é através dessas folhas e revistas que melhor podemos perceber as transformações dos modos

de vida informais que constituem a metrópole em formação. Ganham visibilidade novos hábitos e costumes urbanos" (2000: 93).

Essas revistas eram consideradas indicadores de novas práticas e modos de viver na cidade em expansão, ou ainda dos novos papéis que as mulheres, por exemplo, podem assumir na sociedade. Elas se organizavam em grupos e associações atuando em campos antes desconhecidos. Ao longo do tempo, essas publicações se espalharam socialmente e penetraram ambientes mais populares (2000: 96).

Havia revistas que se destacavam na divulgação de associações, como *A Voz Maternal da Associação Feminina Beneficente e Instrutiva de São Paulo* ― não trazia anúncios, apenas matérias sobre educação moral e bons costumes ―, no campo cultural e literário, como *A Mensageira* ― quase sem ilustrações, seu conteúdo era mesmo focado na educação feminina ―, e no campo das variedades, como as revistas *A Cigarra*, da qual falaremos com mais detalhes adiante, e *A Revista Feminina* ― cujos temas eram direcionados para o público feminino variando entre moda, decoração, trabalhos femininos e outros.

Existiam também publicações direcionadas aos advogados e estudantes de direito, às agremiações esportivas, às sociedades dançantes e recreativas, aos grupos dramáticos e musicais e até pequenas folhas sobre grupos carnavalescos, publicadas apenas próximo ao carnaval. A partir dos anos 10, essas revistas tornam-se padrão da imprensa de entretenimento paulistano, disputando o mercado tanto pela conquista do público, quanto dos anunciantes e dos colunistas famosos da época.

É importante traçar um paralelo entre aquela época e os dias atuais no que diz respeito à segmentação e diversidade de revistas e publicações existentes. Da mesma forma que existiam revistas de variedades no início do século XX, ainda hoje temos diversos títulos do gênero e também os jornais de bairro, jornal do metrô, jornais só para classificados, entre outros. É interessante entender que o jornal do metrô existe por uma questão contingencial, as pessoas lêem o jornal durante a viagem de trem entre as estações de partida e chegada. Da mesma forma, os classificados só existem porque houve uma crescente explosão de consumo, e assim por diante.

> Faria aponta para o conceito de materialidade ao dizer que: No plano das linguagens, o acompanhamento do movimento de expansão desse tipo de imprensa sugere um processo dinâmico de aprendizagem e adequação de formas e conteúdos a concepções culturais e interesses diversos (2000: 105).

Assim, ao dizer que há adequação de formas, há também o surgimento de novas formas e elas estão relacionadas às necessidades do público leitor. Ou seja, há adequação do conteúdo como ocorre hoje na internet e nos sistemas de hipermídia adaptativas $^{12}$ , que nos permitem adaptar os conteúdos e recursos de hipermídia de forma a moldar as interfaces de acordo com o perfil do usuário.

 $12$  A Hipermídia Adaptativa (HA) estuda o desenvolvimento de sistemas capazes de promover a adaptação de conteúdos e recursos hipermídia, vindos de qualquer fonte (bancos de dados, Internet, serviços etc.) e apresentados em qualquer formato (texto, áudio, vídeo, etc e suas combinações) ao perfil ou *modelo* de seus usuários. A HA encontra aplicação direta, por exemplo, em educação, sistemas de informação, comércio eletrônico, marketing, medicina, lazer, necessidades especiais etc. É considerada uma tecnologia chave para a presente década e vem despertando grande interesse da comunidade de informações nos últimos anos, inclusive como tema de congressos, jornais e publicações internacionais. (Palazzo, Luiz Antonio Moro: 2007)

Cruz ressalta um ponto que marca a possível interferência das revistas no espaço social:

> Descobrindo seu potencial de entretenimento, incorporando a narrativa ficcional, o humor, as linguagens visuais, o tom lúdico e temáticas mais 'leves' e próximas do cotidiano, as publicações adquirem novas feições e conquistam novos públicos. Na sua articulação com o entretenimento, novas formas de sociabilidade e com a vida mundana, a imprensa encontra um importante caminho de renovação e popularização de sua linguagem (2000: 106).

Cruz ainda complementa seu pensamento dizendo que a imprensa e a cidade assumem um caráter plurilingüístico, pois acolhem grupos (como imigrantes, por exemplo) e permitem que estes se comuniquem por meio das folhas e das revistas destinadas a eles.

Sob o aspecto da forma, a maioria das publicações evoluiu de simples panfletos para um tipo de magazine de variedades, utilizando uma linguagem caracterizada pela oralidade. Adotou crônicas e charges na tentativa de aproximar-se do público que desejava atingir. Eram utilizadas gírias e estrangeirismos, e o narrador assumia posição informal (Cruz, 2000: 111).

Já sob o aspecto da produção, no início a maior parte dessas publicações possuía quatro páginas e não continha ilustrações. Porém, com a evolução dos processos e técnicas de gravação e impressão, elas passam a utilizar a ilustração como forma de expressão. Já eram utilizados elementos próprios de projetos gráficos e editoriais, utilizados até os dias atuais, tais como vinhetas e molduras, entre outros (Cruz, 2000: 111).

A partir da década de 20, a utilização da linguagem fotográfica nessa imprensa, chamada de variedades, firma-se como gênero. Ela começa então a extrapolar a barreira da linguagem escrita e atinge também o público analfabeto (Cruz, 2000: 112).

Esse gênero evolui a partir da metade dos anos 10, e as revistas chegam a oitenta páginas, com muitas imagens fotográficas que divulgam "as novas imagens da vida burguesa na cidade" (Cruz, 2000: 113). Elas se tornam empreendimentos empresariais, traduzem a forma elitista de olhar a cidade e se articulam em direção à nova indústria da diversão (Cruz, 2000: 114).

Márcia Padilha, em *A cidade como espetáculo – publicidade e vida urbana na SP dos anos 20* (2001), disserta sobre o processo de modernização da cidade sob o aspecto da comunicação de massa, em especial das revistas.

São Paulo vivia um período de conflitos e tensões trazidas pelo progresso da modernização: uma metrópole moderna em um país periférico. Porém, os desenvolvimentos da vida urbana e dos hábitos de consumo indicavam para os processos de civilização e modernização.

Assim como o cinema e a fotografia, a publicidade era uma nova forma de comunicação nas cidades, trazendo um discurso desconexo ao indivíduo que transitava pela cidade, por meio de anúncios nos bares e nos bondes, por exemplo, e integrando um repertório de noções abstratas e subjetivas atuantes na constante reordenação das práticas cotidianas, concretas e objetivas do seu público.

Padilha também analisa a publicidade e as revistas da época a partir do uso da fotografia. Ela mostra por meio da análise de duas revistas ― *A Cigarra* (1914-1954) e a revista *Ariel* (1923) ―, de que forma eram

retratadas a sociedade, a vida urbana e a modernização no início do século XX.

*Ariel* representou o ideal de urbanidade dos grupos da elite paulistana, pois tratava de temas como música, teatro, arte, literatura e atualidades sociais. "Em sua fase inicial, Ariel oscilava entre a adesão à cultura européia como indicador de progresso e civilidade e a valorização da cultura nacional" (2001: 55). Vale ressaltar que o conteúdo se revela na forma e que, no caso da revista *Ariel*, ela é formada por muitas imagens e publicidade abundante.

Segundo Padilha, *Ariel* era a porta-voz do descontentamento quanto à produção cultural brasileira, em especial de São Paulo, tendo em vista o potencial da cidade. Porém, embora apregoasse uma visão burguesa da arte enraizada, fazia parte de um tipo de imprensa que pertencia o mundo da cultura de massa que ela mesma criticava (Padilha, 2001: 59). A cidade, segundo *Ariel*, correspondia aos ícones da cidade moderna, planejada e higienizada: largas avenidas, parques e jardins, monumentos.

### **2. A revista** *A Cigarra*

A revista *A Cigarra* pode ser considerada uma das principais revistas do início do século XX já que esteve em circulação por mais de 20 anos, sempre com páginas recheadas de anúncios e com intensa participação dos leitores. Segundo Cruz:

> "A Cigarra" talvez seja o melhor exemplo de uma publicação de variedades que "deu certo" como empreendimento comercial. Seu editor-proprietário, Gelásio Pimenta, inicia o negócio associado ao Cel. Durval Vieira de Souza, mas pouco mais de um ano depois assume integralmente a direção da revista, prescindindo

do capital de seu associado. Gelásio, que tinha adquirido experiência em outras publicações como a Cri-Cri (1907), AHESP ou a Ilustração Paulista (1910), Instituto Historiográfico e Geográfico de São Paulo, torna-se a partir da fundação de "A Cigarra", em 1914, um homem poderoso no meio jornalístico paulistano. Bem estruturada desde o primeiro número, do qual tiram-se 8.500 exemplares, já no número 9 demonstrando o sucesso do modelo adotado e das estruturas de financiamento e distribuição, a tiragem da revista pula para 25 mil exemplares (Cruz, 2000: 105).

*A Cigarra* tinha circulação quinzenal, e seu número de páginas, ao longo do seu tempo de existência variou entre 50 e 100. A diagramação era composta por duas ou três colunas, de acordo com a seção, e o formato variou de 18 x 25,5 para 18 x 27. *A Cigarra* continha conteúdo "diversificado, com muitos artigos sobre artes plásticas, teatro, música, ciências, cinema e literatura, publicando, além de críticas e comentários, crônicas, poemas, contos, novelas, reproduções de quadros e esculturas, plantas e desenhos arquitetônicos, partituras musicais e fotos de espetáculos teatrais" (Cruz, 1997: 89-91).

Havia ainda a "cobertura de eventos sociais, esportivos e religiosos", muitos artigos que procuravam exaltar a industrialização e o comércio paulista, "reportagens sobre instituições religiosas, militares, de ensino, arte e ciência" e ainda reportagens sobre obras de melhorias e projetos de urbanização. Contava também com intensa participação dos leitores em seções como *Collaboração das Leitoras*, *Consultor Graphológico* e concursos para os leitores (Cruz, 1997: 91).

Quanto ao design e ao projeto gráfico, a revista sempre contou com diversos recursos iconográficos tais como, fotos em preto e branco e

caricaturas, charges e desenhos geralmente impressas a uma ou duas cores. Praticamente todos os artigos são ilustrados por fotos. "(...) A partir de 1917, as reportagens passam a utilizar, frequentemente, recursos de montagem fotográfica, com sobreposição de imagens e mesclas de desenhos e fotos" (Cruz, 1997: 92).

É importante ressaltar que durante o período na qual foi publicada a revista mudou gradativamente seu projeto gráfico em função da evolução das possibilidades técnicas que se apresentavam, mas os fios e adornos sempre estiveram presentes na diagramação das páginas (figuras 4 e 5).

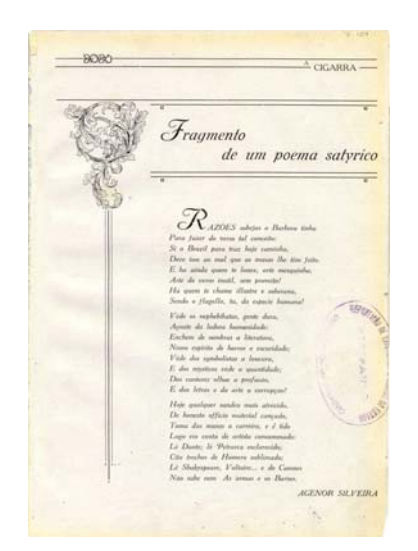

Figura 4 – Página diagramada a uma cor na primeira edição da revista Revista A Cigarra – ano 1, nº 1, p.13

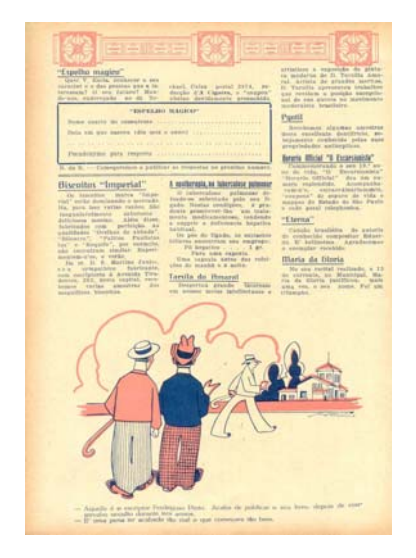

Figura 5 – Página diagramada a duas cores na edição número 357 da revista, nota-se a presença de adornos na área superior da página. Curiosamente a cor dos textos não é o tradicional preto. Revista A Cigarra – ano 16, nº 357, p.19

Em relação ao uso das cores, não podemos destacar uma paleta de cores constante. Com os recursos de impressão da época e seu alto custo, não era possível imprimir toda a revista em quatro cores, então eram eleitas, no máximo, duas cores para compor as páginas. Muitas vezes os textos eram impressos em cores diferentes do preto, como o azul e o verde, ou até vermelho, o que não acontece nas revistas hoje em dia. Apenas as capas eram impressas em quatro cores.

Sob o aspecto comercial, "a publicidade ocupa cerca de 20% do espaço total da revista. (...) No número 3, já aparecem alguns anúncios dispersos entre as reportagens, observando-se que nos números de 1929 e 1930, a publicidade aparece por todo o espaço da revista" (Cruz, 1997: 92).

As capas da revista *A Cigarra* não faziam referência a nenhuma matéria interna. Em sua maioria era composta por ilustrações ou fotos com tratamentos gráficos, sempre com muitas cores (figura 6). Nota-se que o logotipo é aplicado com diversas fontes e cores, e que também não há rigor no posicionamento do mesmo, o que dificulta o reconhecimento da revista à venda na banca, em meio a outras.

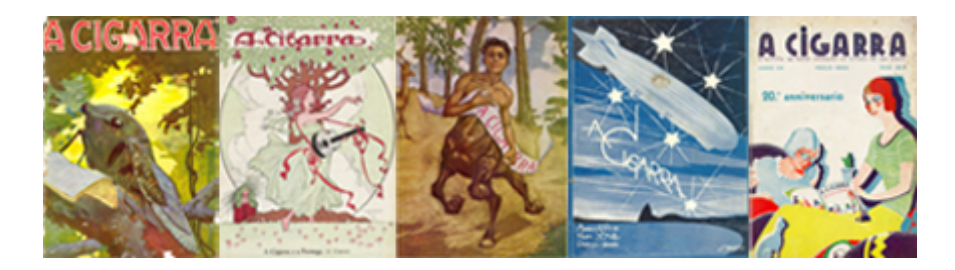

Figura 6 – Capas dispostas de forma cronológica. Nota-se a variedade de traços ilustrativos. Não há uma tipografia fixa para o logotipo da revista, nem posição para aplicação. Revista A Cigarra – diversas capas

Considerada por Cruz como uma das publicações mais chiques e refinadas do período, *A Cigarra* parece funcionar como um álbum da vida social da elite de forma a projetar para as outras camadas sociais os modos de viver e pensar. Ela, assim como a revista *Vida moderna*, "ressaltam práticas, espaços e hábitos através dos quais a burguesia paulistana (...) ocupa publicamente a cidade" (Cruz, 2000: 142-143).

Márcia Padilha (2001) também analisa as revistas desse período, em especial a publicidade, o uso da fotografia e como era retratada a sociedade, a vida urbana e a modernização no início do século XX.

Segundo ela, em *A Cigarra* os anúncios mesclam a tradição oral, como o anúncio do Aristolino (2001:43) que utilizava balões para as falas (figura 7), com as seqüências fílmicas, como mostra a seqüência de fotos utilizadas para descrever como eram as atividades em um instituto disciplinar em outra matéria da revista (figura 8).

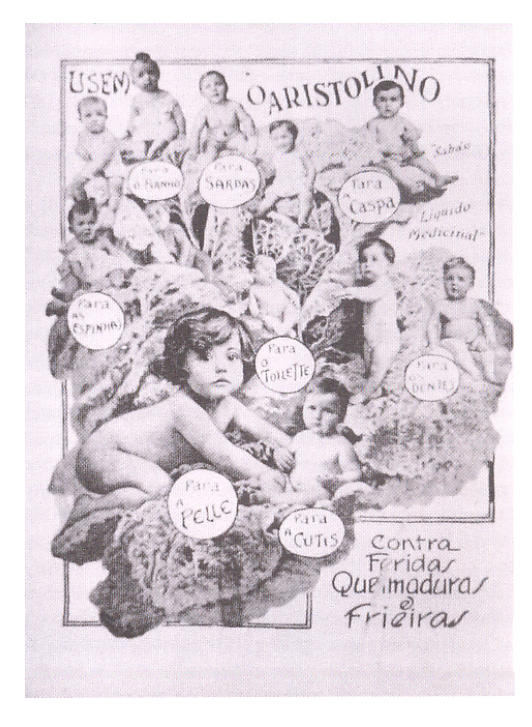

Figura 7 – Anúncio Aristolino, onde os textos são diagramados com balões de fala. Revista A Cigarra – outubro, 1925

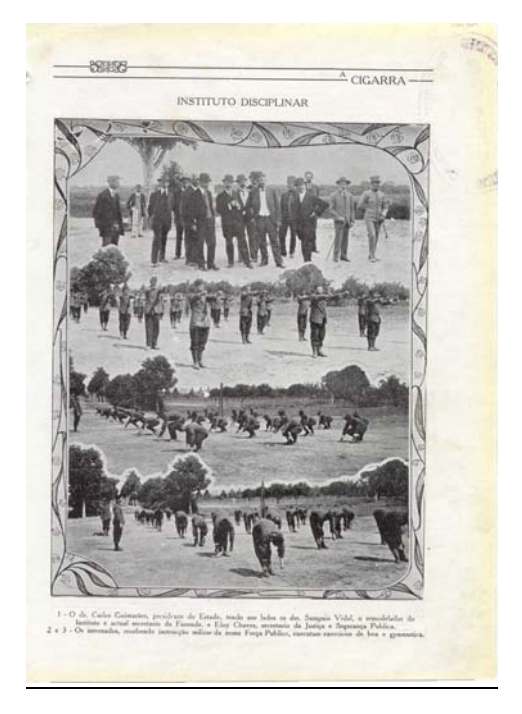

Figura 8 – Seqüência de fotos que ilustram o instituto disciplinar. Revista A Cigarra – ano 1, nº 2

O uso da fotografia criava uma memória urbana. Essa "lembrança" coletivizada passava, então, a conviver com a memória e a experiência individual no cotidiano de cada morador da cidade (Padilha, 2001: 49). Assim, embora muitas vezes não tivessem visto in loco determinada obra arquitetônica ou o lançamento de algum novo estabelecimento comercial, os cidadãos tomavam conhecimento desses fatos a partir das fotos das colunas sociais da revista e sentiam-se próximos daqueles acontecimentos como se tivessem participado.

A Cigarra utilizava, no início, muitas fotos inteiras, sem cortes, enquadramentos ou molduras, mas com o passar do tempo e o domínio da técnica, passou a utilizar colagens de fotos e montagens que podiam ocupar até uma página inteira da revista.

Para Padilha, A Cigarra criava referências de comportamentos e identidades para os grupos sociais que se formavam conforme os diferentes padrões e estilos de vida que adotavam para si naquele contexto de reordenação da cidade.

Paralelamente a tudo isso, havia também o crescimento da atividade comercial que, ao mesmo tempo, criava espaços para o consumo e transformava a paisagem urbana e os costumes da sociedade. Eram os comerciantes, por iniciativa própria, que conduziam essa transformação da cidade criando um ambiente mais convidativo e, por conseqüência, aumentando seus rendimentos.

> Se o comércio representava uma importante forma de ascensão social para os imigrantes, o anúncio em revistas foi uma das maneiras pelas quais eles a reforçavam, utilizando-os como um espaço de afirmação e de divulgação de sua nova condição social. (Padilha, 2001: 68)

Padilha fala ainda sobre a importância da publicidade, já que os comerciantes utilizavam os anúncios em revistas para divulgar suas lojas, e das fotografias neles utilizadas: "(...) A fotografia está a serviço da produção de imagens pessoais, com significados subjetivos, e da documentação

'fidedigna' da realidade, concepções que correspondem a fases distintas de sua história" (Padilha, 2001:70).

As casas comerciais e os grandes magazines contribuíram para o incremento da vida urbana, estabelecendo uma relação de cumplicidade com os consumidores e tendo como referência os grandes centros comerciais já existentes fora do Brasil, tais como Nova York, Paris e Londres.

A publicidade estava a serviço de uma hegemonia social. Preocupada com a formação de um mercado consumidor, exaltava o progresso em grande parte dos anúncios, deixando de lado os conflitos existentes como podemos ver no trecho a seguir:

> O discurso publicitário era um dos fatores que atuavam na construção das imagens pessoais ou de grupos, na valorização dos novos espaços urbanos e nas formas de sociabilização que se iam construindo e modificando ao mesmo tempo que a cidade (Padilha, 2001: 104).

Por fim, Padilha considera a construção da cidade a responsável pelo "estabelecimento de um comportamento segundo o qual a publicidade pessoal passava a ser um fundante de personalidades e dos papéis sociais que só se concretizavam na teatralização, a cada momento, dos gostos, hábitos e referências, cujo repertório era emprestado, em grande parte, dos anúncios comerciais" (Padilha, 2001: 104).

A velocidade com a qual as informações eram transmitidas era valorizada, pois saciava a necessidade de informações. É interessante a ansiedade pela informação no início do século XX. Hoje em dia, ela persiste, com grande ênfase na absorção, e não apenas no acesso, visto que o volume e os modos de acesso multiplicaram-se. Passamos do período de coexistência

dos jornais e revistas para a coexistência também de rádio, televisão (aberta e por assinatura), celular, internet e suas ramificações, tais como *podcasts*, fóruns, grupos de discussão, *newsletters* etc. Diversas mídias coexistem e possibilitam o acesso a algum tipo de informação.

### **3. A revista Veja São Paulo**

A revista *Veja São Paulo* existe desde 1983. No início circulava como encarte da revista *Veja* e desde 1985, como revista, sendo distribuída junto com a revista principal. Ao longo de mais de 20 anos, ela evoluiu tanto em relação ao volume de informações veiculadas quanto às formas de distribuição desse conteúdo. Abordaremos a seguir as várias formas de distribuição da revista: impressa, pela própria revista, e digital pela web, pelo celular e outros.

Analisaremos as revistas entre setembro e dezembro de 2006, pois nesse período houve o lançamento da segunda versão do seu portal na internet. Em alguns momentos traremos referência de alguns anos anteriores de forma a ressaltar modificações gráficas e/ou editoriais ocorridas na revista.

## **3.1. Revista Veja São Paulo - impressa**

A revista *Veja São Paulo* surgiu em 1983, em forma de suplemento, veiculada dentro da revista Veja. Seu conteúdo, inicialmente, era um embrião do que é hoje o Roteiro da Semana ― principal conteúdo da revista atualmente, porém publicado em preto e branco. Após dois anos, em

setembro de 1985, ela ganhou espaço independente e passou a circular com capa, matérias e seções próprias.

Desde o início, segundo Carlos Maranhão, diretor de redação da revista, a intenção era que ela apresentasse para o leitor o que a cidade tem de melhor em matéria de lazer, entretenimento e serviços, e mostrasse, ao mesmo tempo, os personagens de destaque da vida cotidiana. Além de abordar também as questões do cotidiano que afetam os moradores, tentando sempre apresentar soluções.

O conteúdo da revista é dirigido ao leitor de *Veja*, uma vez que ela não é vendida separadamente. Dessa forma, atinge um público fisicamente distribuído em um raio de 100 quilômetros da capital, abordando temas que o leitor que gosta de São Paulo quer ver. A revista aborda de forma não depreciativa temas como violência e trânsito, mas os apresenta de modo a mostrar o que está acontecendo na cidade e, muitas vezes, propondo sugestões de melhorias.

Em matérias sobre trânsito ou violência por exemplo, sempre são utilizados gráficos e tabelas, na composição da diagramação, com sugestões para resolver esses problemas do cidadão paulistano.

Segundo Maranhão, a revista não tem a pretensão de moldar o estilo de vida do paulistano, mas ele acredita que, ao longo dos mais de 20 anos de circulação, a revista ganhou muita credibilidade, já que é a segunda revista da Editora Abril tanto em anúncio publicitário quanto em circulação. "As pesquisas que fazemos mostram que, entre os assinantes de *Veja*, 45% afirmam que lêem antes a *Veja São Paulo*. E 98% (de todos os leitores que tem

acesso às duas revistas impressas) lêem a *Veja São Paulo*. A revista é lida e, se é lida, é porque as pessoas gostam" (Maranhão, 2006).

Essa estatística, segundo Maranhão, demonstra que o veículo tem credibilidade e pode, de certa forma, influenciar o público da cidade, como no caso dos restaurantes, por exemplo. "Quando um restaurante sai em destaque (no *Roteiro da Semana*) em geral há fila na porta do estabelecimento, sobretudo quando o lugar é novo, bacana, com boa qualidade de comida e um bom preço. Nesse sentido sim, não é que a gente molde, mas nós damos informações ao leitor que ele não teria de outra forma (de apreender)." (Maranhão, 2006)

O leitor está sempre em busca de novidades, de lugares interessantes, de boas indicações para sair com os amigos e se socializar, seja para ir a uma exposição, ao teatro, ao cinema ou a um parque.

Em pesquisa realizada com os leitores, tanto assinantes quanto compradores em banca, em 2006 (Estudos Marplan/EGM ― As 10 + Grande São Paulo 2006), alguns dados apontam para a influência do veículo na sociedade paulistana:

― 93% concordam que a revista tem a cara de São Paulo;

― 90% declaram que a revista é uma fonte de informação;

― 72% concordam que a revista é muito útil;

― 90% dos leitores concordam que a revista traz um roteiro de lazer completo;

― 89% dos leitores concordam que a revista sempre lhes acrescenta coisas novas.

A revista tem quase um milhão de leitores, concentrados nas classes A e B (77%), com faixa etária bem distribuída dos 10 aos 50 anos ou mais de idade e renda familiar superior a R\$ 9.000,00 (40%). A circulação total, entre assinaturas e venda avulsa, é superior a 350 mil exemplares.

Além disso, com relação aos anúncios, 54% e 42% dos leitores entrevistados concordam que eles complementam as informações veiculadas e são mais confiáveis do que em outras mídias, respectivamente. Existem edições com encartes especiais temáticos, tais como Dia das Mães, Dia dos Pais, Dia dos Namorados, Natal, Educação, entre outros, para cativar o leitor com o tema da sazonalidade vigente e o anunciante com garantia de visibilidade.

Com relação a seções da revista, podemos destacar:

― Terraço paulistano: é a porta de entrada da revista, com duas páginas ilustradas com fotos, e aborda as personalidades da vida cultural, artística, social e esportiva, que são assunto em São Paulo.

― As Boas Compras: nessa seção são apresentados aos leitores lançamentos e novos produtos tanto de lojas de rua quanto de shopping centers. As fotos dos produtos são recortadas para um melhor contraste com o fundo branco. A utilização de textos nessa seção é mínima (figura 9). Segundo Maranhão, quando produtos são mostrados nessa seção eles "se esgotam com muita rapidez" (Maranhão, 2006).

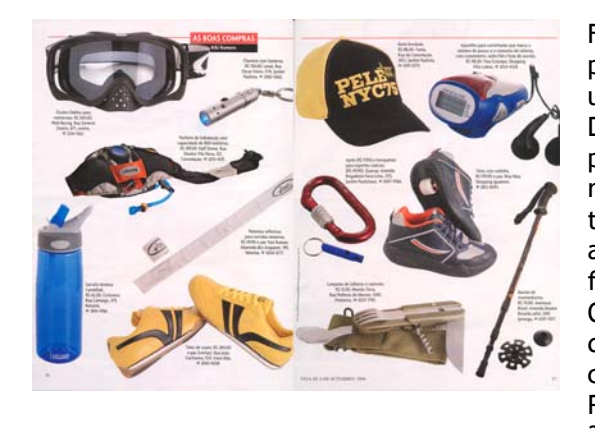

Figura 9 – Seção As Boas Compras: produtos selecionados conforme um determinado tema. Diagramação com pouco texto e produtos recortados, de forma a ressaltar a relação figura-fundo da teoria da Gestalt, já que trabalha as imagens dos produtos sobre fundo branco (neutro). Os produtos muitas vezes são dispostos sem a preocupação da correta proporção entre eles. Revista Veja São Paulo – ano 39, nº 35, p. 56

- Crônica: Dois escritores de sucesso - Ivan Angelo e Walcyr Carrasco escrevem quinzenalmente para a última página, uma das mais lidas da revista. Eles abordam de maneira leve e bem-humorada situações e personagens do cotidiano de São Paulo, sempre acompanhada de uma ilustração.

- Roteiro da Semana: Um extenso guia dos programas culturais em cartaz na cidade com atrações para todos os dias da semana. A cada semana, são apresentadas 100 indicações de restaurantes e 50 bares, além de todos os filmes em cartaz, shows, teatros, indicações para crianças, exposições, vídeos, livrarias todos com resenhas. Alguns dados são destacados com fotos, grafismos e resenhas especiais. Essa seção mostra que há um interesse constante do paulistano em entretenimento, pois ela é a base das pesquisas de conteúdo na versão digital, e no portal *Dica SP*, que falaremos a diante.

- Dez Motivos para...: Destacam as boas razões para o leitor aproveitar algo de sucesso na cidade, seja uma peça, um prato, um filme, uma viagem ou um lugar. Seção com forte apelo visual de imagens e grafismos (figura 10), além de mostrar indicações de conteúdos complementares no site.

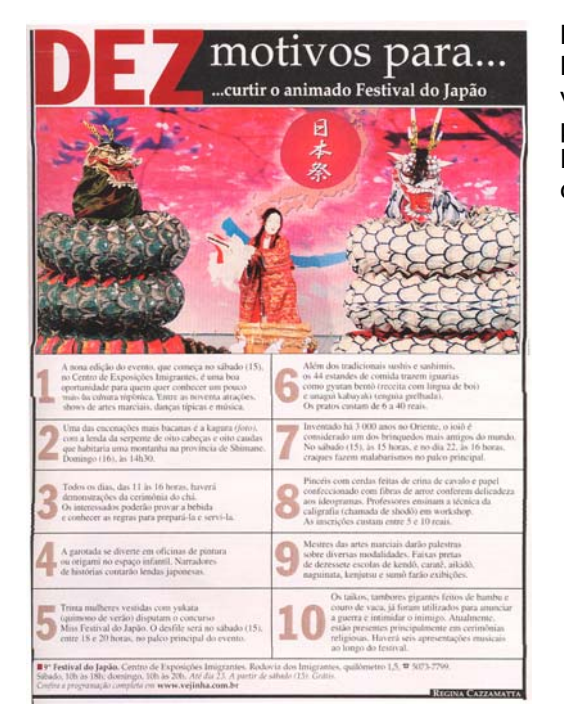

Figura 10 – Seção Dez Motivos Para...: destaca de forma bastante visual razões para o leitor curtir um programa, uma comida etc. Revista Veja São Paulo – 19 de julho de 2006

As reportagens de *Veja São Paulo* estão principalmente divididas entre os temas: perfis, matérias sobre comportamento, consumo, serviços, cultura, urbanismo, trânsito, ambiente e segurança, entre outros.

Sem dúvida a revista traz temas que o cidadão procura, mas com referências um tanto elitizadas, tendo em vista o público detalhado nas pesquisas, e a recorrência de alguns e seções fortemente relacionadas a consumo – de difícil acesso para todos os cidadãos paulistanos.

Com relação ao design e ao projeto gráfico, a revista *Veja São Paulo*, assim como *A Cigarra*, também conta com diversos recursos iconográficos, embora os recursos de impressão de ambas sejam muito diferentes, dadas as evoluções próprias do seu tempo. Podemos notar a utilização de fotos, infográficos, ilustrações e grafismos diversos (tabelas, gráficos e elementos de apoio ao projeto gráfico) (figura 11), que

proporcionam uma leitura mais rápida e fragmentada, semelhante ao conteúdo disponível na internet e ao cotidiano desse leitor.

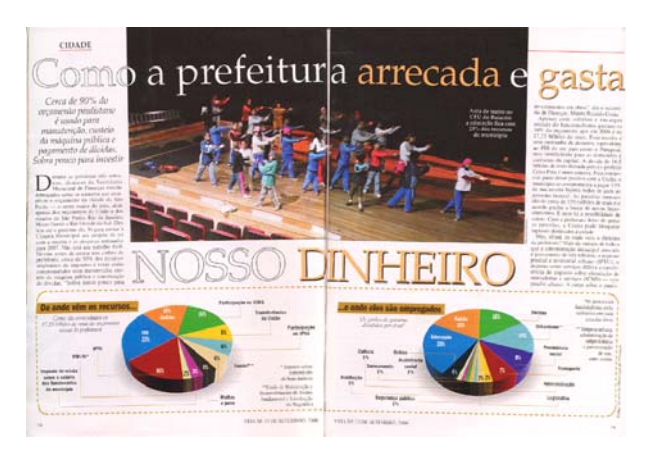

Figura 11 – Uso de muitos recursos gráficos e de linguagem, de certa forma, hipertextual. Revista Veja São Paulo – ano 39, nº 36, p. 18-19

Em alguns momentos, nota-se a utilização de elementos acessórios ao projeto gráfico, tanto com o uso de adornos nas páginas (figura 12) quanto na variação da tipografia (figura 13), ambos com a função de ambientar o leitor com o tema da matéria.

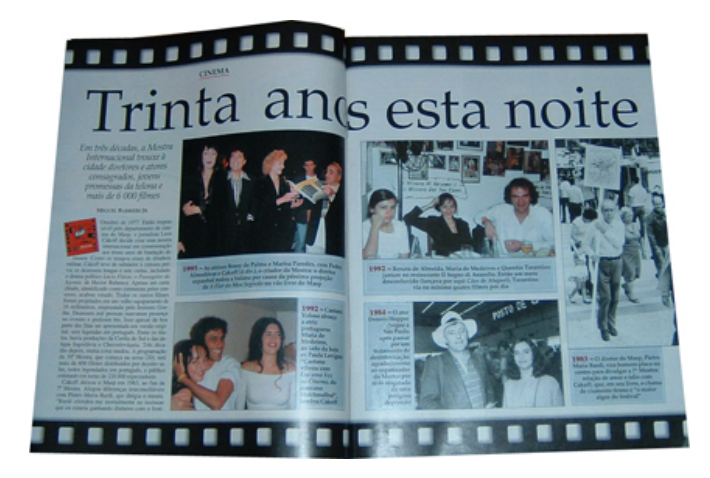

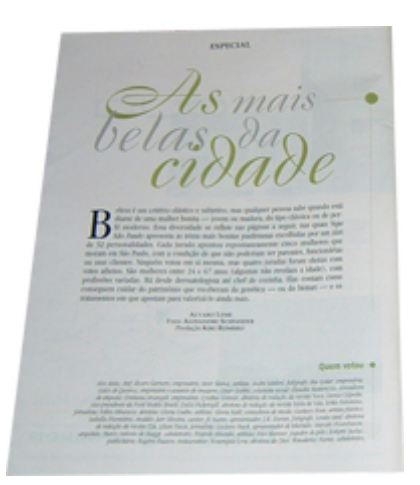

Figura 12 – Matéria sobre a Mostra Internacional de Cinema utiliza como elementos acessórios à diagramação as tiras de rolos de filme. Revista Veja São Paulo – ano 39, nº 41, p. 32-33

Figura 13 – A tipografia utilizada é bem rebuscada, trazendo o leitor para o ambiente da matéria, que é sobre a beleza feminina. Revista Veja São Paulo – ano 39, nº 39, p. 32

A revista *Veja São Paulo* tem suas páginas diagramadas com a utilização predominante das cores preta e vermelha na paleta de cores, sendo

o branco o suporte principal no próprio papel. Essa combinação, além de ser consagrada em projetos gráficos, é também a tríplice utilizada na bandeira da cidade de São Paulo.

A cor é um dos elementos da sintaxe da linguagem visual e podemos entendê-la, segundo Guimarães (2000), em sua dimensão cultural. Num estudo que abrange trinta anos de circulação da revista *Veja*, ele distingue o uso predominante da cor vermelha, aplicada no fundo de forma a interferir na figura principal, na tipografia de primeiro plano, em elementos que são tradicionalmente vistos nessa cor, em objetos que originalmente não são vermelhos, mas que assim aplicados interferem na percepção do leitor, em recursos gráficos que ressaltem a imagem e ainda na tonalização de toda a capa para criar uma cena avermelhada (2000: 126).

Grande parte das capas estudadas por Guimarães, onde o uso da cor vermelha era recorrente, apresenta temas relacionados à violência, tais como assaltos, assassinatos, tráfico de drogas, crimes do colarinho branco e outros, à esquerda e ao comunismo, aos rebeldes, às rebeliões e revoltas, ao terrorismo, à guerra e às tragédias, à proibição, negação e controle. Segundo ele, quando a cor ocupa um espaço destacado e adequado, adquire uma simbologia e pode ser utilizada a favor da informação e da comunicação, diferenciando-se de uma apresentação aleatória.

Podemos ver isso também na revista *Veja SP* na diagramação da matéria sobre a redução da violência na cidade. Em todas as páginas desta matéria foi usada a cor vermelha escurecida e o preto (figura 14).
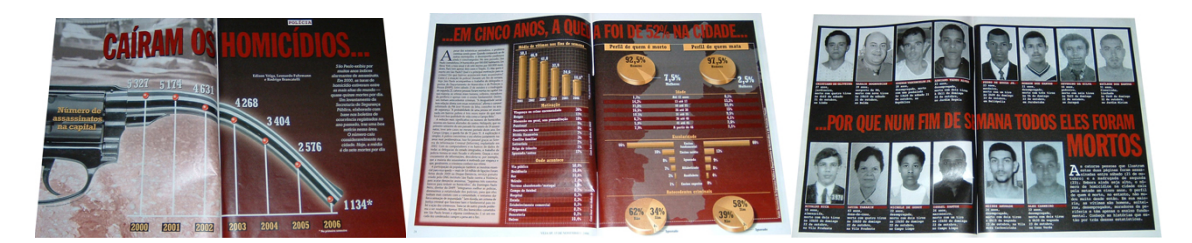

Figura 14 – Páginas sobre violência, diagramadas com as cores vermelho e preto e utilizando diversos recursos gráficos: infográfico, gráficos, fichas técnicas. Revista Veja São Paulo – ano 39, nº 45, p. 26-29, 32, 33

# **3.2. Revista Veja São Paulo – Digital**

A *Veja São Paulo* é uma revista multiplataforma, pois está presente para seus leitores tanto na versão impressa quanto pela internet, em seu portal, pela televisão, via *Canal TVA* na TV por assinatura, pelo celular, através do WAP e também para PDA, computadores de mão. Por alguns meses em 2006 houve também um programa de rádio, veiculado na *Rádio Eldorado FM* de São Paulo, com duração de um minuto. Esse conteúdo também podia ser acessado em formato *podcasting* no portal.

O leitor da *Veja São Paulo* também é multiplataforma, ele está conectado todo o dia, seja no trabalho via internet, seja no trânsito com o rádio do carro, seja em uma reunião entre amigos com o celular, seja em casa com a TV por assinatura ou com a própria revista impressa. É a partir da identificação desse tipo de leitor que surgem as novas formas de comunicar-se com ele.

De acordo com Roberto Gerosa, gerente do site desde 2005, essa multiplicidade é a "evolução de uma publicação que tem forte presença na cidade, tradição nos roteiros gastronômicos e culturais e está disponível em diferentes formatos, diferentes plataformas" (Gerosa, 2006).

# **3.2.1. O portal Veja São Paulo**

Em junho de 2004 foi lançado o portal *Veja São Paulo*. A partir do lançamento do portal, a revista impressa passou a veicular indicação de conteúdos exclusivos *online* para os leitores da revista. Dessa forma, era possível incentivar a complementação da leitura sobre determinado assunto por meio de outro veículo de comunicação. Nesse caso, podemos ressaltar o especial *São Paulo Fashion Week* que é acompanhado pelo portal desde a edição de 2005.

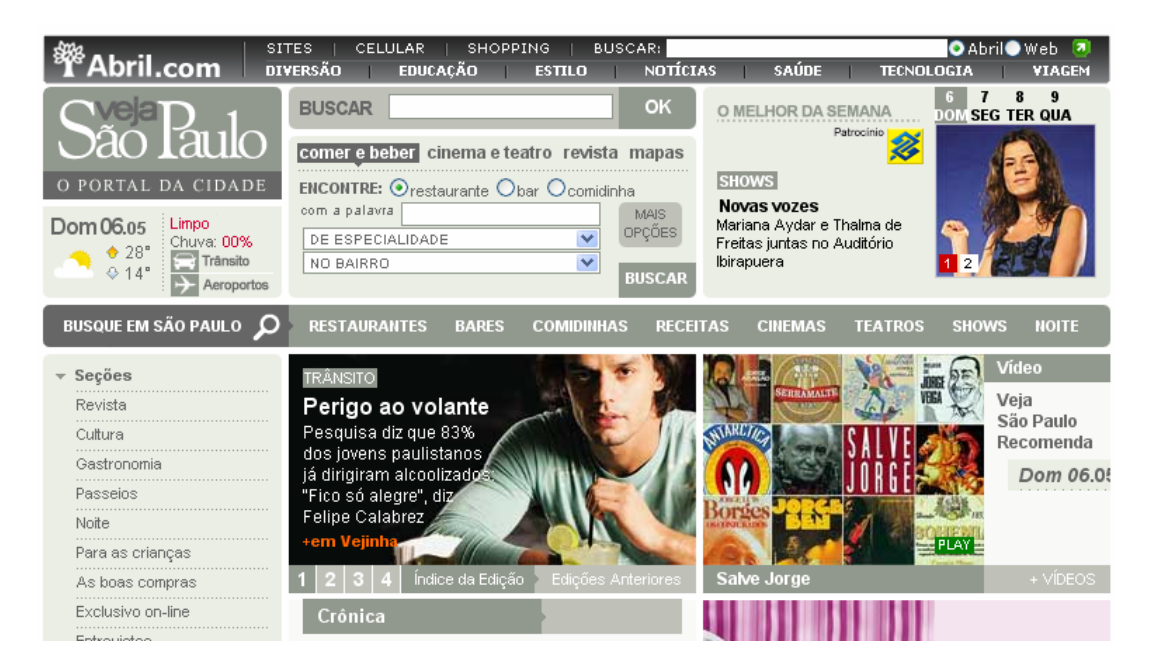

Figura 15 – Homepage do portal Veja São Paulo

Em setembro de 2006, lançou-se a segunda versão do portal *Veja São Paulo* (figura 15) e com ela firmou-se a necessidade de produção de conteúdos exclusivos *online*. São Paulo é uma cidade que não pára, então como é possível retratar o seu dinamismo em uma revista publicada semanalmente? O portal sem dúvida cumpre a tarefa de dinamizar a relação do paulistano com a cidade, na medida em que disponibiliza diversos serviços de lazer, cultura, comportamento, entre outros, para o cidadão. Isto porque

traz a informação fragmentada, com possibilidade de filtros e visualização de destaques, além de inúmeros *hiperlinks*. Faz uso dos recursos de randomização de notícias e destaques, e do potencial de atualização da mídia. Tendo em vista essas funcionalidades, fica evidente a intenção de trazer os conceitos de design de hipermídia para esse novo portal.

O hipertexto, segundo Steven Johnson, "sugere toda uma nova gramática de possibilidades, uma nova maneira de escrever e narrar" e, claro, também de ler, já que traça conexões entre coisas e pode forjar relações semânticas (2001: 84).

Para Roberto Gerosa, o objetivo para o novo portal "é torná-lo um site de referência em serviços na cidade de São Paulo, com uma organização inteligente do conteúdo, uma navegação padronizada entre as diferentes áreas do site, uma busca mais intuitiva que mostre páginas de resposta mais completas e aprofundar ainda mais nossa vocação multimídia. A revista impressa tem também as vantagens inerentes à plataforma, uma paginação mais agradável, a leitura mais fluente, o manuseio rápido e uma maior variação de imagens" (Gerosa, 2006).

O dia-a-dia da redação da revista, segundo Gerosa, é pouco alterado devido ao conteúdo do site, pois "há uma equipe separada para cuidar dos conteúdos das mídias digitais". Mas, de acordo com a sua expectativa, "cada dia mais os jornalistas têm de estar preparados para participar de vídeos, áudios e pensar em conteúdos multimídia etc." (Gerosa, 2006).

De acordo com Gerosa, o portal traz "interatividade imediata com o leitor a partir de enquetes, fóruns, mais informação, recursos de busca

dentro do banco de dados, complementos relevantes de algumas reportagens, mais serviços, canais exclusivos de vinhos e receitas, áreas que enriquecem e acrescentam à revista" (Gerosa, 2006).

O perfil do internauta do portal Veja São Paulo é composto por 70% de pessoas entre 25 e 49 anos, sendo 52% homens e 48% mulheres, com maior concentração da classe B (50%), segundo a Pesquisa Nacional Abril/Datalistas - 2005. O portal tem mais de 2 milhões de páginas visualizadas por mês, com mais de 96 mil visitantes únicos.

Quanto à questão do design e do projeto gráfico, o portal está estruturado obedecendo aos requisitos de navegação em ambientes digitais, com a utilização de fotos e dos recursos próprios do meio, além de usar paleta cromática de forma inteligente, pois ela é composta apenas por tons de cinza, dando grande destaque às imagens coloridas.

O topo do site (figura 16) é dividido em três áreas:

― Identificação do site: localizada no canto superior esquerdo, contém o logotipo do portal, data e condições do clima e acesso para trânsito e aeroportos. É interessante ter esses dois temas em destaque numa das áreas mais privilegiadas do site, pois, atualmente, estão entre as maiores preocupações dos paulistanos, ou visitantes, que precisam se deslocar pela cidade ou para fora dela. Neste ponto de localização na interface, eles são facilmente encontrados.

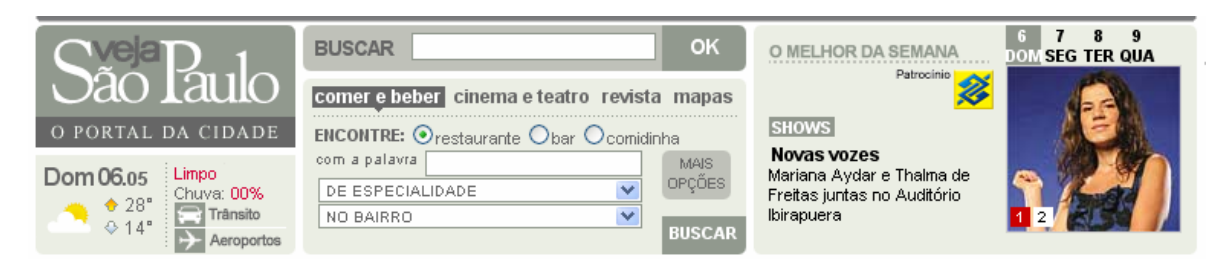

Figura 16 – Topo do site onde encontram-se as áreas de identificação do site, busca e O melhor da semana

― Busca: a parte central é dividida em duas áreas. A busca geral onde, ao digitar alguma palavra, o mecanismo procura por todo o conteúdo publicado no portal. E a busca avançada onde o usuário pode escolher em qual área do site deseja pesquisar (comer e beber, cinema e teatro, revistas, mapa) e selecionar os filtros específicos de cada área. Essa busca permite ainda refinar melhor a busca ao clicar em Mais opções.

― O Melhor da Semana: no canto superior direito, há o destaque para o melhor da semana, considerando sempre o dia da visita ao portal e os três dias subseqüentes. Algumas vezes há mais de uma indicação para o dia selecionado.

Na época d'*A Cigarra* não havia tantos eventos culturais assim, e sua cobertura jornalística revestia o conteúdo de várias páginas da revista impressa. Hoje, a oferta é enorme e as mídias precisam adaptar-se para conseguir dar conta de mostrar tudo o que é oferecido e as possibilidades trazidas com a comunicação via portais da web são inúmeras.

Abaixo do topo temos uma navegação complementar ao conteúdo anterior chamada *Busque em São Paulo*. Ao clicar em um dos itens o usuário é direcionado ao *Roteiro Online*, onde pode escolher também dentro de categorias o que deseja buscar. Na seqüência, há a divisão do site em três

colunas, sendo a primeira destinada ao menu global de navegação $^{13}$ , e as demais a destaques de conteúdos.

O menu global é subdivido em:

― Seções, que direcionam basicamente para o conteúdo do roteiro;

― Revista, direcionada ao conteúdo da revista da semana;

― *Newsletter*, área de assinatura da correspondência eletrônica por

e-mail sobre a programação semanal;

<u>.</u>

― Fale com Veja São Paulo, área aberta para o internauta falar com

a redação, uma espécie de carta do leitor;

― *Webmail* AJATO, para os assinantes da TVA;

― Assinaturas, para quem deseja assinar a revista;

― Veja São Paulo no celular, seção que auxilia o usuário a utilizar o roteiro via celular;

― Especiais, com subitens para os especiais publicados.

Os dois primeiros itens de conteúdo (figura 17) são bastante interativos, sendo que o da esquerda disponibiliza ao internauta quatro opções de interação com o conteúdo da revista. Um desses itens, eventualmente, é vendido como espaço publicitário, e isso pode frustrar a experiência do usuário que busca por mais um destaque, algo indicado, e acaba vendo um anúncio. O portal traz essas novas formas de anúncio que tentam fisgar o leitor com anúncios imprevistos. Já o destaque da direita traz conteúdo relacionado ao roteiro de bares, por exemplo.

 $13$  O menu de navegação global é composto por itens de navegação que persistem em todo o site/aplicativo. Pode-se acessar estas opções a partir de qualquer página. Em geral, fazem parte da navegação global os itens de primeiro nível, além das opções de suporte ao usuário, como Ajuda, Mapa do Site e Contate-nos (também pode ser chamados de MENU DE UTILIDADES).

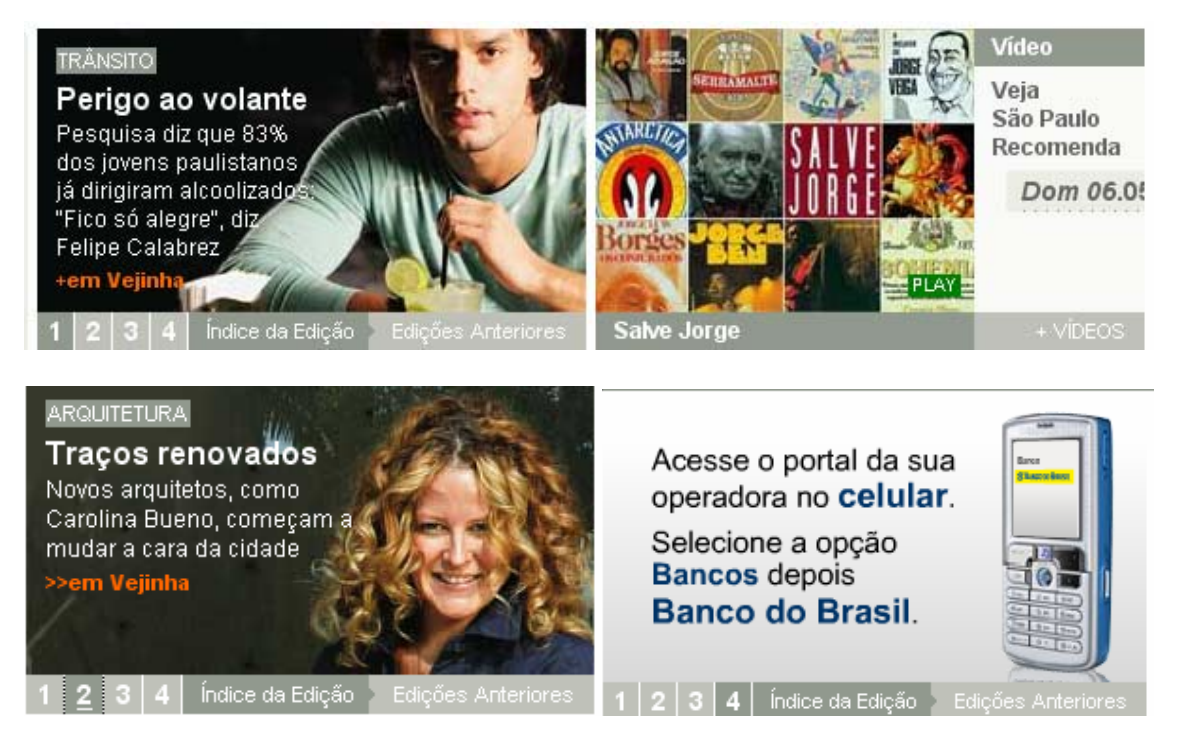

Figura 17 – Área interativa (à esquerda) com visualização de até 4 itens diferentes do conteúdo. Á direita, conteúdo multimídia. Abaixo, item 2 do conteúdo. Ao lado, anúncio.

O conteúdo muitas vezes faz referência a revista impressa e também aponta para conteúdo complementar à matéria, geralmente de forma interativa, característica do meio, por exemplo, quando direciona o usuário a responder uma enquete (figura 18).

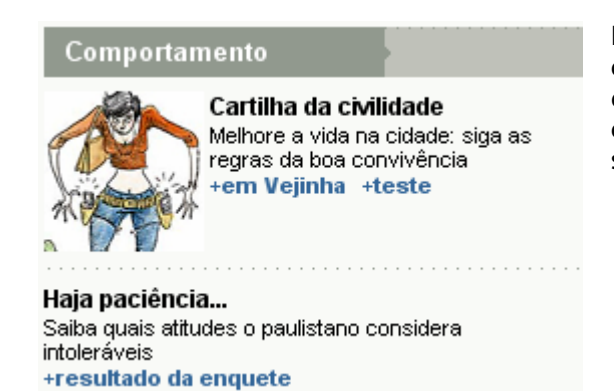

Figura 18 – Conteúdo destacado como conteúdo da Vejinha mas direcionando o leitor a complementar suas informações sobre o tema em uma enquete

A revista impressa possui todo o seu conteúdo no site (figura 19) e sofre adaptações e adições sempre que o suporte exige ou permite, respectivamente. A leitura na web de um conteúdo contínuo não deve ser feita em colunas, como na mídia impressa, por isso para ter acesso a todo o conteúdo da página o leitor precisa utilizar longamente a barra de rolagem vertical do *browser*.

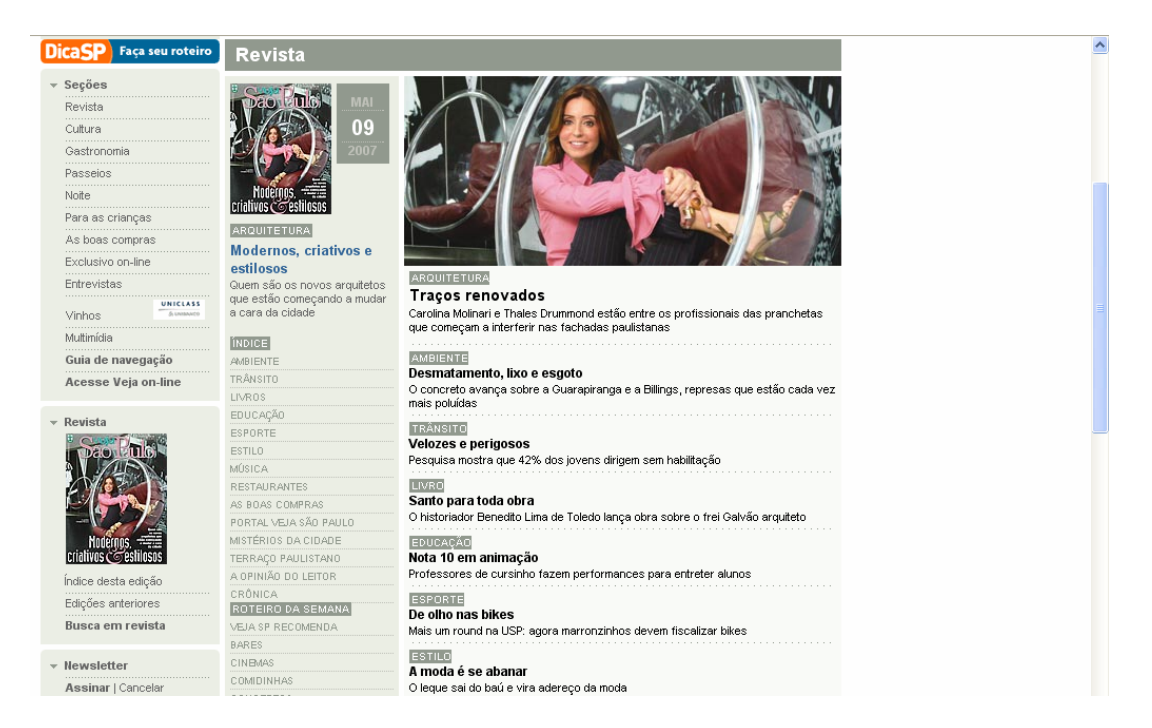

Figura 19 – "Sumário" da revista impressa vigente em banca. Para visualizar todo o índice é necessário acessar a barra de rolagem. Na figura a rolagem está na metade do conteúdo.

Sem dúvida a questão da barra de rolagem e a própria leitura são pontos fracos dos conteúdos digitais, acessíveis via computador, já que não é possível folhear e manipular o suporte do conteúdo como nas revistas impressas.

Por vezes fica confusa essa visualização dos conteúdos da revista impressa, como por exemplo, quando eles referenciam o próprio site. Na revista impressa há uma página dedicada ao conteúdo *online* em destaque na revista (figura 20), e essa página é reproduzida também no site (figura 21). É uma metalinguagem da apresentação do conteúdo impresso no suporte digital.

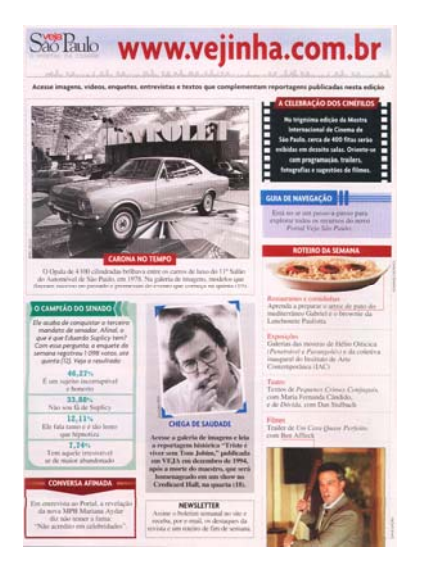

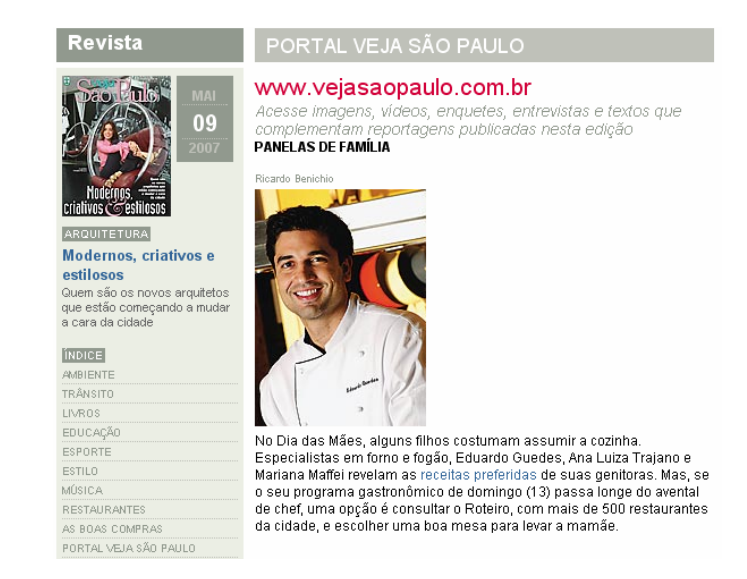

Figura 21 – Na área da revista no portal há referência para o próprio conteúdo *online*.

Figura 20 - Esta página da revista impressa faz referência completa ao portal e ao conteúdo que o leitor encontra nele. Além disso, convida o leitor a conhecer o novo portal e sua navegação interativa e a assinar a *newsletter* semanal. Revista Veja São Paulo – ano 39, nº

41, p. 12 Segundo Briggs e Burke, para entender as influências e conseqüências sociais e culturais das novas técnicas, é necessário olhar a mídia como um todo, e avaliar os outros meios de comunicação como interdependentes. Não podemos esquecer que "a velha e a nova mídia podem e realmente coexistem, e que diferentes meios de comunicação podem competir entre si ou imitar um ao outro, bem como se completar" (2004: 33).

Sendo assim, conseguimos entender a dedicação de uma página da revista impressa ao conteúdo digital, como ocorre na versão impressa da revista *Veja São Paulo*. Seus destaques fazem referência ao conteúdo digital disponível no site para ser consultado via computador ou celular.

Esse trânsito de mídias é feito, muitas vezes, de forma automática e sem a preocupação de aproveitar da mídia digital o que ela tem de melhor em relação aos seus recursos de áudio, vídeo e interação. Além disso, a

própria diagramação da revista digital é "pobre" em relação à revista impressa (figuras 22 e 23).

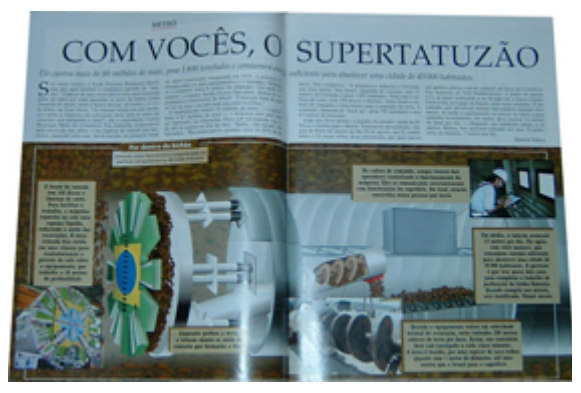

Figura 22 – Infográfico sobre a máquina utilizada para escavar o túnel do metrô. Revista Veja São Paulo – ano 39, nº 40, p. 46- 47

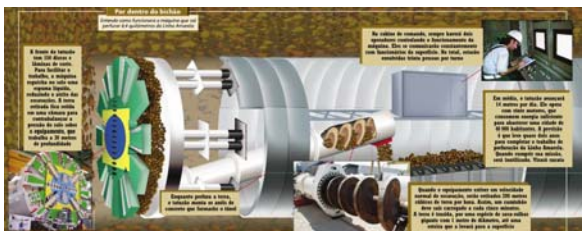

Figura 23 – No caso da revista digital, o infográfico foi reproduzido como imagem estática. Poderiam ter sido utilizadas interações e movimentos na ilustração, para melhorar a percepção da função do equipamento.

Além da revista em banca, o portal armazena uma série de especiais *online* que podem ou não ter sido impressos. Alguns, como o especial da *São Paulo Fashion Week*, existem apenas na versão *online*. Outros, como os especiais temáticos, possuem as duas formas de visualização do conteúdo.

Enquanto o especial impresso faz referência ao conteúdo exclusivo *online*, o especial exclusivo *online* utiliza-se das características multimídia do meio para atrair os usuários do site (figuras 24 e 25).

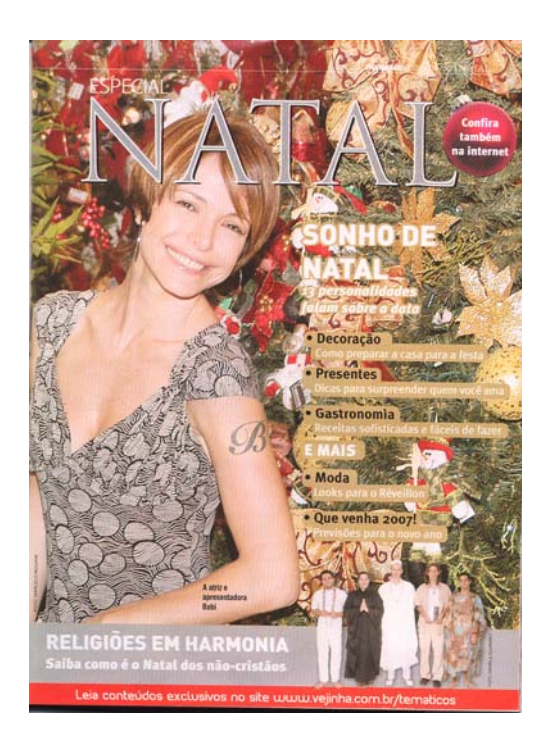

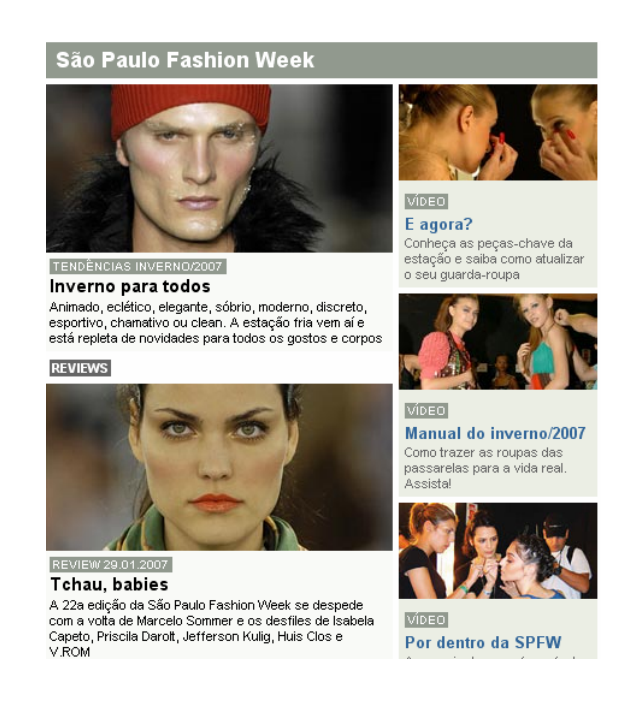

Figura 24 – Capa do especial temático de natal faz referência (no rodapé) ao conteúdo exclusivo online Revista Veja São Paulo – ano 39, nº 50, p. 77

Figura 25 – Especial exclusivo online da *São Paulo Fashion Week* abusa dos recursos multimídia, em especial dos vídeos, par atrair os usuários

Talvez por ser uma mídia relativamente nova, e por explorar suas

potencialidades em enquetes, fóruns e diversos filtros de busca, que podem

ser estranhos aos leitores iniciantes, no portal há um guia de navegação que o

apresenta ao usuário e o auxilia no acesso ao conteúdo e às ferramentas.

O portal *Veja São Paulo* mostra-se bastante completo no que diz

respeito à cobertura dos temas da cidade de São Paulo.

### **3.2.2. Mídias complementares**

O conteúdo do portal *Veja São Paulo* também pode ser acessado por celular e *palmtops*. Com esses dispositivos é possível acessar os conteúdos da programação cultural e do roteiro de bares e restaurantes (figura 26). No próprio portal há uma seção exclusiva destinada a ensinar ao internauta como utilizar esse serviço.

Também há no portal um guia que auxilia o usuário a navegar no conteúdo da revista pelo celular (figura 27).

**FSPECIAL GTR** <sup>29</sup> Cinemas & Filmes **图 Bares Il Restaurantes** ∙ Comidinhas

O Melhor da Cidade

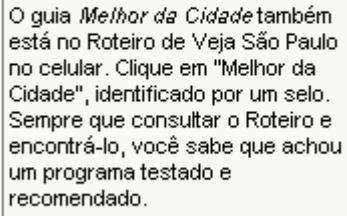

Figura 26 – Tela do portal acessado via celular mostrando o guia *O Melhor da Cidade*

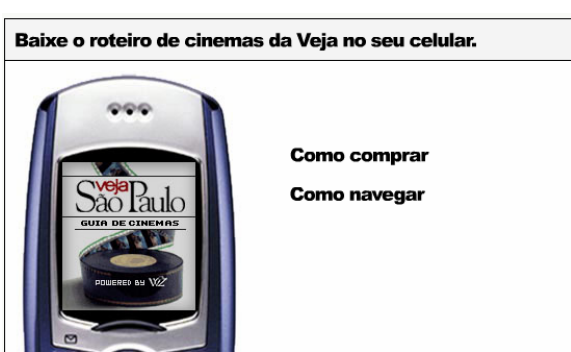

Figura 27 – Guia disponível no site para instruir os usuários como comprar e utilizar o guia via celular

Para acessar o portal via *palmtop* o usuário precisa de um sistema operacional adequado e conexão com a internet. O modo de navegar é semelhante ao do portal, porém os conteúdos sofrem pequenas alterações de forma para se adequar a esse novo dispositivo de acesso.

Além do conteúdo disponibilizado através de dispositivos móveis, há também conteúdos disponíveis por canais de TV por assinatura. Eles trazem mini-programas com sugestões do *Roteiro da Semana* que são exibidos nos canais da TV por assinatura TVA. Neles, uma apresentadora mostra um restaurante ou bar e fala sua ficha técnica e especialidades. Durante alguns

meses, em 2006, também havia um programa parecido que era veiculado na rádio *Eldorado FM* em São Paulo. Ambos com duração média de um minuto.

# **3.2. Portal Dica SP**

O portal *Dica SP* (figura 28) surgiu em 2007 e tem como objetivo criar uma comunidade com pessoas que passeiam pela cidade de São Paulo, em especial por bares, restaurantes, cinemas e teatros. Nele o usuário pode montar uma lista com seus lugares preferidos, deixar comentários sobre os lugares em que esteve ou que pretende visitar, navegar pelas listas dos outros usuários cadastrados no site, conhecer novos lugares em São Paulo e marcar encontros com amigos.

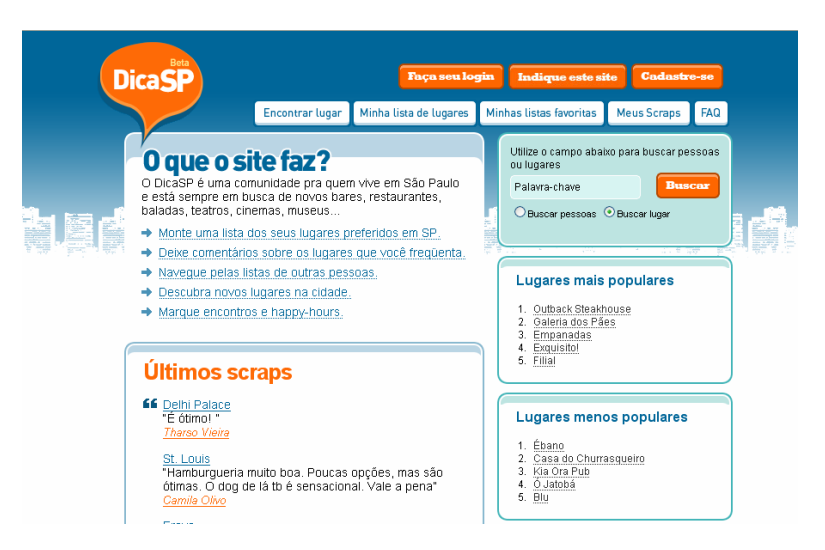

Figura 28 – Home do portal Dica SP com o campo de busca e as listas do lugares mais e menos populares, segundo os internautas.

Em relação ao design, a interface foi concebida com a utilização de um par de cores complementares, o laranja e o azul, que trazem uma combinação harmônica ao site e trabalham a dualidade seriedade e dinamismo da metrópole. Sendo ele pertencente à *Veja São Paulo*, é estranho esse abandono da paleta de cores básica do site e da revista impressa (vermelho, preto e tons de cinza), pois descaracteriza a cidade de São Paulo.

Como o portal é um "ponto de encontro" onde as pessoas fazem buscas, deixam comentários e adicionam estabelecimentos e listas de favoritos, ele não tem uma grande preocupação com a diagramação e utiliza duas grandes colunas, deixando de lado o padrão convencional dos portais com o grid de três colunas.

Não utiliza também muitas ilustrações e fotos, restringindo-se apenas ao logotipo e à ilustração de fundo do site, além dos avatares (fotos) dos usuários cadastrados.

É um portal bem interessante do ponto de vista do design de hipermídia e de tendências na área de comunicação via web, como veremos mais detalhadamente no final do capítulo III.

### **CAPÍTULO III – MIGRAÇÃO DE MÍDIAS: REVISTA IMPRESSA E DIGITAL**

Neste capítulo redefiniremos nossos objetos de estudo a partir da comparação das revistas *A Cigarra* e *Veja São Paulo*, em função de algumas unidades temáticas, tais como: a cidade, segurança e entretenimento. Utilizaremos a demonstração do conteúdo para revelar a construção da forma dessas revistas.

Também analisaremos a migração da revista *Veja São Paulo* para a internet e para os dispositivos móveis de acesso e de que forma essas novas mídias podem alterar e potencializar novas formas de comunicação, de produção de conteúdo e de acesso às informações, e também o impacto disso na vida das pessoas.

Além disso, analisaremos o portal *Dica SP* do ponto de vista do design de hipermídia e faremos uma reflexão sobre as possíveis tendências em comunicação digital apresentadas por ele. Além de apontar para o surgimento de comunidades virtuais e novas formas de socialização a partir delas.

## **1. As unidades temáticas**

A partir da análise das revistas *A Cigarra* e *Veja São Paulo* e suas unidades temáticas, mostraremos como ocorreu a evolução da configuração do espaço físico da revista, já que o conteúdo se materializa na forma, além de ressaltar os aspectos técnicos decorrentes de cada tempo de produção.

O conteúdo de *A Cigarra* era dividido basicamente em quatro unidades temáticas: a cidade, personalidades, segurança, cultura e

entretenimento, este último, em sua grande maioria, mesclando poemas, coberturas de eventos e matérias sobre etiqueta social.

Embora fossem temas bastante distintos, o projeto gráfico da revista não variava conforme o tema, ou seja, a diagramação era feita da mesma forma em todas as páginas.

A figura 29 mostra uma página da matéria sobre a instalação de uma fábrica próxima à capital. Não há nenhum tratamento especial na foto (cor ou recorte), apenas um fio de contorno e a legenda. Já na figura 30, a foto do diretor da Escola Politécnica está centralizada na página. Embora a diagramação nesse caso seja bastante ousada, com o texto contornando a foto, nela também não há nenhum tratamento com cor ou recorte especial.

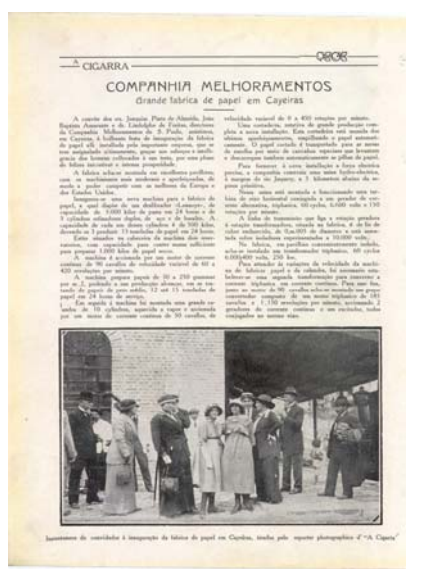

Figura 29 – Tema: cidade. Foto apenas com legenda na parte inferior da página. Revista A Cigarra – ano 1, nº 2, p.20

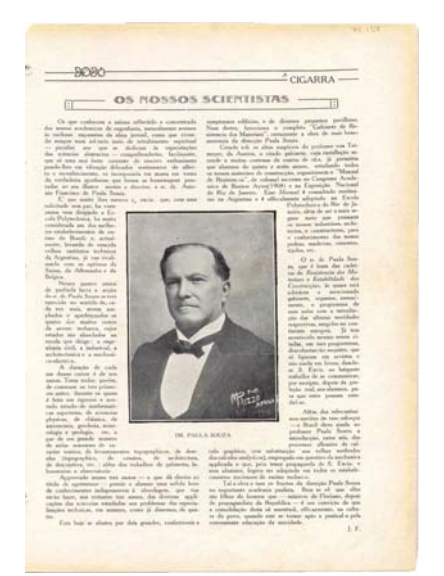

Figura 30 – Tema: personalidades. Foto apenas com legenda na área central da página. Revista A Cigarra – ano 1, nº 3, p. 21

É interessante notar a tentativa de fazer uma diagramação mais ousada e um trabalho gráfico com as fotos em matérias que ressaltem algum evento social importante, como é o caso da matéria sobre o Carnaval (figura 31). Nela há uma grande composição de página inteira com diversas fotos e,

conforme a legenda, mostra todos os secretários da cidade e suas respectivas famílias.

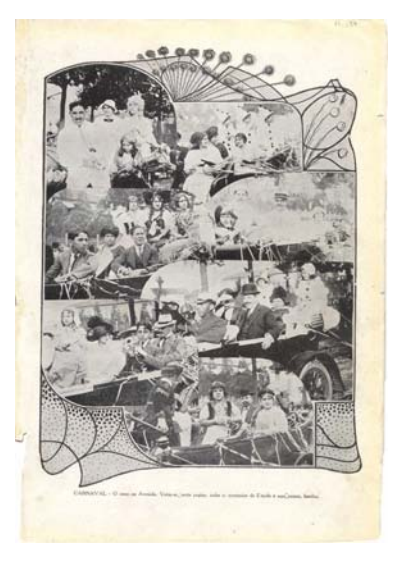

Figura 31 – Tema: Entretenimento. Há a utilização de diversas fotos em composição e ainda a utilização de elementos acessórios, que lembram vitrais, para compor a montagem. Revista A Cigarra – ano 1, nº 1, p. 21

A revista ainda promovia concursos, que eram um grande atrativo para os leitores. Como vemos na figura 32, embora fosse um concurso sobre os "bons partidos" para casamento da cidade, não havia a preocupação de mostrar as fotos. Neste caso é questionável a decisão, pois se pode entender que, como a cidade estava em expansão e não havia uma população tão grande, todos se conheciam. Podemos ainda especular sobre a ausência de fotos em relação ao aumento no custo de produção da revista, que teria de ter mais páginas e mais anunciantes, embora isso não fosse problema, pois a revista era bem recheada de anúncios.

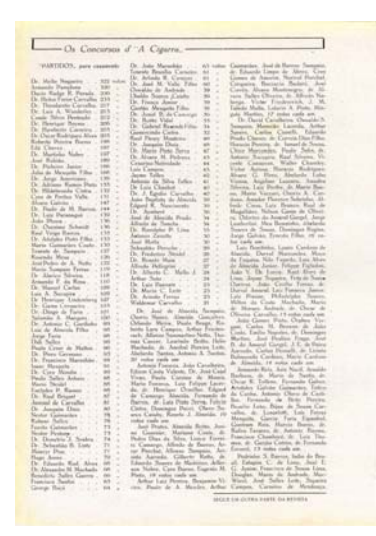

Figura 32 – Lista de votos para os participantes do concurso sobre os bons partidos da cidade. Ausência total de fotos dos participantes. Revista A Cigarra – ano 1, nº 19, p. 6

 É interessante esse tema do concurso da revista *A Cigara*, já que a revista *Veja São Paulo* também promove eleição semelhante, com quase um século de intervalo. Embora não promova um concurso entre leitores, traz matéria parecida sobre a eleição das mulheres mais belas da cidade (figura 33). Uma eleição feita por um júri composto por personalidades, de Wanderley Nunes, cabeleireiro a JR Duran, fotógrafo, passando por Alex Atala, *chef* de cozinha.

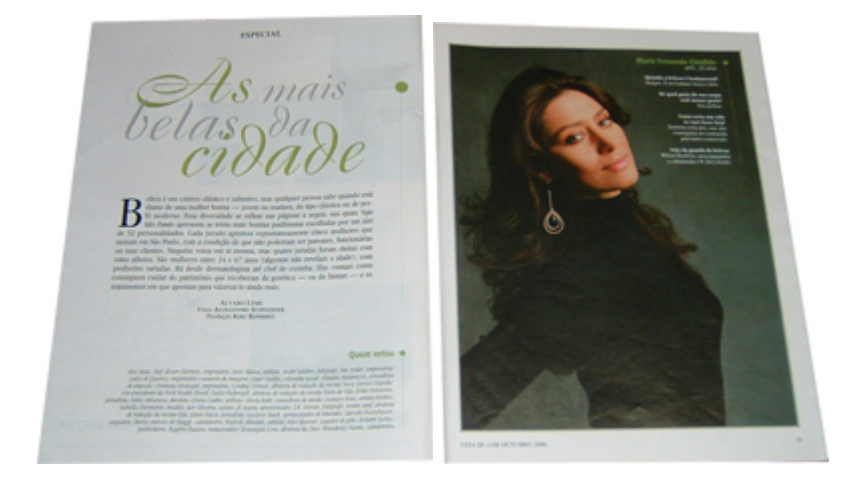

Figura 33 – A matéria abandona o projeto editorial da revista, alterando tipografia e grid de diagramação. Revista Veja São Paulo – ano 39, nº 39, p. 32-33

A matéria é composta apenas por uma página introdutória que explica como foi feita a eleição e, na seqüência, apresenta 32 páginas com as celebridades eleitas. Sobre elas, apenas quatro ou cinco perguntas sobre suas dicas de beleza e sobre "sua vida como mulher bonita". Nesse ponto, as duas revistas estudadas se parece muito editorialmente, pois dão grande atenção ao público feminino e às dicas de beleza.

É interessante notar também como as fotos de celebridades têm grande destaque em ambas, como podemos ver nas figuras 34 e 35. As fotos ocupam toda a página, que possui pouquíssimo texto, praticamente apenas uma legenda.

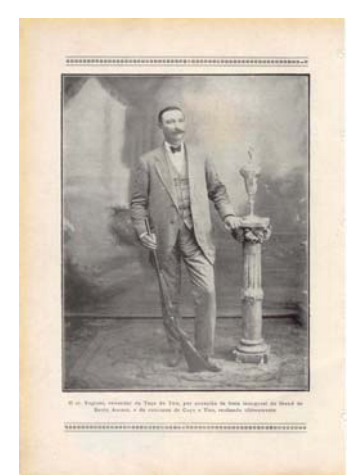

Figura 34 – Foto do campeão da Taça de Tiro, ocupando página inteira. Revista A Cigarra – ano 1, nº 3, p. 12

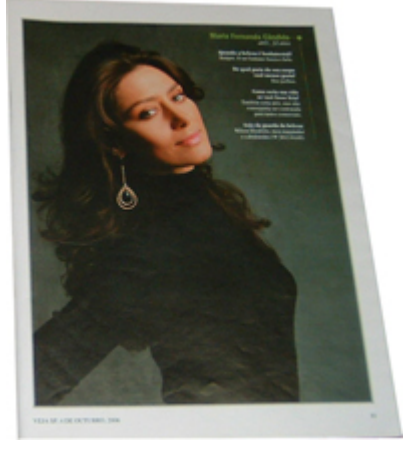

Figura 35 – Foto de uma das celebridades eleitas no concurso Veja São Paulo. Revista Veja São Paulo – ano 39, nº 39, p. 33

Porém, em outras matérias, a revista *Veja São Paulo* apresenta de forma bem completa a sua diagramação e o uso de diversos recursos gráficos, como veremos mais adiante.

Em relação às unidades temáticas, analisando as revistas entre setembro e dezembro de 2006, conseguimos identificar que as capas–temas principais foram divididos da seguinte forma: sete sobre lazer e entretenimento, sendo uma com o especial *Comer e Beber*, uma com o *Guia de Boas Compras de Natal* e outra com o *Guia de Ruas Especializadas*, cinco capas sobre personalidades marcantes do cotidiano paulistano, três sobre a cidade de São Paulo e mais três com os temas relacionamentos, estética/saúde e segurança e violência. Os guias, em especial, utilizam uma diagramação bem fragmentada e com muitos recursos iconográficos que induzem a uma leitura rápida e direta aos pontos de interesse.

Entretenimento e lazer estão fortemente relacionados ao consumo e aos hábitos dos paulistanos de classe média e média/alta que com freqüência vão ao cinema, teatro e shows e "esticam" a noite em bares, restaurantes e lanchonetes.

As matérias presentes nas revistas estudadas, excluindo-se as seções fixas  $-$  detalhadas no Capítulo II  $-$  estavam divididas da seguinte forma: quarenta sobre entretenimento (lazer e comidas), vinte e quatro sobre a cidade de São Paulo (metrô, trânsito, poluição visual e outros), vinte sobre personalidades e mais quinze matérias divididas entre tecnologia, moda, consumo, decoração, saúde e boa forma, educação, segurança e hábitos. Ou seja, praticamente metade das matérias está relacionada à vida social e ao consumo dos habitantes da cidade.

A revista lança mão de diversos recursos gráficos para se comunicar com seus leitores, explorando a leitura rápida dos gráficos, infográficos e tabelas (figura 36).

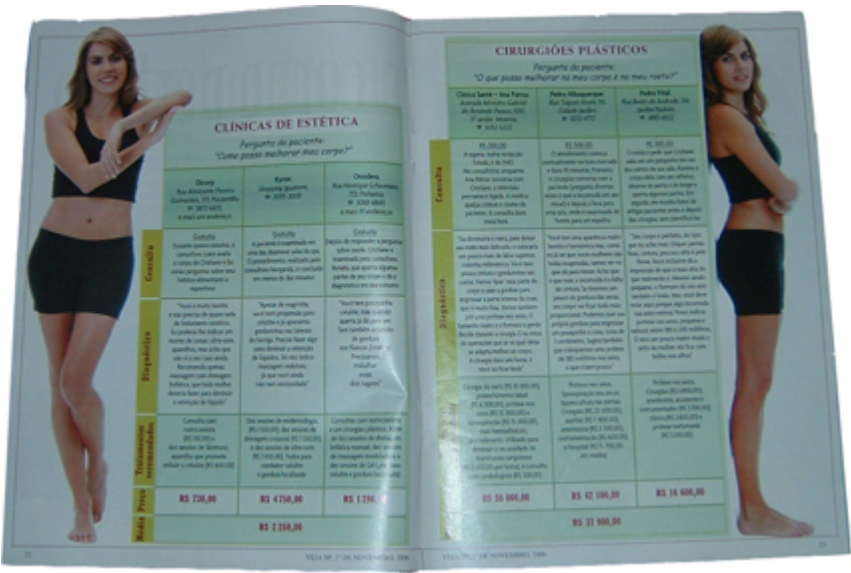

Figura 36 – Tema: Saúde e boa forma. A diagramação verticalizada apropriada para o formato da revista (vertical). O conteúdo é apresentado em forma de tabela, facilitando a leitura das informações. Revista Veja São Paulo – ano 39, nº 43, p. 22-23

Sem dúvida as evoluções técnicas e do modo de produção das revistas propiciaram a *Veja São Paulo* esse salto de qualidade visual, com diversas imagens coloridas e grande utilização dos recursos gráficos, embora a qualidade do design do projeto editorial e da diagramação em si sejam questionáveis.

# **2. Portal** *Veja São Paulo* **e o design de hipermídia**

Ao fazer a passagem de uma mídia para outra, no caso da revista impressa para o portal na web, algumas adaptações são necessárias tanto em nível técnico, alterando formato de títulos e chamadas, trocando as fontes de texto (já que a leitura no meio digital é melhor com fonte sem serifa, enquanto na mídia impressa é melhor com) quanto em nível de design, com a definição de um novo grid de diagramação, a escolha de cores protegidas na web, para garantir fidelidade em qualquer tipo de tela ou dispositivo, e ainda a forma de utilização das imagens.

Em contrapartida, diversas novas possibilidades se abrem ao migrar para o meio digital, já que temos à disposição as características primordiais do design de hipermídia: hibridismo, hipertextualidade, não-linearidade, interatividade e navegabilidade.

Para iniciar, analisaremos, em algumas matérias, as mudanças ocorridas na migração dos conteúdos da revista impressa para a digital e, na seqüência faremos uma avaliação sobre o uso das características do design de hipermídia no portal *Veja São Paulo*.

Em primeiro lugar, notamos que o conteúdo deixa de ser distribuído em três colunas de texto pois, se isso ocorresse, seria necessário fazer a rolagem do navegador para cima e para baixo três vezes, para conseguir ler toda a matéria. Em vez disso, um recurso bastante utilizado para textos longos é a paginação, ou seja, o conteúdo é dividido em diversas partes para que a rolagem do navegador não seja muito grande e com apenas um clique o usuário vá para a próxima página (parte do texto).

Um outro recurso bastante utilizado para fazer essa divisão de conteúdo é cortar o texto em subtítulos, dessa forma o leitor sabe o que encontrará na página ao clicar (figura 37). Porém, ao clicar em um dos *links*, abre-se uma nova janela do navegador com a imagem da tabela da revista impressa (figura 38), ou seja, esse conteúdo não foi adaptado para a mídia digital, apenas foi gerada uma imagem do conteúdo gráfico da matéria.

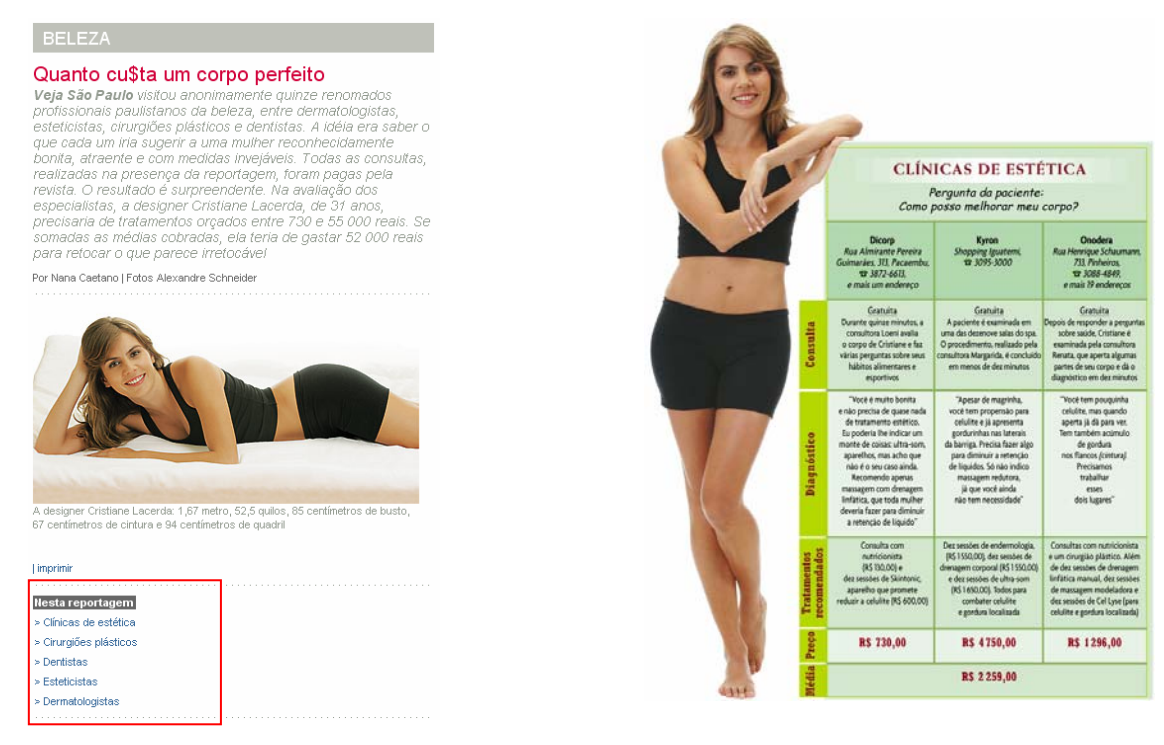

Figura 37 – Coluna única de texto com o conteúdo e, em destaque, links para a visualização direta do conteúdo. Figura 38 – Imagem reproduzida da revista impressa com a tabela de informações. Revista Veja São Paulo – ano 39, nº 43, p. 22 Outra diferença importante é com relação à variedade na

diagramação dos conteúdos da revista. Como o projeto do site está confinado à utilização de apenas uma coluna de conteúdo, nota-se o empobrecimento visual da diagramação. Enquanto na revista impressa utiliza-se muitas fotos como base da diagramação, por vezes ocupando dois terços ou até toda a área de uma página dupla (figuras 39 e 40), no portal as fotos são bem menores e, muitas vezes, utilizadas sem a qualidade gráfica da revista impressa (figuras 41 e 42).

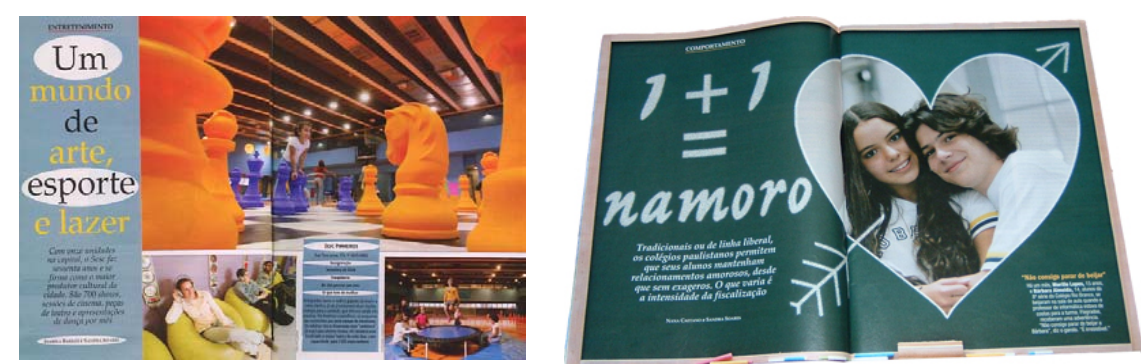

Figuras 39 e 40 – Nas duas páginas duplas acima as fotos são elementos importantes da diagramação da revista impressa... (39. Revista Veja São Paulo – ano 39, nº 36, p. 22-23 | 40. Revista Veja São Paulo – ano 39, nº 40, p. 22-23)

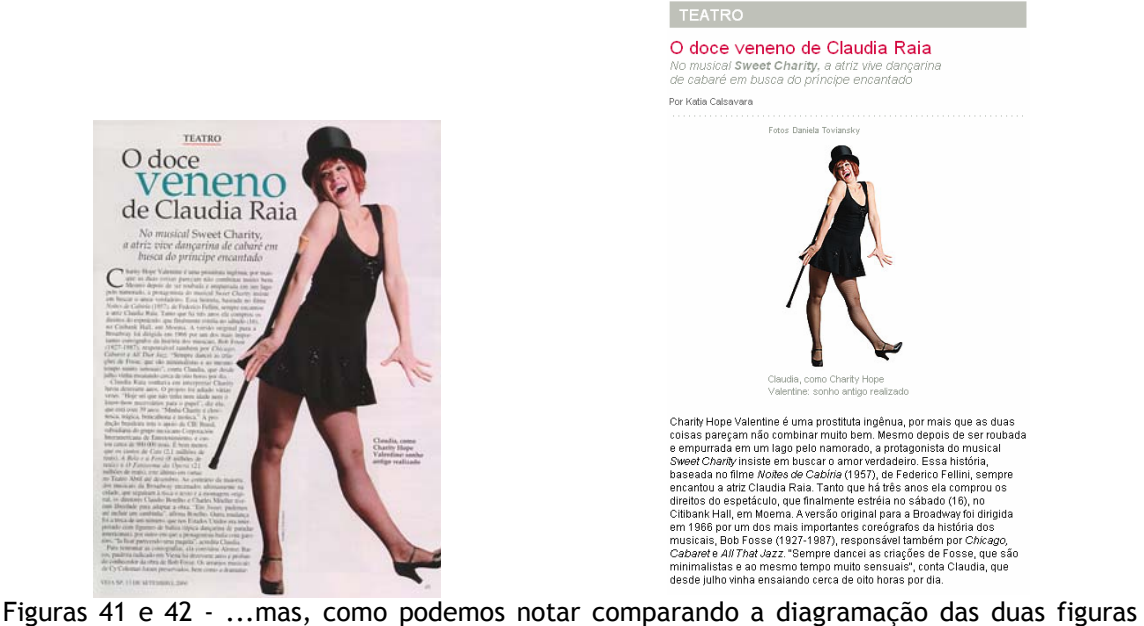

acima, podem perder o apelo visual quando migram para o conteúdo online. (Revista Veja São Paulo – ano 39, nº 36, p. 45)

Podemos notar também a baixa variação de cores e fontes na diagramação dos títulos das matérias já que o sistema de publicação do portal é padronizado por um CSS de formatação de textos, de forma que todos os títulos fiquem iguais, como pudemos notar nas figuras 37 e 42, nas quais os títulos são vermelhos, em *bold* (negrito) e com corpo de fonte maior que o texto. Essa variação de fonte é possível e mais fácil de ser realizada na revista impressa (figura 43), cuja visualização não depende da fonte instalada pelo usuário em seu computador, como ocorre nos sites para web que utilizam sempre fontes de sistema.

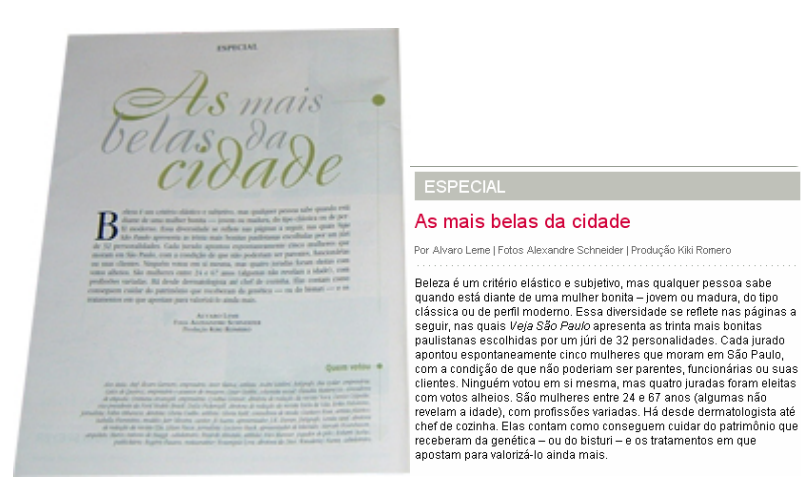

facilitar o reconhecimento do conteúdo que está sendo apresentado ao leitor. Revista Veja São Paulo – Por Alvaro Leme | Fotos Alexandre Schneider | Producão Kiki Romero ano 39, nº 39, p. 32 Beleza é um critério elástico e subjetivo, mas qualquer pessoa sabe<br>quando está diante de uma mulher bonita — joveno umadura, do tipo<br>císasce diástica ou de perfil moderno. Essa diversidade se reflete nas páginas a<br>eguir,

Figura 43 – A alteração de fontes e cores pode

Em relação ao design de hipermídia o portal *Veja São Paulo* traz a maioria das características em sua configuração, mas sem se aprofundar muito na exploração delas.

O hibridismo fica visível na construção do conteúdo *online* das matérias ― com a indicação de conteúdos exclusivos *online* (figura 44) como os fóruns de discussão sobre determinados temas ―, quanto da própria revista impressa, que reporta ao conteúdo do site fazendo referência a fóruns, enquetes, vídeos, galerias de fotos, guias e mapas interativos, principalmente na página dedicada exclusivamente ao conteúdo *online* (figura 45), mas também na *homepage* do portal ao indicar no menu global a seção de conteúdo especial (figura 46). Dessa forma, o empenho em ampliar a percepção do leitor sobre determinado tema parece bem explorado.

. . . . . . . . . . . . **Exclusivo on-line** 

> Como é na sua escola ou na escola de seus filhos?  Figura 44 – Indicação de conteúdo exclusivo online que, ao clicar, é direcionado para um fórum de discussão.

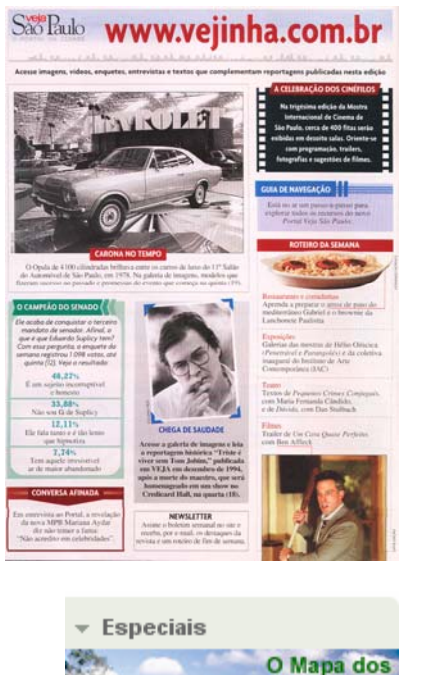

Figura 45 – Página da revista impressa que direciona o leitor para acessar o conteúdo digital do portal. Revista Veja São Paulo – ano 39, nº 41, p. 12

Figura 46 – Os especiais são montados com conteúdo interativo e ficam disponíveis sempre no site. Não saem de "circulação" semanalmente como a revista.

A hipertextualidade está presente no portal *Veja São Paulo*, mas não de forma complexa apresentando-se nos menus de navegação, nos *links* para os conteúdos exclusivos *online*, na paginação de conteúdo por subtítulos. Porém, as escolhas e as possibilidades são pré-definidas e estão, na maioria, relacionadas ao conteúdo interno do site, excetuando-se os *links* dos estabelecimentos dos roteiros de bares, restaurantes e outros.

parques da cidade

Mapas: um guia das ruas especializadas da cidade

A não-linearidade também não é bem explorada no portal, pois os roteiros já estão definidos, são previsíveis, e o interator só muda seu rumo quando clica em outros itens do menu de navegação ou quando abandona o site.

A interatividade está presente no portal, porém também de forma insatisfatória, pois está baseada puramente em cliques, nos menus ou *links*, e não na experimentação do espaço midiático. Embora seja um site comercial e isso até se justifique, seria muito bom, principalmente nos guias chamados interativos, que essas características fossem exploradas de forma a enriquecer a experiência do interator.

Quando o novo portal foi lançado, em setembro de 2006, foi disponibilizado no site um *Guia de navegação* (figura 47). A intenção desse guia era "ensinar" ao usuário como ele poderia navegar no novo site e utilizar os diversos recursos novos disponíveis no site e nas buscas do roteiro de estabelecimentos.

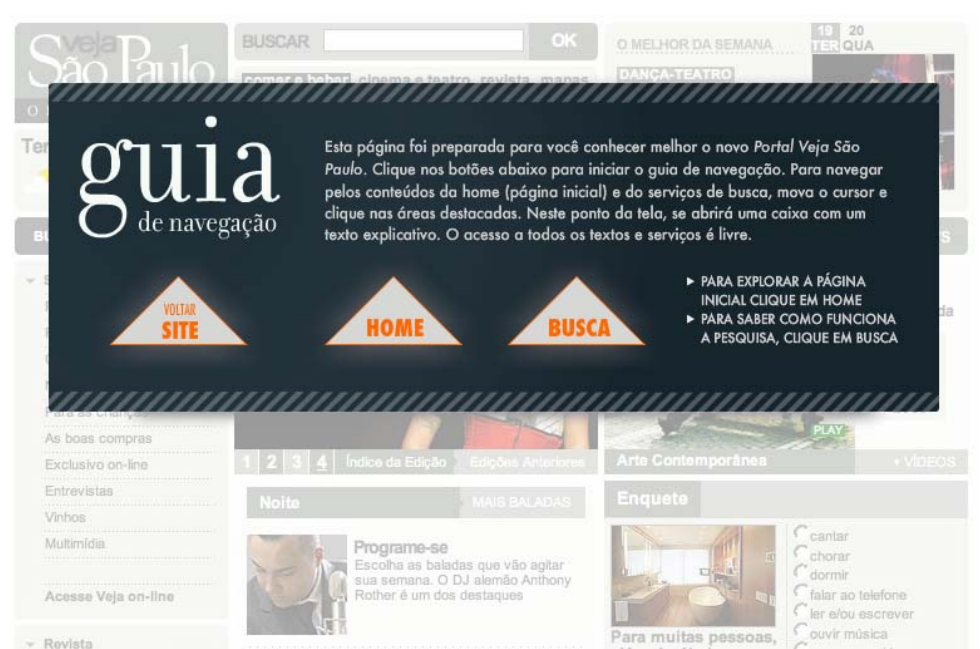

Figura 47 – O Guia de navegação "ensina" a usar o site, mostrando como funciona a busca de estabelecimentos e as novas áreas de visualização de conteúdo da homepage.

A navegabilidade presente no portal concentra-se na topografia da rede formada pelo próprio site, ou seja, não extrapola limites e não permite, em sua maioria, que o usuário do portal cruze fronteiras e descubra novos pontos de navegação. Muitas vezes, até os conteúdos da rede interna do portal direcionam o usuário a um caminho sem volta ou sem mais escolhas, como no caso de algumas matérias que abrem novas janelas com imagens sem

nenhum *link*, seja para fechar a janela ou ir para outras páginas de conteúdos relacionados.

Enfim, do ponto de vista do design de hipermídia, o portal *Veja São Paulo* trabalha todas as características, porém de maneira rasa, sem grande aprofundamento, o que faz do portal quase uma transcrição literal do que há na revista impressa, salvo pelas enquetes, fóruns e galerias de fotos já citados. Vale ressaltar que em relação ao design gráfico, o portal perde muito em qualidade visual em relação à revista impressa como já foi explanado anteriormente.

**3. O portal** *Dica SP* **e as tendências da comunicação via web**

O portal *Dica SP* é um "ponto de encontro" para os amantes da cidade e de sua vida noturna, pois trabalha com a base de dados dos estabelecimentos do *Roteiro da Semana* da revista *Veja São Paulo*. A utilização dessa base de dados é o grande diferencial do portal, pois tem a assinatura e a credibilidade da revista de maior circulação e leitores da cidade.

Ao fazer o cadastro no portal, o usuário cria um perfil e pode deixar disponível o e-mail do programa de comunicação instantânea que utiliza como o *MSN Messenger* ou o *ICQ*. Dessa forma, o portal permite que o usuário mantenha contato com as pessoas que encontra ao navegar pelas listas, trazendo então, uma nova forma de socialização.

No portal é possível buscar pessoas ou lugares e a busca por lugares pode ser feita pela combinação de filtros que contêm tipos de lugares e bairros da cidade. Ao visualizar uma pessoa é possível adicionar sua lista como

uma das preferidas do internauta. Quando um usuário tem sua lista adicionada por outras pessoas várias vezes, ele ganha estrelas no ranking das melhores listas do portal (figura 48).

#### Helena Sordili

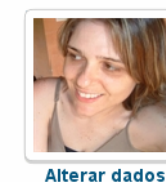

1

E-mail: helena.sordili@gmail.com 8 Avaliação: మామామామా

Figura 48 – A avaliação mede o quanto a lista montada pelo internauta cadastrado agrada a outros usuários do site. Quando a lista do usuário é adicionada muitas suas estrelinhas tornam-se douradas.

Esse tipo de interatividade aponta para uma tendência muito forte da comunicação via internet que é a Web 2.0, na qual os conteúdos colaborativos e com participação dos usuários moldam e agregam informações ao conteúdo. Ao adicionar um conteúdo à sua lista, o usuário adiciona *tags<sup>14</sup>* que destacam as palavras-chave que revelam características importantes dos lugares, dessa forma emerge um sentido diferenciado do conteúdo. É possível navegar por *tags* (figura 49) e visualizar outras listas.

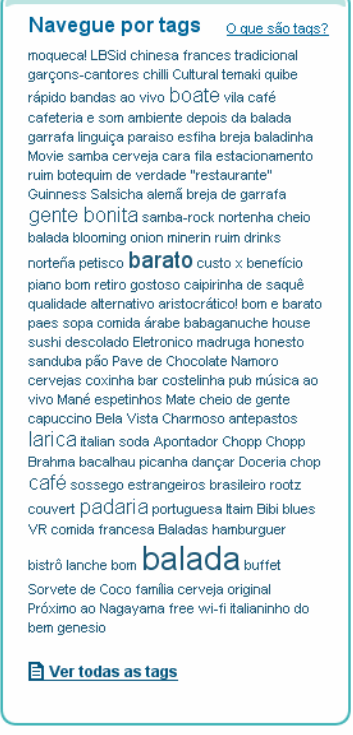

Figura 49 – Lista de tags do portal. As tags que estão com a fonte maior são as mais utilizadas pelos usuários.

As *tags* com maior índice de utilização (no dia do acesso mostrado na imagem acima) eram: balada, barato, gente bonita, padaria, boate, larica e café, com incidência também para palavras como custo x benefício, GLS,

<sup>&</sup>lt;sup>14</sup> Tags são palavras-chave que outros usuários atribuem a um conteúdo. Geralmente são itens de qualificação do conteúdo. Diversos sites utilizam tags para organizar o conteúdo a partir da folksonomia – vocabulário definido pelos usuários.

cerveja gelada e outras. A análise das *tags* pode apontar para a recorrência de padrões de consumo, gírias, preferências, costumes e locais mais freqüentados. Vale ressaltar que o tamanho da fonte das *tags* muda a cada interação dos usuários.

Ao adicionar um estabelecimento, além de adicionar as *tags*, o usuário pode dizer qual tipo de recomendação (categoria) ele faz aos outros usuários do site, tais como: quero ir, vou sempre, já fui e gostei, fui e não gostei e nunca mais vou, e adicionar um *scrap*, ou seja, um recado, sobre o local adicionado (figura 50). Além disso, quando a recomendação não é favorável aparece na página do estabelecimento quantas pessoas desaprovam o local (figura 51).

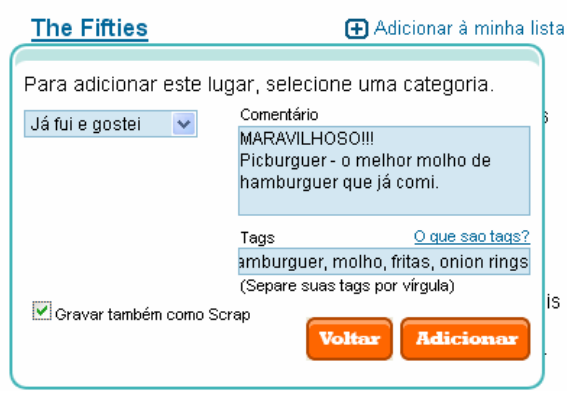

Figura 50 – Tela de inclusão de estabelecimento na lista de preferidos com adição de categoria, comentário e *tags*.

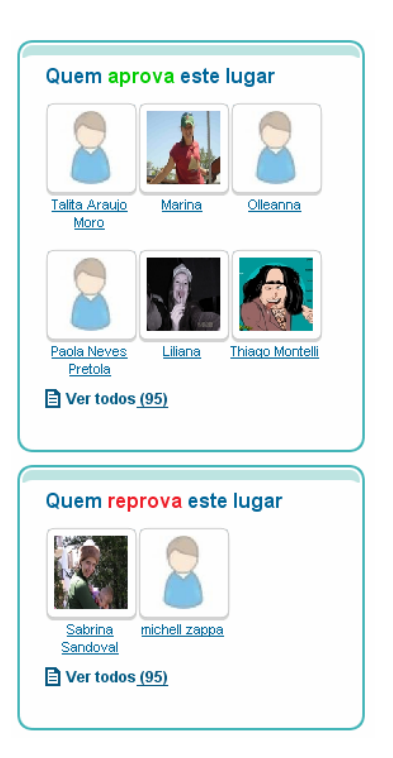

Figura 51 – A coluna ao lado do estabelecimento mostra tanto as pessoas que aprovaram quanto os que desaprovaram o local.

Na *homepage* do portal aparece a lista dos locais mais e menos populares na opinião dos usuários cadastrados no site. Essas listas contêm os locais que foram mais e menos adicionados às listas, respectivamente (figura 52). Embora seja uma eleição "colaborativa", feita pelos usuários, seu resultado não é muito confiável, pois o local pode estar na lista dos menos populares simplesmente porque as pessoas não o adicionaram, e não porque ele tenha sido desaprovado.

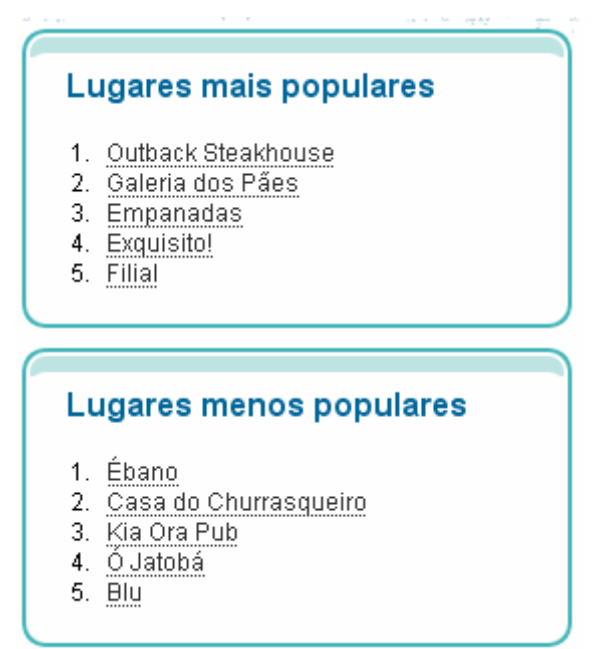

Figura 52 – Lista dos lugares mais e menos populares. O critério de exibição dessa lista é duvidoso pois não mostra, no caso dos menos populares, lugares que foram desaprovados pelos usuários.

Ao entrar na página de algum estabelecimento há uma descrição do lugar com o *link* para o seu site e um outro *link* para "Mais Informações", que é direcionado para o portal *Veja São Paulo* onde há a descrição de valores, forma de pagamento aceita (ticket, cartão de crédito e etc.). Além disso, há a lista das pessoas que adicionaram o lugar e as *tags* de referência (figura 53). É possível navegar pelas *tags* e assim achar novos lugares sem precisar recorrer à busca.

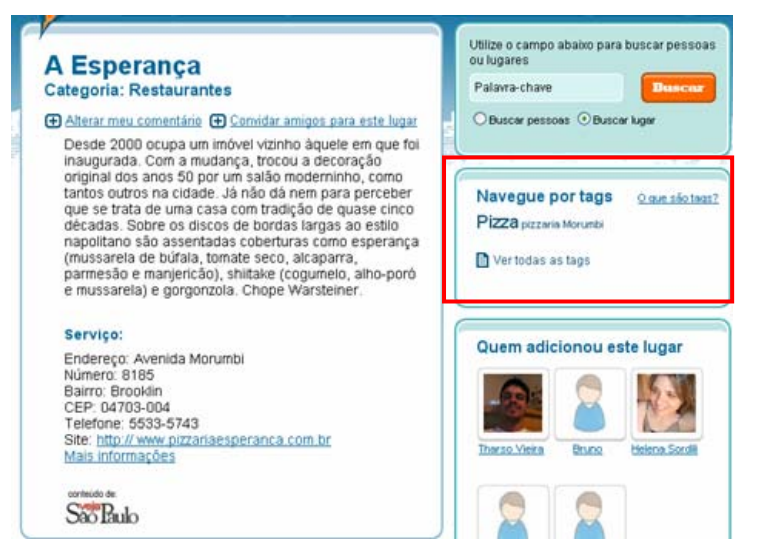

Figura 53 – A área em destaque mostra as *tags* desse estabelecimento por onde é possível navegar e encontrar novos lugares.

É importante lembrar que todo o conteúdo dos locais que compõem o banco de dados do portal *Dica SP* vem do banco de dados do portal *Veja São Paulo*. Assim, esse conteúdo com certeza retornará para a revista impressa, fazendo um intercâmbio de informações sobre os lugares para os leitores.

Com relação ao design de hipermídia, o portal *Dica SP* deixa de lado o hibridismo, pois não traz nenhum outro tipo de conteúdo como áudio, que poderia ser incluído em formato *podcast*, ou vídeo. Vale ressaltar que a revista *Veja São Paulo* tem inserções nos canais distribuídos pela TVA (do grupo Abril) sobre bares e restaurantes da cidade, e a utilização desse material seria enriquecedora para o usuário.

A hipertextualidade está presente nas listas dos usuários, nas listas de estabelecimentos, nas indicações para o portal Veja São Paulo, nos *links* para os sites dos estabelecimentos e nas *tags*. Porém, o uso de *tags* é o grande diferencial de não-linearidade do projeto, ou seja, elas fazem o usuário percorrer caminhos distintos e imprevisíveis e, o mais interessante, que se alteram constantemente.

O portal utiliza navegabilidade bem formal no cadastro do usuário e no acesso aos dados pessoais, para que o usuário consiga efetuar todas as etapas do processo e garanta sua inscrição, mas equilibra isso com as *tags* e os comentários de outros usuários, que possuem *links* e também alteram a forma de navegar pelo conteúdo do site e para fora dele.

A interatividade também é muito bem trabalhada no portal, pois abre espaço para interação no usuário de forma a modificar o conteúdo, seja na exibição das listas dos mais ou menos populares, seja na exibição dos *scraps* sobre os estabelecimentos ou ainda na exibição das *tags clouds*. Ou

seja, trabalha a interatividade em alto grau, envolvendo o usuário e fazendoo sentir-se parte do projeto em constante mudança.

O portal *Dica SP* aponta tendências ao desenvolvimento de comunidades virtuais, que vão além do fazer amigos, como o *Orkut*, ou networking, como o *Linkedin*, portal de relacionamento voltado para negócios. Ele opera na construção de uma visão sobre a cidade de São Paulo formada pelos paulistanos que freqüentam as atrações gastronômicas da cidade.

É difícil afirmar que o portal altera ou molda a vida dos paulistanos ou a freqüência dos estabelecimentos listados, mas pode indicar tendências de comportamento tanto em relação às preferências para o divertimento quanto em relação às gírias e ao vocabulário. Mas, sem dúvida, aponta grandes tendências para o desenvolvimento de projetos de hipermídia englobando quase todas as características necessárias de forma bem complexa, embora ainda não apresente acesso ao seu conteúdo via celular ou outros dispositivos móveis.

#### **CONSIDERAÇÕES FINAIS**

Ao estudar a teoria das materialidades da comunicação pretendíamos trazer novas formas de pensamento e análise sobre os processos de comunicação vigentes no mundo pós-moderno. Dessa forma, acreditamos que contribuímos, ainda que de forma iniciante, para a evolução dos estudos sob essa ótica.

A teoria das materialidades abrange questões materiais que envolvem as práticas sociais e suas formas de comunicação e as análises dos objetos de estudo trazem esses questionamentos e mostra como podemos nos sentir presentes e parte da cidade a partir da leitura de uma revista ou da interação em um site.

Identificamos a utilização de diversos tipos de acoplagem de acesso ao conteúdo, desde o *mouse* para o acesso ao conteúdo via computador, até a caneta para o acesso via *palmtop*, ou ainda o próprio dedo do interator nas interações via celular.

A intenção primária do estudo de uma revista do início do século XX era trazer referências da formação da metrópole e de como ela era retratada pelas revistas da época. Pudemos observar uma excessiva preocupação com a exibição do que a cidade tinha para oferecer tanto em relação ao consumo quanto em relação ao entretenimento. Ainda em relação às unidades temáticas, é interessante notar que, mesmo com quase um século de intervalo, os temas de *Veja São Paulo* são os mesmos, mudando a abrangência devido às questões contingenciais, como o tamanho da cidade e o número de

opções em lazer e entretenimento, e a forma de revelar esse conteúdo para o leitor.

Além de trazer questões contemporâneas, com o estudo da convergência e da interatividade no ciberespaço por meio de sites, identificamos que, tanto o portal *Veja São Paulo* quanto o *Dica SP* trazem a comunicação muitos-muitos definida por Lévy, ou seja, há diversos emissores e receptores e muitas mensagens heterogêneas circulando por aquele espaço virtual, embora no portal *Dica SP* isso ocorra com um maior grau de complexidade.

Em relação à formação da cidade e dos espaços de socialização, as mídias digitais permitem que cada indivíduo seja um autor e produza sua própria fala, completando o conteúdo dado e provocando novas formas e tendências de comunicação.

A migração ou o trânsito de mídias é o que mais traz elementos para discussão já que, tanto sob o aspecto da interface quanto do conteúdo, é preciso haver adaptações de acordo com os dispositivos de acesso. A migração implica escolhas, por exemplo, em conteúdo via celular suprime-se o áudio, pois o carregamento é falho e lento, já no conteúdo via internet podemos ter texto, áudio, vídeo e imagens (estáticas ou em movimento) disponíveis, mas o usuário escolhe de que forma quer ver o conteúdo.

Tanto o design gráfico quanto o design de interface são importantes para a configuração desses ambientes de leitura, seja no espaço físico da revista impressa, seja no ciberespaço com os portais, pois ambos materializam conceitos e projetos de design. As interfaces da revista *online* se alteram em relação às da revista impressa, para facilitar a leitura ― ao dividir o conteúdo
em páginas para evitar grandes rolagens verticais ―, melhorar o acesso às informações ― com a permanência do menu de navegação em todas as páginas do portal  $-$ , e evidenciar as características do meio  $-$  por exemplo, por meio da disponibilização de *hiperlinks* para conteúdos complementares, ou ainda dos ambientes onde diversos usuários podem interagir, como os fóruns e as enquetes.

Do ponto de vista da forma, identificamos que as mídias digitais, muitas vezes, perdem a visualização agradável, o manuseio fácil e a leitura fluída da revista impressa em função da nova forma que adquirem digitalmente. Em contrapartida, abrem novas possibilidades de comunicação, interação e formação de comunidades, se forem bem trabalhadas tanto do ponto de vista da produção quanto da leitura e interação.

A partir da análise das revistas impressas pudemos reconhecer elementos e soluções gráficas determinadas pelas formas de produção vigentes, por exemplo, em *A Cigarra* o uso da quadricromia<sup>15</sup> limitava-se às capas enquanto na *Veja São Paulo* todas as páginas são coloridas. Além disso, os traços contemporâneos ficam evidentes quando analisamos as imagens sintéticas, ou seja, feitas por inteiro ou parcialmente pelo computador, da *Veja São Paulo*.

Já o design de hipermídia no portal *Veja São Paulo* mostra pouca preocupação com a exploração das características básicas desse tipo de projeto ― hibridismo, hipertextualidade, não-linearidade, interatividade e navegabilidade ―, deixando de trabalhar com questões importantes como a

1

<sup>&</sup>lt;sup>15</sup> Quadricromia - sistema de impressão que utiliza como matriz, para a produção de fotolitos e chapas, o padrão de quatro cores formado pela escala CMYK – cyan, magenta, amarelo e preto.

não-linearidade, por exemplo. Porém, o portal *Dica SP* explora melhor essas características, deixando sem referência apenas o hibridismo, que, futuramente, pode ser bastante explorado, pois já há conteúdo produzido para isso ― como os vídeos veiculados nos canais da TV por assinatura, por exemplo.

Vale ressaltar que o portal *Dica SP*, embora deixe de lado a comunicação móvel, principalmente via celular, aponta diversas tendências de comunicação, principalmente por permitir que o seu ambiente esteja em constante mutação e desenvolvimento a partir da colaboração dos usuários cadastrados no site.

Notamos que, para os conceitos de design de hipermídia serem totalmente utilizados, será necessário mais investimentos em alfabetização digital, tanto para os leitores quanto para os produtores desse tipo de ambiente de comunicação, pois as potencialidades são inúmeras e ainda há muito que ser feito.

O homem pós-moderno, essa pequena ilha, precisa saber lidar com as mídias que o cercam e saber aproveitá-las de forma a utilizar tudo o que elas tem de melhor para oferecer, seja a comunicação via dispositivos móveis, seja a possibilidade de modificar um conteúdo ou ainda a de conhecer lugares, pessoas, produtos e outros, e formar opiniões sobre eles a partir de todo o conteúdo disponível.

Sua visão sobre esses novos espaços é alterada constantemente. São visões fragmentadas com conteúdo e publicidade, muito semelhantes às visões que tem dos espaços públicos freqüentados por ele no seu dia-a-dia. Suas

109

referências para caminhar no ciberespaço não são os nomes das ruas, nem dos bairros, mas sim das páginas e das seções que visita.

Além da alteração da visão, é alterada também a socialização. O usuário não liga mais para marcar um encontro, ele deixa um *scrap*. Não envia mais uma carta ao editor, manda um e-mail, não precisa mais discutir sobre seus assuntos preferidos apenas com os amigos e conhecidos, pode entrar em um fórum e trocar idéias com outros usuários do ciberespaço, e não precisa esperar alguém pedir sua opinião sobre uma matéria que leu, pode comentála livremente.

Fica evidente que as mídias digitais ainda não têm a abrangência em todas as classes sociais e a credibilidade que a mídia impressa adquiriu ao longo desses anos todos, mas isso é apenas uma questão de tempo, é um caminho sem volta.

Enfim, acreditamos ter cumprido nossos objetivos neste estudo e esperamos que esta dissertação, embora não tenha pretensão totalizante e definitiva, possa contribuir para futuras pesquisas sobre migração de mídias e tendências de comunicação no design de hipermídia.

## **LISTA DE FIGURAS**

1. Revista Veja São Paulo – ano 39, nº 41, p. 12 2. Site Marc Montplaisir Photo - http://www.m2photo.ca/ - Acessado em: 06/05/2007 3. Orkut – Página inicial do perfil - http://www.orkut.com - Acessado em: 06/05/2007 4. Revista A Cigarra – ano 1, nº 1, p.13 5. Revista A Cigarra – ano 16, nº 357, p.19 6. Revista A Cigarra – diversas capas 7. Revista A Cigarra – outubro, 1925 8. Revista A Cigarra – ano 1, nº 2 9. Revista Veja São Paulo – ano 39, nº 35, p. 56 10. Revista Veja São Paulo – 19 de julho de 2006 11. Revista Veja São Paulo – ano 39, nº 36, p. 18-19 12. Revista Veja São Paulo – ano 39, nº 41, p. 32-33 13. Revista Veja São Paulo – ano 39, nº 39, p. 32 14. Revista Veja São Paulo – ano 39, nº 45, p. 26-29, 32, 33 15. Portal Veja São Paulo – homepage – http://vejasaopaulo.abril.com.br/ - Acessado em: 06/05/2007 16. Portal Veja São Paulo – homepage – http://vejasaopaulo.abril.com.br/ - Acessado em: 06/05/2007 17. Portal Veja São Paulo – homepage – http://vejasaopaulo.abril.com.br/ - Acessado em: 06/05/2007 18. Portal Veja São Paulo – matéria http://vejasaopaulo.abril.com.br/revista/vejasp/edicoes/2004/m0126597.ht ml - Acessado em: 06/05/2007 19. Portal Veja São Paulo – índice revista http://vejasaopaulo.abril.com.br/revista/vejasp/sumario2007.html - Acessado em: 06/05/2007 20. Revista Veja São Paulo – ano 39, nº 41, p. 12 21. Portal Veja São Paulo – Página sobre o Portal Veja São Paulo http://vejasaopaulo.abril.com.br/revista/vejasp/edicoes/2007/m0128311.ht ml - Acessado em: 06/05/2007 22. Revista Veja São Paulo – ano 39, nº 40, p. 46-47 23. Portal Veja São Paulo – matéria http://vejasaopaulo.abril.com.br/revista/vejasp/edicoes/1977/html0113518. html - Acessado em: 06/05/2007 24. Revista Veja São Paulo – ano 39, nº 50, p. 77 25. Portal Veja São Paulo – especial SPFW http://vejasaopaulo.abril.com.br/saopaulofashionweek/ - Acessado em: 06/05/2007 26. Portal Veja São Paulo – roteiros de Veja São Paulo http://vejasaopaulo.abril.com.br/vejasaopaulonocelular/ - Acessado em: 06/05/2007 27. Portal Veja São Paulo – No celular http://vejasaopaulo.abril.com.br/red/popups\_vejinha/nocelular.html -Acessado em: 06/05/2007

28. Portal Dica SP – homepage - http://www.dicasp.com.br/ - Acessado em: 06/05/2007 29. Revista A Cigarra – ano 1, nº 2, p.20 30. Revista A Cigarra – ano 1, nº 3, p. 21 31. Revista A Cigarra - ano 1,  $n^{\circ}$  1, p. 21 32. Revista A Cigarra - ano 1,  $n^{\circ}$  19, p. 6 33. Revista Veja São Paulo – ano 39, nº 39, p. 32-33 34. Revista A Cigarra – ano 1, nº 3, p. 12 35. Revista Veja São Paulo – ano 39, nº 39, p. 33 36. Revista Veja São Paulo – ano 39, nº 43, p. 22-23 37. Portal Veja São Paulo – matéria http://vejasaopaulo.abril.com.br/revista/vejasp/edicoes/1980/m0115232.ht ml - Acessado em: 06/05/2007 38. Revista Veja São Paulo – ano 39, nº 43, p. 22 39. Revista Veja São Paulo – ano 39, nº 36, p. 22-23 40. Revista Veja São Paulo – ano 39, nº 40, p. 22-23 41. Revista Veja São Paulo – ano 39, nº 36, p. 45 42. Portal Veja São Paulo – matéria http://vejasaopaulo.abril.com.br/revista/vejasp/edicoes/1973/m0110820.ht ml - Acessado em: 06/05/2007 43. Revista Veja São Paulo – ano 39, nº 39, p. 32 e Portal Veja São Paulo – matéria http://vejasaopaulo.abril.com.br/revista/vejasp/edicoes/1976/m0112848.ht ml - Acessado em: 06/05/2007 44. Portal Veja São Paulo – matéria http://vejasaopaulo.abril.com.br/revista/vejasp/edicoes/1977/m0113639.ht ml - Acessado em: 06/05/2007 45. Revista Veja São Paulo – ano 39, nº 41, p. 12 46. Portal Veja São Paulo – menu global – http://vejasaopaulo.abril.com.br/ - Acessado em: 06/05/2007 47. Portal Veja São Paulo – Guia de Navegação http://vejasaopaulo.abril.com.br/red/guia\_de\_navegacao/index4.swf -Acessado em: 06/05/2007 48. Portal Dica SP – página do perfil - http://www.dicasp.com.br/perfil.aspx - Acessado em: 06/05/2007 49. Portal Dica SP – homepage - http://www.dicasp.com.br/ - Acessado em: 06/05/2007 50. Portal Dica SP – página de local, com adição de comentário http://www.dicasp.com.br/perfil.aspx?controle=3&codigo=1e80482cae03d010 VgnVCM1000000b0417ac\_\_\_\_ - Acessado em: 06/05/2007 51. Portal Dica SP – página de local http://www.dicasp.com.br/perfil.aspx?controle=3&codigo=1e80482cae03d010 VgnVCM1000000b0417ac\_\_\_\_ - Acessado em: 06/05/2007 52. Portal Dica SP – homepage - http://www.dicasp.com.br/ - Acessado em: 06/05/2007 53. Portal Dica SP – página de local http://www.dicasp.com.br/detalhe\_lugar.aspx?id=e6025705dd33d010VgnVCM 1000000b0417ac\_\_\_\_ - Acessado em: 06/05/2007

## **REFERÊNCIAS BIBLIOGRÁFICAS**

ASSOCIAÇÃO DOS DESIGNERS GRÁFICOS (1988). *ABC da ADG - Glossário de termos e verbetes utilizados em Design Gráfico.* 1a edição, São Paulo.

BENJAMIN, Walter (1983). *A obra de arte na época de suas técnicas de reprodução* in *Os Pensadores*, São Paulo, Abril S.A Cultural.

\_\_\_\_\_\_\_\_\_\_\_\_\_\_\_ (1989). *Charles Baudeleire um lírico no auge do capitalismo.* São Paulo, Editora Brasiliense.

BRIGGS, Asa e BURKE, Peter (2004). *Uma história social da mídia – De Gutenberg à Internet.* Rio de Janeiro, Jorge Zahar Editor.

ESCOREL, Ana Luisa (2000). *O efeito multiplicador do design.* 1a edição, São Paulo, Editora SENAC.

FELINTO, Erick (2001). *Materialidades da Comunicação: Por um novo lugar da matéria na teoria da comunicação.* Disponível em: http://www.uff.br/mestcii/felinto1.htm. Acesso em 11/10/2006.

FELINTO, Erick e ANDRADE, Vinícius (2005). *A vida dos objetos: um diálogo com o pensamento da materialidade da comunicação*, in Contemporânea, Vol.3, n1, p.75-94

FURTADO, Beatriz (2002). *Imagens eletrônicas e paisagem urbana: intervenções espaço-temporais no mundo da vida cotidiana.* Rio de Janeiro; Relume Dumará ; Fortaleza, CE : Secretaria da Cultura e Desporto.

GABRIEL, Martha Carrer Cruz (2006). *Interfaces de voz em ambientes hipermidiáticos.* Dissertação de Mestrado. São Paulo: ECA USP.

GEROSA, Roberto (2006). *Entrevista* concedida a Helena Sordili Ishara. São Paulo: 10/08/2006.

GUMBRECHT, Hans Ulrich (1998). *O campo Não-Hermenêutico ou a Materialidade da Comunicação* In: ROCHA, João Cezar de Castro. Corpo e forma; ensaios para uma crítica não hermenêutica. Rio de Janeiro: Ed UERJ, capítulo V.

GUMBRECHT, Hans Ulrich e PFEIFFER, Ludwig (1994). *Materialities of communication.* Stanford: Stanford University Press.

GUIMARÃES, Luciano (2000). *A cor como informação. A construção biofísica, linguistica e cultural da simbologia das cores.* São Paulo: Annablume.

JOHNSON, Steven (2001). *Cultura da Interface - Como o computador transforma nossa maneira de criar e comunicar.* 1a edição, Rio de Janeiro, Jorge Zahar Editor.

\_\_\_\_\_\_\_\_, Steven (2003). *Emergência - A dinâmica de rede em formigas, cérebros, cidades e softwares.* 1a edição, Rio de Janeiro, Jorge Zahar Editor.

KERCKHOVE, Derrick de. *A pele da cultura – Uma investigação sobre a nova realidade eletrônica.* Relógio D'Água Editores, Lisboa, 1997.

KRUG, Steve (2001). *Não me faça pensar.* Tradução: Roger Maioli dos Santos. São Paulo: Market Books.

LEÃO, Lucia (1999). *O Labirinto da Hipermídia - Arquitetura e navegação no ciberespaço.* 1a edição, São Paulo: Iluminuras.

LÉVY, Pierre (2000 a). *As tecnologias da inteligência - O futuro do pensamento na era da informática.* 2a edição, Rio de Janeiro, Editora 34, Coleção TRANS, (1a edição: 1993).

\_\_\_\_\_, Pierre (2000 b). *Cibercultura.* 2a edição, Rio de Janeiro, Editora 34, Coleção TRANS, (1a edição: 1999).

\_\_\_\_\_, Pierre (2001). *O que é o virtual?* 3a edição, Rio de Janeiro, Editora 34, Coleção TRANS, (1a edição: 1996).

MACHADO, Arlindo (2001). *Máquina e Imaginário.* 3a edição, São Paulo, Edusp, (1a edição: 1993).

MARANHÃO, Carlos (2006). *Entrevista* concedida a Helena Sordili Ishara. São Paulo: 24/07/2006.

MCLUHAN, Marshall (2003). *Os meios de comunicação como extensões do homem.* São Paulo: Cultrix.

MOURA, Monica Cristina (2003). *O design de hipermídia.* Tese (Doutorado). São Paulo: Pontifícia Universidade Católica de São Paulo.

NIELSEN, Jakob (2000). *Projetando websites - designing web usability.* 1a edição, Rio de Janeiro, Campus.

NIEMEYER, Lucy (2003). *Design no Brasil: origens e instalação.* 3ª edição, Rio de Janeiro: 2AB, (1a edição: 1998).

PALAZZO, Luiz Antonio Moro (2002). *Os sistemas de hipermídia adaptativa.* Disponível em: http://ia.ucpel.tche.br/~lpalazzo/sha/sha.htm. Acesso em 10/10/2006.

RADFAHRER, Luli (2001). *design/web/design: 2.* 1a edição, São Paulo, Market Press.

SANTAELLA, Lúcia (2000). *Cultura das Mídias.* 2ª edição, São Paulo, Experimento, (1a edição: 1996).

SEVCENKO, Nicolau (1998). *"A capital irradiante: técnica, ritmos e ritos do Rio"* in NOVAIS, Fernando A (coordenador da coleção), História da Vida Privada no Brasil, São Paulo, Companhia das Letras.

SINGER, Ben (2001). *"Modernidade, hiperestímulo e o início do sensacionalismo popular."* In CHARNEY, Leo E SCHWARTZ, Vanessa R. (orgs) O cinema e a invenção da vida moderna, São Paulo, Cosac & Naif Edições.

SORDILI, Helena (2001). *O design na web.* Dissertação de especialização. São Paulo: FEBASP.

TRIVINHO, Eugênio (2007). *A dromocracia cibercultural. Lógica da vida humana na civilização mediática avançada.* São Paulo: Paulus.

VILLAS-BOAS, André (1999). *O que é e o que nunca foi design gráfico - the dumb remix.* 1a edição, Rio de Janeiro, 2AB, Série Design.

YIN, Robert (2001). *Estudo de caso. Planejamento e métodos.* Porto Alegre: Bookman, p. 19-37.

WAJNMAN, Solange (2005). *Meios de Comunicação e Vida Urbana: elementos de modernização e sociabilidade na imprensa e no cinema.* Ecos Revista, Pelotas, v. 9, p. 181-193.

WAJNMAN, Solange, NATÁRIO, Eduardo (2005). *O controle remoto e a interatividade na televisão.* Dissertação de mestrado. São Paulo: UNIP.

WEINMAN, Lynda (1998). *Design Gráfico na Web - Como Preparar Imagens e Mídia para a Web.* 1a edição, São Paulo, Editora Quark do Brasil.

## **Livros Grátis**

( <http://www.livrosgratis.com.br> )

Milhares de Livros para Download:

[Baixar](http://www.livrosgratis.com.br/cat_1/administracao/1) [livros](http://www.livrosgratis.com.br/cat_1/administracao/1) [de](http://www.livrosgratis.com.br/cat_1/administracao/1) [Administração](http://www.livrosgratis.com.br/cat_1/administracao/1) [Baixar](http://www.livrosgratis.com.br/cat_2/agronomia/1) [livros](http://www.livrosgratis.com.br/cat_2/agronomia/1) [de](http://www.livrosgratis.com.br/cat_2/agronomia/1) [Agronomia](http://www.livrosgratis.com.br/cat_2/agronomia/1) [Baixar](http://www.livrosgratis.com.br/cat_3/arquitetura/1) [livros](http://www.livrosgratis.com.br/cat_3/arquitetura/1) [de](http://www.livrosgratis.com.br/cat_3/arquitetura/1) [Arquitetura](http://www.livrosgratis.com.br/cat_3/arquitetura/1) [Baixar](http://www.livrosgratis.com.br/cat_4/artes/1) [livros](http://www.livrosgratis.com.br/cat_4/artes/1) [de](http://www.livrosgratis.com.br/cat_4/artes/1) [Artes](http://www.livrosgratis.com.br/cat_4/artes/1) [Baixar](http://www.livrosgratis.com.br/cat_5/astronomia/1) [livros](http://www.livrosgratis.com.br/cat_5/astronomia/1) [de](http://www.livrosgratis.com.br/cat_5/astronomia/1) [Astronomia](http://www.livrosgratis.com.br/cat_5/astronomia/1) [Baixar](http://www.livrosgratis.com.br/cat_6/biologia_geral/1) [livros](http://www.livrosgratis.com.br/cat_6/biologia_geral/1) [de](http://www.livrosgratis.com.br/cat_6/biologia_geral/1) [Biologia](http://www.livrosgratis.com.br/cat_6/biologia_geral/1) [Geral](http://www.livrosgratis.com.br/cat_6/biologia_geral/1) [Baixar](http://www.livrosgratis.com.br/cat_8/ciencia_da_computacao/1) [livros](http://www.livrosgratis.com.br/cat_8/ciencia_da_computacao/1) [de](http://www.livrosgratis.com.br/cat_8/ciencia_da_computacao/1) [Ciência](http://www.livrosgratis.com.br/cat_8/ciencia_da_computacao/1) [da](http://www.livrosgratis.com.br/cat_8/ciencia_da_computacao/1) [Computação](http://www.livrosgratis.com.br/cat_8/ciencia_da_computacao/1) [Baixar](http://www.livrosgratis.com.br/cat_9/ciencia_da_informacao/1) [livros](http://www.livrosgratis.com.br/cat_9/ciencia_da_informacao/1) [de](http://www.livrosgratis.com.br/cat_9/ciencia_da_informacao/1) [Ciência](http://www.livrosgratis.com.br/cat_9/ciencia_da_informacao/1) [da](http://www.livrosgratis.com.br/cat_9/ciencia_da_informacao/1) [Informação](http://www.livrosgratis.com.br/cat_9/ciencia_da_informacao/1) [Baixar](http://www.livrosgratis.com.br/cat_7/ciencia_politica/1) [livros](http://www.livrosgratis.com.br/cat_7/ciencia_politica/1) [de](http://www.livrosgratis.com.br/cat_7/ciencia_politica/1) [Ciência](http://www.livrosgratis.com.br/cat_7/ciencia_politica/1) [Política](http://www.livrosgratis.com.br/cat_7/ciencia_politica/1) [Baixar](http://www.livrosgratis.com.br/cat_10/ciencias_da_saude/1) [livros](http://www.livrosgratis.com.br/cat_10/ciencias_da_saude/1) [de](http://www.livrosgratis.com.br/cat_10/ciencias_da_saude/1) [Ciências](http://www.livrosgratis.com.br/cat_10/ciencias_da_saude/1) [da](http://www.livrosgratis.com.br/cat_10/ciencias_da_saude/1) [Saúde](http://www.livrosgratis.com.br/cat_10/ciencias_da_saude/1) [Baixar](http://www.livrosgratis.com.br/cat_11/comunicacao/1) [livros](http://www.livrosgratis.com.br/cat_11/comunicacao/1) [de](http://www.livrosgratis.com.br/cat_11/comunicacao/1) [Comunicação](http://www.livrosgratis.com.br/cat_11/comunicacao/1) [Baixar](http://www.livrosgratis.com.br/cat_12/conselho_nacional_de_educacao_-_cne/1) [livros](http://www.livrosgratis.com.br/cat_12/conselho_nacional_de_educacao_-_cne/1) [do](http://www.livrosgratis.com.br/cat_12/conselho_nacional_de_educacao_-_cne/1) [Conselho](http://www.livrosgratis.com.br/cat_12/conselho_nacional_de_educacao_-_cne/1) [Nacional](http://www.livrosgratis.com.br/cat_12/conselho_nacional_de_educacao_-_cne/1) [de](http://www.livrosgratis.com.br/cat_12/conselho_nacional_de_educacao_-_cne/1) [Educação - CNE](http://www.livrosgratis.com.br/cat_12/conselho_nacional_de_educacao_-_cne/1) [Baixar](http://www.livrosgratis.com.br/cat_13/defesa_civil/1) [livros](http://www.livrosgratis.com.br/cat_13/defesa_civil/1) [de](http://www.livrosgratis.com.br/cat_13/defesa_civil/1) [Defesa](http://www.livrosgratis.com.br/cat_13/defesa_civil/1) [civil](http://www.livrosgratis.com.br/cat_13/defesa_civil/1) [Baixar](http://www.livrosgratis.com.br/cat_14/direito/1) [livros](http://www.livrosgratis.com.br/cat_14/direito/1) [de](http://www.livrosgratis.com.br/cat_14/direito/1) [Direito](http://www.livrosgratis.com.br/cat_14/direito/1) [Baixar](http://www.livrosgratis.com.br/cat_15/direitos_humanos/1) [livros](http://www.livrosgratis.com.br/cat_15/direitos_humanos/1) [de](http://www.livrosgratis.com.br/cat_15/direitos_humanos/1) [Direitos](http://www.livrosgratis.com.br/cat_15/direitos_humanos/1) [humanos](http://www.livrosgratis.com.br/cat_15/direitos_humanos/1) [Baixar](http://www.livrosgratis.com.br/cat_16/economia/1) [livros](http://www.livrosgratis.com.br/cat_16/economia/1) [de](http://www.livrosgratis.com.br/cat_16/economia/1) [Economia](http://www.livrosgratis.com.br/cat_16/economia/1) [Baixar](http://www.livrosgratis.com.br/cat_17/economia_domestica/1) [livros](http://www.livrosgratis.com.br/cat_17/economia_domestica/1) [de](http://www.livrosgratis.com.br/cat_17/economia_domestica/1) [Economia](http://www.livrosgratis.com.br/cat_17/economia_domestica/1) [Doméstica](http://www.livrosgratis.com.br/cat_17/economia_domestica/1) [Baixar](http://www.livrosgratis.com.br/cat_18/educacao/1) [livros](http://www.livrosgratis.com.br/cat_18/educacao/1) [de](http://www.livrosgratis.com.br/cat_18/educacao/1) [Educação](http://www.livrosgratis.com.br/cat_18/educacao/1) [Baixar](http://www.livrosgratis.com.br/cat_19/educacao_-_transito/1) [livros](http://www.livrosgratis.com.br/cat_19/educacao_-_transito/1) [de](http://www.livrosgratis.com.br/cat_19/educacao_-_transito/1) [Educação - Trânsito](http://www.livrosgratis.com.br/cat_19/educacao_-_transito/1) [Baixar](http://www.livrosgratis.com.br/cat_20/educacao_fisica/1) [livros](http://www.livrosgratis.com.br/cat_20/educacao_fisica/1) [de](http://www.livrosgratis.com.br/cat_20/educacao_fisica/1) [Educação](http://www.livrosgratis.com.br/cat_20/educacao_fisica/1) [Física](http://www.livrosgratis.com.br/cat_20/educacao_fisica/1) [Baixar](http://www.livrosgratis.com.br/cat_21/engenharia_aeroespacial/1) [livros](http://www.livrosgratis.com.br/cat_21/engenharia_aeroespacial/1) [de](http://www.livrosgratis.com.br/cat_21/engenharia_aeroespacial/1) [Engenharia](http://www.livrosgratis.com.br/cat_21/engenharia_aeroespacial/1) [Aeroespacial](http://www.livrosgratis.com.br/cat_21/engenharia_aeroespacial/1) [Baixar](http://www.livrosgratis.com.br/cat_22/farmacia/1) [livros](http://www.livrosgratis.com.br/cat_22/farmacia/1) [de](http://www.livrosgratis.com.br/cat_22/farmacia/1) [Farmácia](http://www.livrosgratis.com.br/cat_22/farmacia/1) [Baixar](http://www.livrosgratis.com.br/cat_23/filosofia/1) [livros](http://www.livrosgratis.com.br/cat_23/filosofia/1) [de](http://www.livrosgratis.com.br/cat_23/filosofia/1) [Filosofia](http://www.livrosgratis.com.br/cat_23/filosofia/1) [Baixar](http://www.livrosgratis.com.br/cat_24/fisica/1) [livros](http://www.livrosgratis.com.br/cat_24/fisica/1) [de](http://www.livrosgratis.com.br/cat_24/fisica/1) [Física](http://www.livrosgratis.com.br/cat_24/fisica/1) [Baixar](http://www.livrosgratis.com.br/cat_25/geociencias/1) [livros](http://www.livrosgratis.com.br/cat_25/geociencias/1) [de](http://www.livrosgratis.com.br/cat_25/geociencias/1) [Geociências](http://www.livrosgratis.com.br/cat_25/geociencias/1) [Baixar](http://www.livrosgratis.com.br/cat_26/geografia/1) [livros](http://www.livrosgratis.com.br/cat_26/geografia/1) [de](http://www.livrosgratis.com.br/cat_26/geografia/1) [Geografia](http://www.livrosgratis.com.br/cat_26/geografia/1) [Baixar](http://www.livrosgratis.com.br/cat_27/historia/1) [livros](http://www.livrosgratis.com.br/cat_27/historia/1) [de](http://www.livrosgratis.com.br/cat_27/historia/1) [História](http://www.livrosgratis.com.br/cat_27/historia/1) [Baixar](http://www.livrosgratis.com.br/cat_31/linguas/1) [livros](http://www.livrosgratis.com.br/cat_31/linguas/1) [de](http://www.livrosgratis.com.br/cat_31/linguas/1) [Línguas](http://www.livrosgratis.com.br/cat_31/linguas/1)

[Baixar](http://www.livrosgratis.com.br/cat_28/literatura/1) [livros](http://www.livrosgratis.com.br/cat_28/literatura/1) [de](http://www.livrosgratis.com.br/cat_28/literatura/1) [Literatura](http://www.livrosgratis.com.br/cat_28/literatura/1) [Baixar](http://www.livrosgratis.com.br/cat_30/literatura_de_cordel/1) [livros](http://www.livrosgratis.com.br/cat_30/literatura_de_cordel/1) [de](http://www.livrosgratis.com.br/cat_30/literatura_de_cordel/1) [Literatura](http://www.livrosgratis.com.br/cat_30/literatura_de_cordel/1) [de](http://www.livrosgratis.com.br/cat_30/literatura_de_cordel/1) [Cordel](http://www.livrosgratis.com.br/cat_30/literatura_de_cordel/1) [Baixar](http://www.livrosgratis.com.br/cat_29/literatura_infantil/1) [livros](http://www.livrosgratis.com.br/cat_29/literatura_infantil/1) [de](http://www.livrosgratis.com.br/cat_29/literatura_infantil/1) [Literatura](http://www.livrosgratis.com.br/cat_29/literatura_infantil/1) [Infantil](http://www.livrosgratis.com.br/cat_29/literatura_infantil/1) [Baixar](http://www.livrosgratis.com.br/cat_32/matematica/1) [livros](http://www.livrosgratis.com.br/cat_32/matematica/1) [de](http://www.livrosgratis.com.br/cat_32/matematica/1) [Matemática](http://www.livrosgratis.com.br/cat_32/matematica/1) [Baixar](http://www.livrosgratis.com.br/cat_33/medicina/1) [livros](http://www.livrosgratis.com.br/cat_33/medicina/1) [de](http://www.livrosgratis.com.br/cat_33/medicina/1) [Medicina](http://www.livrosgratis.com.br/cat_33/medicina/1) [Baixar](http://www.livrosgratis.com.br/cat_34/medicina_veterinaria/1) [livros](http://www.livrosgratis.com.br/cat_34/medicina_veterinaria/1) [de](http://www.livrosgratis.com.br/cat_34/medicina_veterinaria/1) [Medicina](http://www.livrosgratis.com.br/cat_34/medicina_veterinaria/1) [Veterinária](http://www.livrosgratis.com.br/cat_34/medicina_veterinaria/1) [Baixar](http://www.livrosgratis.com.br/cat_35/meio_ambiente/1) [livros](http://www.livrosgratis.com.br/cat_35/meio_ambiente/1) [de](http://www.livrosgratis.com.br/cat_35/meio_ambiente/1) [Meio](http://www.livrosgratis.com.br/cat_35/meio_ambiente/1) [Ambiente](http://www.livrosgratis.com.br/cat_35/meio_ambiente/1) [Baixar](http://www.livrosgratis.com.br/cat_36/meteorologia/1) [livros](http://www.livrosgratis.com.br/cat_36/meteorologia/1) [de](http://www.livrosgratis.com.br/cat_36/meteorologia/1) [Meteorologia](http://www.livrosgratis.com.br/cat_36/meteorologia/1) [Baixar](http://www.livrosgratis.com.br/cat_45/monografias_e_tcc/1) [Monografias](http://www.livrosgratis.com.br/cat_45/monografias_e_tcc/1) [e](http://www.livrosgratis.com.br/cat_45/monografias_e_tcc/1) [TCC](http://www.livrosgratis.com.br/cat_45/monografias_e_tcc/1) [Baixar](http://www.livrosgratis.com.br/cat_37/multidisciplinar/1) [livros](http://www.livrosgratis.com.br/cat_37/multidisciplinar/1) [Multidisciplinar](http://www.livrosgratis.com.br/cat_37/multidisciplinar/1) [Baixar](http://www.livrosgratis.com.br/cat_38/musica/1) [livros](http://www.livrosgratis.com.br/cat_38/musica/1) [de](http://www.livrosgratis.com.br/cat_38/musica/1) [Música](http://www.livrosgratis.com.br/cat_38/musica/1) [Baixar](http://www.livrosgratis.com.br/cat_39/psicologia/1) [livros](http://www.livrosgratis.com.br/cat_39/psicologia/1) [de](http://www.livrosgratis.com.br/cat_39/psicologia/1) [Psicologia](http://www.livrosgratis.com.br/cat_39/psicologia/1) [Baixar](http://www.livrosgratis.com.br/cat_40/quimica/1) [livros](http://www.livrosgratis.com.br/cat_40/quimica/1) [de](http://www.livrosgratis.com.br/cat_40/quimica/1) [Química](http://www.livrosgratis.com.br/cat_40/quimica/1) [Baixar](http://www.livrosgratis.com.br/cat_41/saude_coletiva/1) [livros](http://www.livrosgratis.com.br/cat_41/saude_coletiva/1) [de](http://www.livrosgratis.com.br/cat_41/saude_coletiva/1) [Saúde](http://www.livrosgratis.com.br/cat_41/saude_coletiva/1) [Coletiva](http://www.livrosgratis.com.br/cat_41/saude_coletiva/1) [Baixar](http://www.livrosgratis.com.br/cat_42/servico_social/1) [livros](http://www.livrosgratis.com.br/cat_42/servico_social/1) [de](http://www.livrosgratis.com.br/cat_42/servico_social/1) [Serviço](http://www.livrosgratis.com.br/cat_42/servico_social/1) [Social](http://www.livrosgratis.com.br/cat_42/servico_social/1) [Baixar](http://www.livrosgratis.com.br/cat_43/sociologia/1) [livros](http://www.livrosgratis.com.br/cat_43/sociologia/1) [de](http://www.livrosgratis.com.br/cat_43/sociologia/1) [Sociologia](http://www.livrosgratis.com.br/cat_43/sociologia/1) [Baixar](http://www.livrosgratis.com.br/cat_44/teologia/1) [livros](http://www.livrosgratis.com.br/cat_44/teologia/1) [de](http://www.livrosgratis.com.br/cat_44/teologia/1) [Teologia](http://www.livrosgratis.com.br/cat_44/teologia/1) [Baixar](http://www.livrosgratis.com.br/cat_46/trabalho/1) [livros](http://www.livrosgratis.com.br/cat_46/trabalho/1) [de](http://www.livrosgratis.com.br/cat_46/trabalho/1) [Trabalho](http://www.livrosgratis.com.br/cat_46/trabalho/1) [Baixar](http://www.livrosgratis.com.br/cat_47/turismo/1) [livros](http://www.livrosgratis.com.br/cat_47/turismo/1) [de](http://www.livrosgratis.com.br/cat_47/turismo/1) [Turismo](http://www.livrosgratis.com.br/cat_47/turismo/1)